## МІНІСТЕРСТВО ОСВІТИ І НАУКИ УКРАЇНИ СХІДНОУКРАЇНСЬКИЙ НАЦІОНАЛЬНИЙ УНІВЕРСИТЕТ ІМ. В. ДАЛЯ ФАКУЛЬТЕТ ІНФОРМАЦІЙНИХ ТЕХНОЛОГІЙ ТА ЕЛЕКТРОНІКИ КАФЕДРА КОМП'ЮТЕРНИХ НАУК ТА ІНЖЕНЕРІЇ

До захисту допускається Завідувач кафедри \_\_\_\_\_\_\_\_\_\_\_\_\_\_ Скарга-Бандурова І.С. « $\qquad \qquad$   $\qquad \qquad$   $\qquad$ 

## **МАГІСТЕРСЬКА РОБОТА**

## НА ТЕМУ:

Дослідження методів і технологій обробки даних в системах позиціонування всередині помешкання

Освітньо-кваліфікаційний рівень «Магістр» Спеціальність «Комп'ютерні науки»

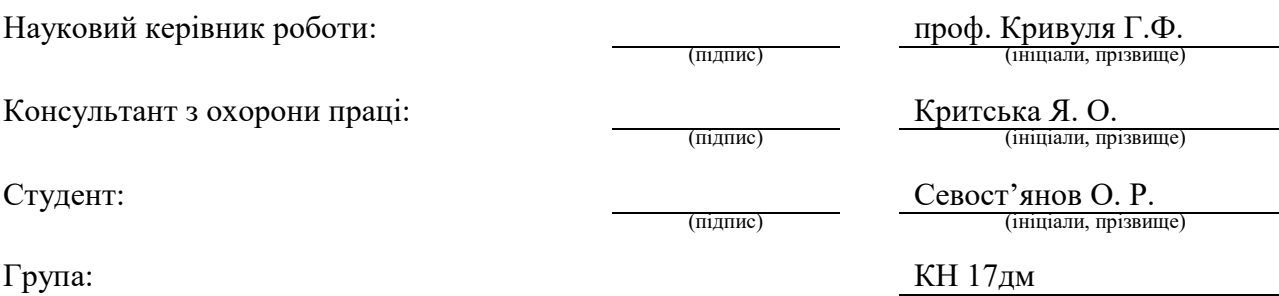

### МІНІСТЕРСТВО ОСВІТИ І НАУКИ УКРАЇНИ СХІДНОУКРАЇНСЬКИЙ НАЦІОНАЛЬНИЙ УНІВЕРСИТЕТ ІМЕНІ ВОЛОДИМИРА ДАЛЯ

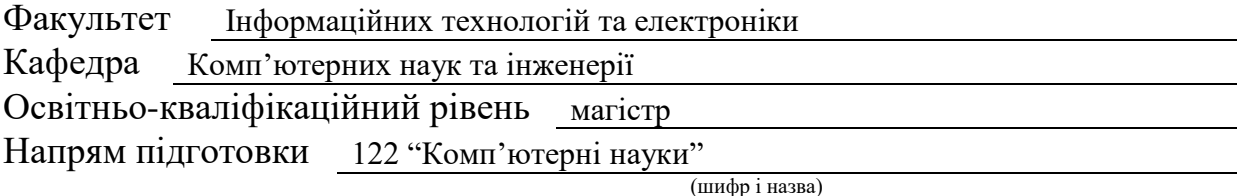

Спеціальність 122 "Комп'ютерні науки"

(шифр і назва)

#### **ЗАТВЕРДЖУЮ:**

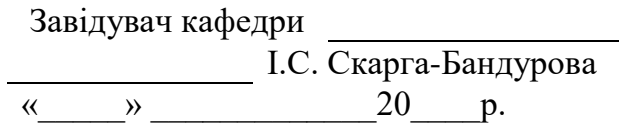

\_\_\_\_\_\_\_\_\_\_\_\_\_\_\_\_\_\_\_\_\_\_\_\_\_\_

 $\overline{\phantom{a}}$ 

## **ЗАВДАННЯ НА МАГІСТЕРСЬКУ РОБОТУ СТУДЕНТУ**

Севост'янов Олександр Романович \_\_\_\_\_\_\_\_\_\_\_\_\_\_\_\_

(прізвище, ім'я,по батькові)

1. Тема роботи Дослідження методів і технологій обробки даних в системах позиціонування всередині помешкання

керівник проекту (роботи) проф. Кривуля Г.Ф.

( прізвище, ім'я, по батькові, науковий ступінь, вчене звання)

затверджені наказом вищого навчального закладу від " 18 " 10 2018 року № 220/48 2. Строк подання студентом проекту (роботи ) \_10.01.2019\_\_

3. Вихідні дані до проекту (роботи) матеріали науково-дослідницької практики

4.Зміст розрахунково-пояснювальної записки (перелік питань, які потрібно розробити) Аналіз методів і технологій обробки даних в системах позиціонування всередині помешкання постановка задачі досліджень. Можливості обробки даних в системах позиціонування всередині помешкання. Ефективне розміщення маячків в приміщеннях, алгоритми та фільтрація сигналів. Впливи в методі позиціонування тріангуляції. Алгоритми обробки сигналів. Реалізація системи позиціонування всередині помешкання. Охорона праці. 5. Перелік графічного матеріалу (з точним зазначенням обов'язкових креслеників) електронні плакати

## 6. Консультанти розділів проекту (роботи)

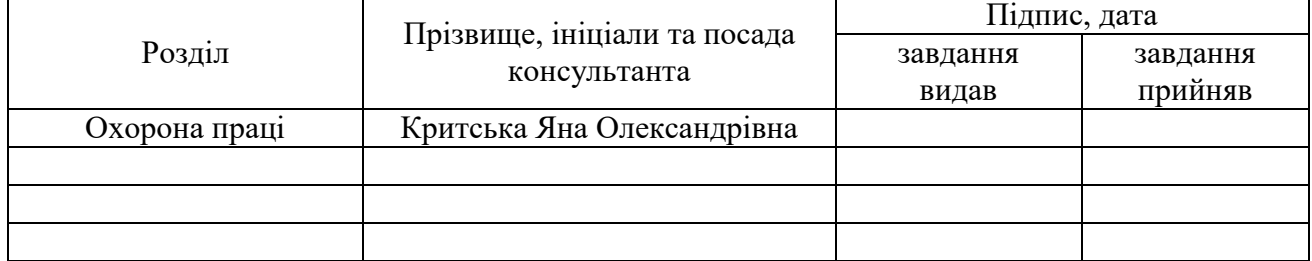

Завдання прийняв до виконання

## 7. Дата видачі завдання 18.10.2018

Керівник

(підпис)

(підпис)

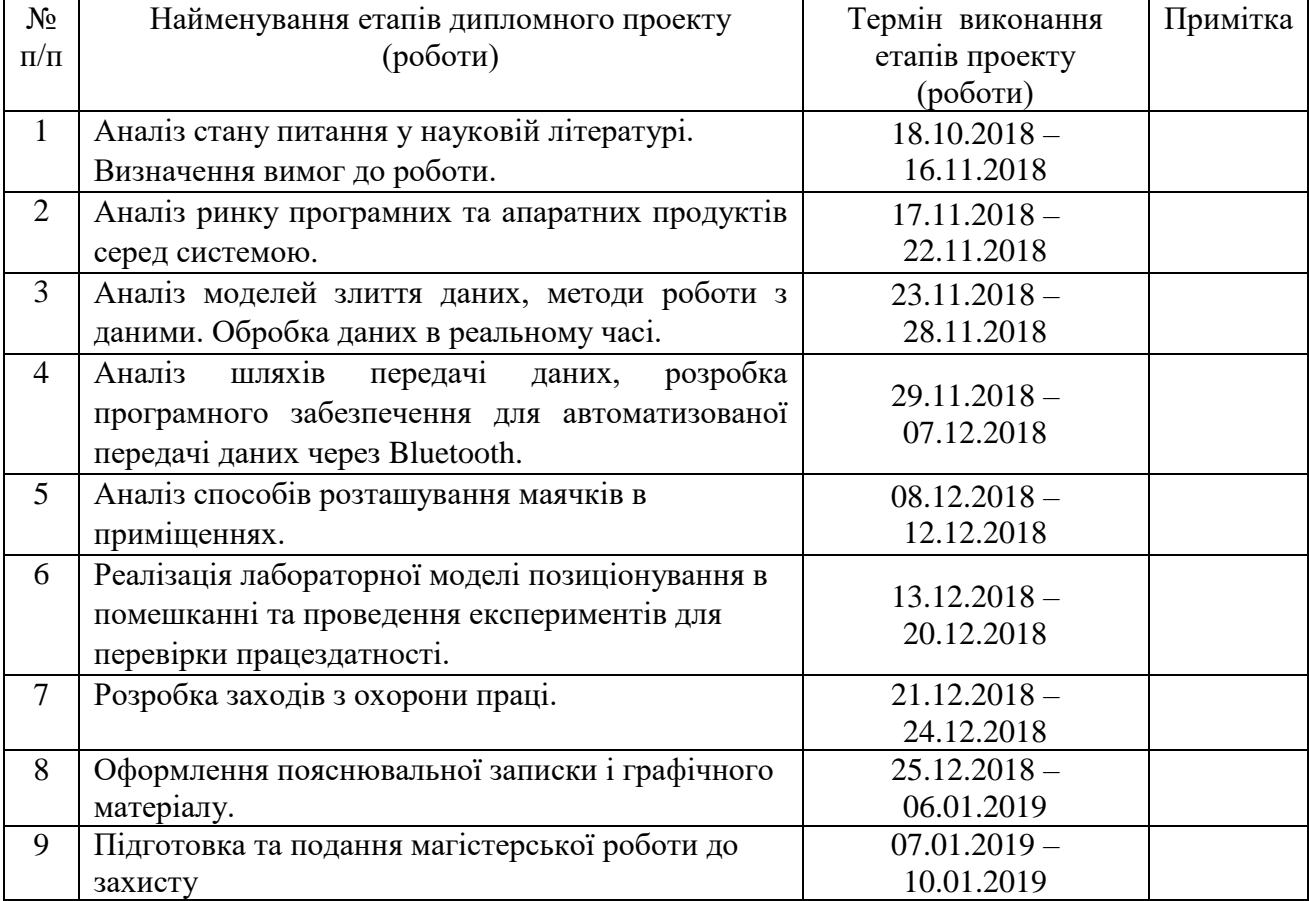

# **КАЛЕНДАРНИЙ ПЛАН**

**Студент Севост'янов О. Р.**<br>
( підпис ) — — **Севост'янов О. Р.**<br>
(прізвище та ініціали)

**Науковий керівник проф. Кривуля Г.Ф.** ( підпис ) (прізвище та ініціали)

### **АНОТАЦІЯ**

Севост'янов О. Р. Дослідження методів і технологій обробки даних в системах позиціонування всередині помешкання.

Розглянуті програмні системи позиціонування різних виробників. Проведено аналіз методів розміщення маячків в помешканнях. Розроблені та об'єднані в одну систему модулі, пов'язані з обробкою та фільтрацією сигналів. Розроблений лабораторний варіант системи позиціонування. Проведена низка експериментів, яка встановила працездатність системи.

**Ключові слова:** система позиціонування, додаток, Android, маячки iBeacon, фільтрація, обробка сигналу.

#### **АНОТАЦИЯ**

Севостьянов А. Р. Исследование методов и технологий обработки данных в системах позиционирования внутри помещения.

Рассмотрены программные системы позиционирования различных производителей. Проведен анализ методов размещения маячков в помещениях. Разработаны и объединены в одну систему модули, связанные с обработкой и фильтрацией сигналов. Разработан лабораторный вариант системы позиционирования. Проведен ряд экспериментов, которая установила работоспособность системы.

**Ключевые слова:** система позиционирования, приложение, Android, маячки iBeacon, фильтрация, обработка сигнала.

## **ABSTRACT**

Sevostianov O. R. Research methods and technologies of data processing in the systems of positioning inside the home.

The software systems of positioning of different manufacturers are considered. The analysis of methods of placement of beacons in dwellings is carried out. Modules developed and integrated into one system, connected with processing and filtering of signals. A laboratory version of the positioning system is developed. A number of experiments were carried out, which established the system's performance.

**Keywords:** positioning system, application, Android, iBeacon, filtering, signal processing.

## **3MICT**

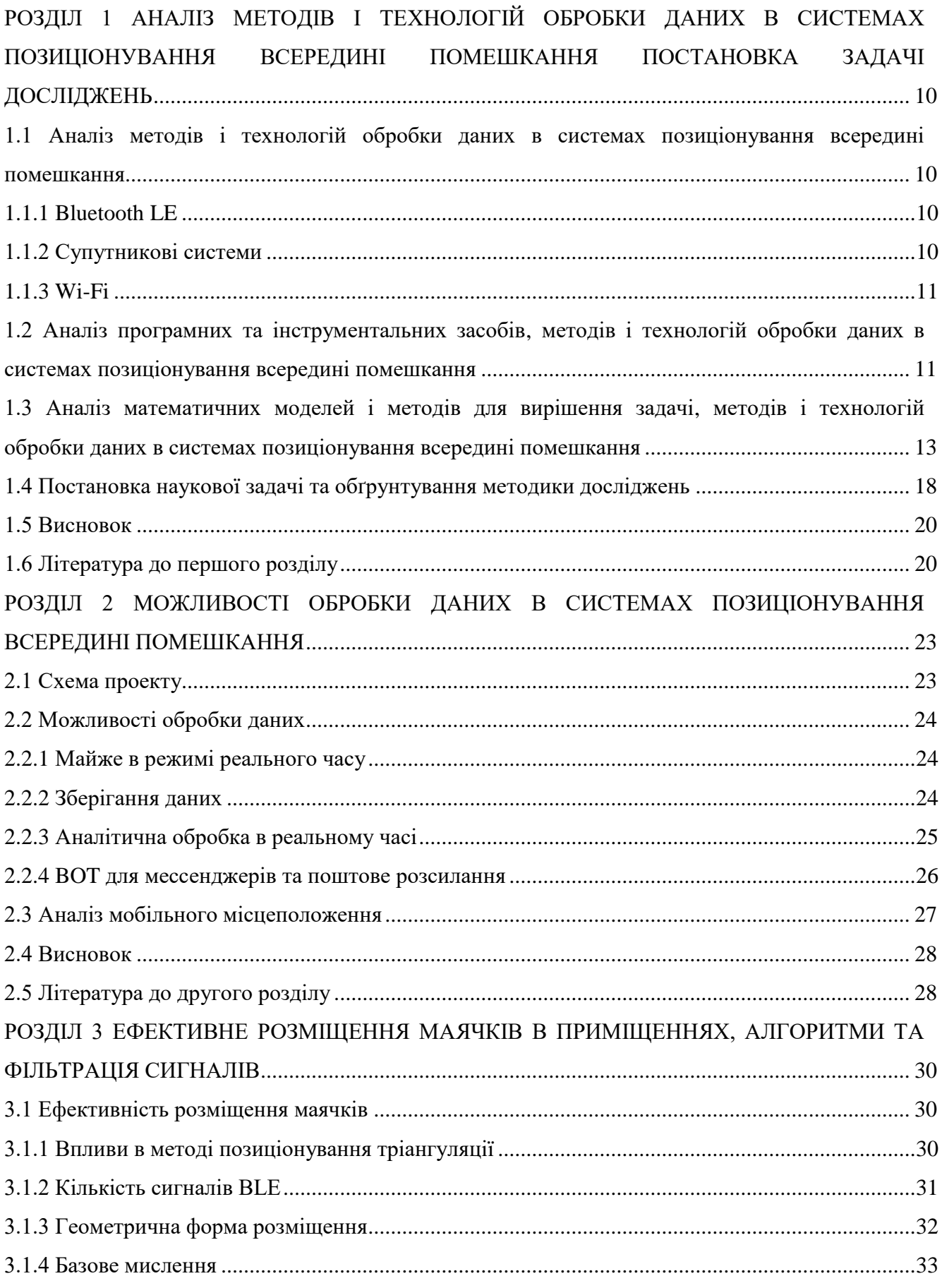

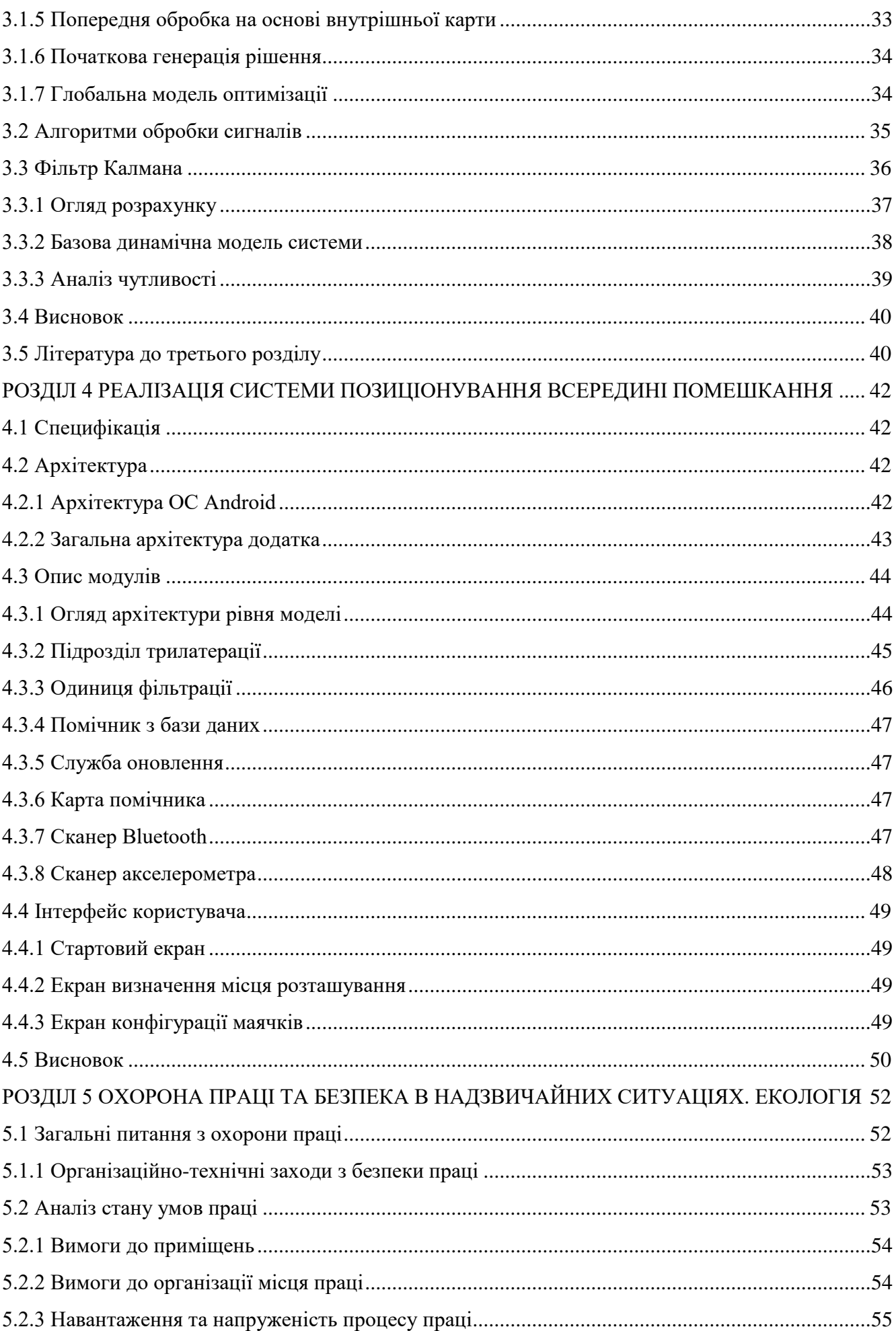

 $\overline{5}$ 

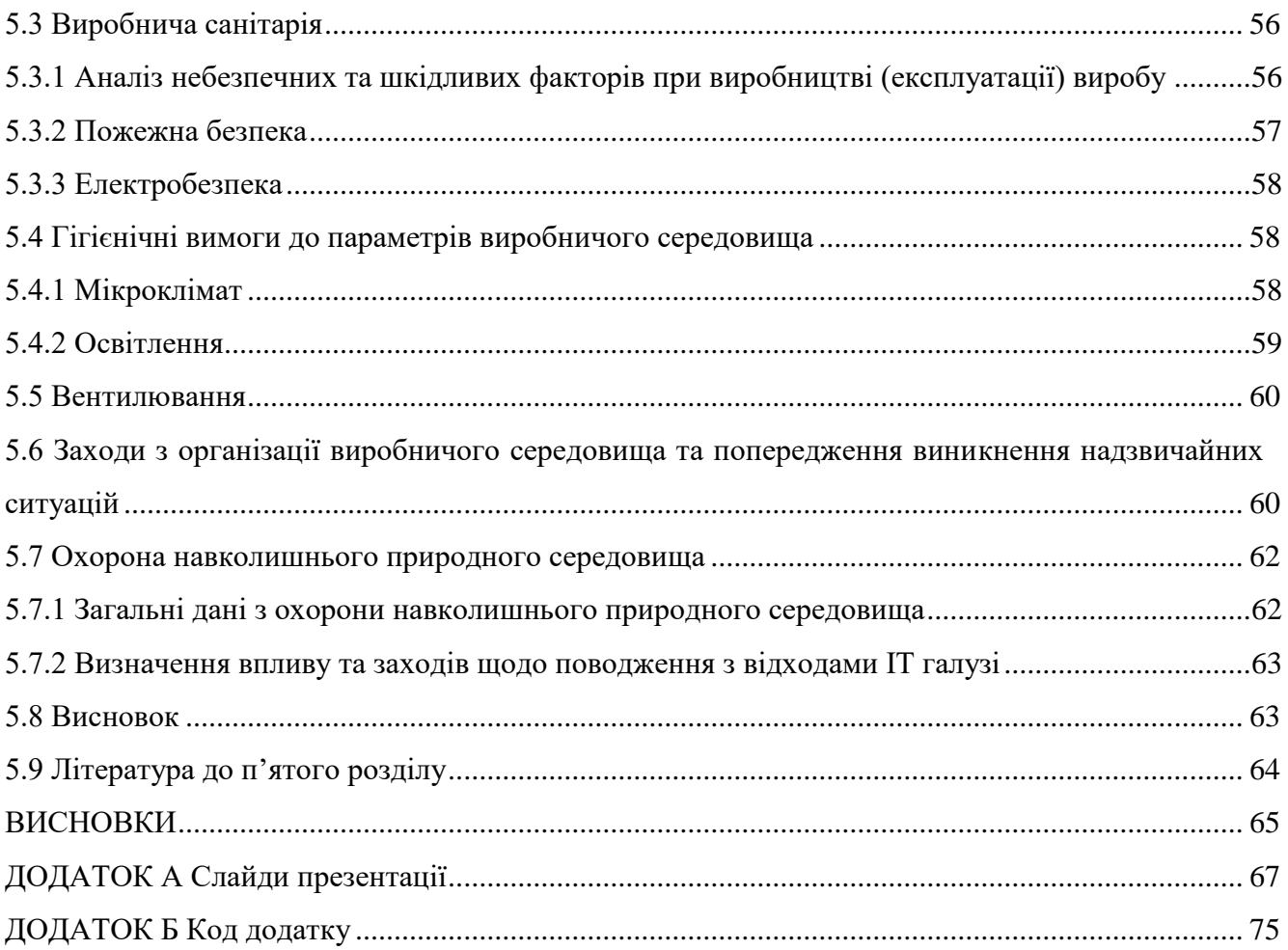

 $\overline{6}$ 

### **ВСТУП**

**Обґрунтування вибору теми дослідження.** Останнім часом все більш актуальною стає проблема навігації усередині приміщень, а також надання відвідувачам послуг, заснованих на їх місцезнаходженні (LBS - Location-based service) і перевагах. Будинки стають все більш об'ємними і нерідко мають досить складну структуру, орієнтуватися в якій можуть лише ті, хто постійно відвідує такі будівлі, а для непідготовленої людини орієнтування в таких місцях перетворюється на катування. Крім того, рішення, що застосовуються в indoor-навігації (навігації усередині приміщень), допомагають і в орієнтуванні на відкритих просторах, на вулиці - там, де в умовах щільної забудови використання систем супутникової навігації утруднено (немає супутників в прямій видимості, присутній тільки відбитий/ослаблений/зашумлений сигнал GPS/Глонасc і т.д.). Особливо ця проблема актуальна для Японії з високою щільністю міської забудови.

У разі супутникової навігації (GPS / ГЛОНАСС) існують сервіси OutDoor, за допомогою яких можна дізнатися про найближчі кафе/ресторани/готелі, тощо. Оскільки, завдяки смартфону відоме ваше поточне місце розташування. Використовуючи сервіси indoorнавігації можливо оперативно знайти найближчу стійку реєстрації в будівлі аеропорту, експонат у музеї (та відразу відобразиться його опис на екрані вашого телефону), відділ і полицю з потрібним товаром в магазині, вільне місце на парковці, і багато іншого.

Питаннями розробки систем навігації в середині приміщень займалися Сарогини Граце Песе, Спал Цонщай, Сандреш Вест, Вейсін Сюй, Вейнінг Цянь, Сянхун Хуа і Кейген Ю.

Разом з тим, такі системи поки не знайшли широкого застосування через їх недостатню ефективність оскільки все ще існують проблеми з точністю результатів вимірювань та інших фізичних перешкод.

**Мета і завдання дослідження**. *Метою* дослідження є підвищення ефективності роботи систем позиціонування всередині помешкання, розширення можливостей у зборі інформації та її обробки, покращення методу розташування датчиків Bluetooth та поліпшення обробки даних. Розробка математичної моделі швидкої обробки даних для системи поліпшення точності позиціонування.

Для досягнення мети дослідження необхідно вирішити такі **завдання**:

- Аналіз ринку систем позиціонування;
- Аналіз методів і засобів обробки інформації в режимі реальному часі;
- Аналіз моделей та методів надання інформації користувачу;

– Розробка стендового додатку для системи позиціонування в лабораторних умовах, перевірка її працездатності, можливості функціонування в автономному режимі та можливості функціонування для людей з вадами зору;

– Розробка моделі представлення інформації для користувача для кращого сприйняття інформації з метою допомогти пришвидшити будь які дії спрямовані на безпеку та збільшення точності вимірювання;

– Розробка програмного засобу для експериментальної перевірки даних по обробці сигналу та обробці даних з телефону;

– Тестування системи та збір даних для подальшого аналізу розробленої та реалізованої моделі позиціонування.

**Об'єкт дослідження** – процеси побудови засобів позиціонування в середині приміщення.

**Предмет дослідження** – моделі, методи, апаратні та програмні засоби позиціонування в середині приміщення.

**Методи дослідження.** В основу методології дослідження були покладені принципи системного аналізу для декомпозиції процесу роботи з даними сигналів та їй фільтрації; теорія реліційних баз даних для збереження даних та подальшого використання їх у поліпшенні сигналу; метод тріангуляції та фільтр Калмана.

**Наукова новизна** результатів досліджень полягає у наступному: *удосконалено* моделі позиціонування декількох розробок шляхом врахування особливостей зашумлення сигналів, що дозволяє застосовувати фільтр Калмана, і мінімізувати кількість помилок при розташуванні маячків за допомогою тріангуляції.

**Практичне значення отриманих результатів** полягає в тому, що основні наукові положення дисертації реалізовані у виді розрахункових моделей та програмних засобів, які утворюють прикладну інформаційну технологію розробки системи позиціонування, яка включає в себе систему Bluetooth датчиків, математичну складову, програмний додаток на телефон, систему обробки інформації та додаткові системи направлені на розширення можливостей системи.

**Особистий внесок здобувача** полягає у розробленні нових моделей, що дозволяють вирішити поставлені задачі. Усі основні результати отримані автором особисто. У роботах, опублікованих у співавторстві, автору належать: розробка математичної моделі розташування датчиків Bluetooth, розробка математичної моделі ефективного прийняття сигналу для системи.

**Апробація матеріалів дисертації.** Основні положення та результати дисертаційної роботи обговорювалися на 3 науково-технічних конференціях і тематичних семінарах, у тому числі: Матеріали IV Всеукраїнській науково-практичній конференції «Актуальні проблеми

науково-промислового комплексу регіонів» (м. Рубіжне, 2018 р.), Форумі ІТ-Ідея (м. Сєвєродонецьк, 2017, 2018 рр.).

**Публікації.** За темою роботи з викладенням її основних результатів опубліковано 4 наукові роботи, з яких 1 стаття в науковому фаховому виданні України; 3 публікації у збірниках матеріалів і праць конференцій.

Список праць:

1. Севост'янов О.Р., Скарга-Бандурова І.С., Ардель О.В. **Відстеження RSSI з Bluetooth-маяків для поліпшення точності позиціонування в приміщенні.** Вісник Східноукраїнського національного університету ім. В. Даля. 2018. № 6 (247). С. 155-160. (фахове видання)

2. Севост'янов О.Р., Скарга-Бандурова І.С. **Програмне забезпечення смартфонів для орієнтування всередині приміщень.** Актуальні проблеми науково-промислового комплексу регіонів. Матеріали IV Всеукраїнської науково-практичної конференції, 23-27 квітня 2018 р., м. Рубіжне / А. С. Бушуєв., Ю. А. Завойських. – Рубіжне: видавець О. Зень, 2018. С. 274-276.

3. Севост'янов О.Р. (наук. керівн. Скарга-Бандурова І.С.) **Технологія позиціонування всередині приміщень для смартфонів.** ІТ-Ідея – 2018: збірник науковопрактичних праць. Сєвєродонецьк : Вид-во Східноукр. ун-ту ім. В. Даля, 2018. С. 73-74.

4. Севост'янов О.Р. **Технологічні підходи до розробки платформи «Ком'юніті для інновацій».** ІТ-Ідея – 2017: збірник науково-практичних праць. Сєвєродонецьк : СНУ ім. В. Даля, 2017. С. 48-49.

#### **РОЗДІЛ 1**

# <span id="page-10-0"></span>**АНАЛІЗ МЕТОДІВ І ТЕХНОЛОГІЙ ОБРОБКИ ДАНИХ В СИСТЕМАХ ПОЗИЦІОНУВАННЯ ВСЕРЕДИНІ ПОМЕШКАННЯ ПОСТАНОВКА ЗАДАЧІ ДОСЛІДЖЕНЬ**

## <span id="page-10-1"></span>**1.1 Аналіз методів і технологій обробки даних в системах позиціонування всередині помешкання**

#### **1.1.1 Bluetooth LE**

<span id="page-10-2"></span>На базі бездротової технології Bluetooth LE (low energy - низьке енергоспоживання) реалізований один з методів вимірювання відстані за рівнем сигналу. Основними перевагами даної технології є компактний розмір пристрою і надмале енергоспоживання. В якості сенсорів служать кишенькові Bluetooth-передавачі, координати яких постійні і відомі. Передавачі із заданою періодичністю виробляють трансляцію розсилання, яка містить їх власний ID (ідентифікує інформація). Об'єкт отримує ці дані і на основі сили сигналу, отже, віддаленості від кожного з сенсорів, визначає своє місце розташування [1, 2]. Головною проблемою у даній технології є зашумлення всередині приміщення, як і у інших методах.

За точкою початку відліку системи позиціонування поділяють на:

- глобальна визначення абсолютних координат в просторі;
- локальна визначення координат щодо заданих точок (anchor);
- персональна визначення положення одних частин пристрою відносно інших;
- гібридна сукупність різних методів і засобів.

Класифікація за способом отримання координат:

– пасивна - прийом інформації про координати і характеристики руху від зовнішніх джерел, об'єкт сам не випромінює сигнал;

– активна - визначення місця розташування власними силами, аналізуючи власний відбитий сигнал (радіо-, оптико, ультразвуковий сигнал) (акселерометр, гіроскоп, одометрвимір відстані по обертанню колеса у машин) [3].

Безліч областей застосування забезпечує різноманітність технологій позиціонування, що забезпечують певну якість і точність параметри. Розглянемо основні з існуючих на сьогоднішній день телекомунікаційні технології, за допомогою яких можливо реалізувати позиціонування в режимі реального часу (RTLS) [4].

#### <span id="page-10-3"></span>**1.1.2 Супутникові системи**

Супутникові радіонавігаційні системи, наприклад, GPS (Global Positioning System -

система глобального позиціонування) і ГЛОНАСС (глобальні навігаційні супутникові системи) створені спеціально для цілей навігації і дозволяють отримати інформацію про становище в просторі: географічних координатах і висоті. Принцип роботи заснований на вимірюванні відстані від супутника до антени на пристрої за допомогою радіосигналів. Ефективність і точність подібних пристроїв в значній мірі залежить від характеристик середовища. Так як супутникові системи працюють в дециметровому діапазоні радіохвиль, досить складно визначити положення всередині залізобетонної будівлі або при за несприятливих погодних умов. Похибка даного методу від 1 до 6 метрів, що є неприйнятним для малих і середніх систем. У місцях загасання, блокування або спотворення сигналу, зокрема в закритому приміщенні, можливе використання репітерів, чий принцип дії заснований на ретрансляції сигналу з супутника. Однак вартість таких систем досить висока [5].

#### **1.1.3 Wi-Fi**

<span id="page-11-0"></span>Позиціонування за допомогою сигналів Wi-Fi, також, як і технологія BLE, описана вище, вимірює відстань за рівнем сигналу. Система позиціонування в режимі реального часу (Real-time Locating Systems) на базі даної технології є найбільш доступним методом у зв'язку з розвиненою інфраструктурою мереж на базі Wi-Fi точок доступу і не вимагає додаткового дорогого обладнання. Практично всі бездротові приймачі вимірюють рівень вхідного сигналу і повертають параметр індикатор сили прийнятого сигналу, на підставі якого обчислюються координати. Проблеми даного способу в тому, що при слабкому сигналі в зоні точки доступу Wi-Fi можна стверджувати, що об'єкт знаходиться далеко. Слабкий сигнал може бути викликаний зовнішніми факторами: загородженням, загасанням і іншими. Також точки доступу можуть переміщуватися, а, отже, складання бази даних про точки доступу з можливістю динамічного оновлення - одне із зобов'язань, що накладаються на реалізацію навігації на базі телекомунікаційної технології Wi-Fi [6].

## <span id="page-11-1"></span>**1.2 Аналіз програмних та інструментальних засобів, методів і технологій обробки даних в системах позиціонування всередині помешкання**

На сьогодні існує безліч компаній, які займаються розробкою систем позиціонування всередині помешкання, тому був проаналізований ринок програмно-апаратних продуктів і були взяти 3 компанії по розробці охоронних систем. Це американська компанія Senion[7], російська компанія RealTrac [8] та німецька компанія InfSoft [9].

Компанія Senion (рис. 1.1) має декілька розробок, серед яких позиціонування у помешканні. 3D-карти перетворять будь-яку будівлю або місце в занурювальну середу. У компанії є внутрішня карта WRLD, у якій можна легко візуалізувати будь-яку будівлю в 3D для оптимізації управління будівлею, ресурсами і плануванням. Налаштуйте карти на основі конкретних потреб користувачів, даних і рівня доступу і інтегруйте їх з даними IoT для взаємодії співробітників і відвідувачів на різних поверхах [7].

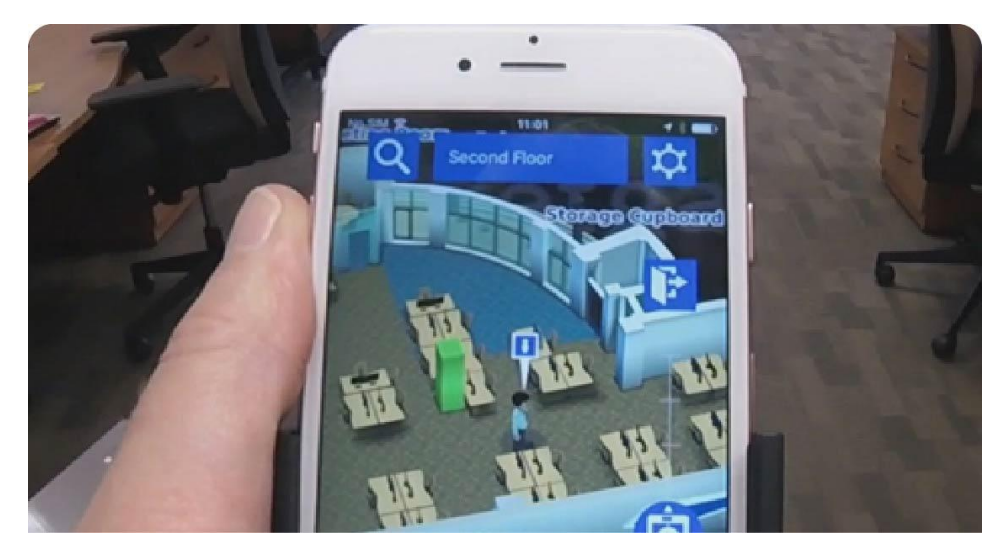

Рисунок 1.1 – Інтерфейс програми компанії Senion

RealTrac (Рис. 1.2) розробляє власне апаратне та програмне забезпечення. В основі системи безпеки RealTrac лежить принцип модульності системи, що дозволяє об'єднувати в продуктах різні технології та підходи і комбінувати їх переваги для надання клієнтам унікальних переваг. Наприклад, гібридне позиціонування, як всередині будівель, так і на відкритій території, різні технологічні рішення для підвищення безпеки персоналу і технологічних процесів, а також широкий функціонал програмного забезпечення[8].

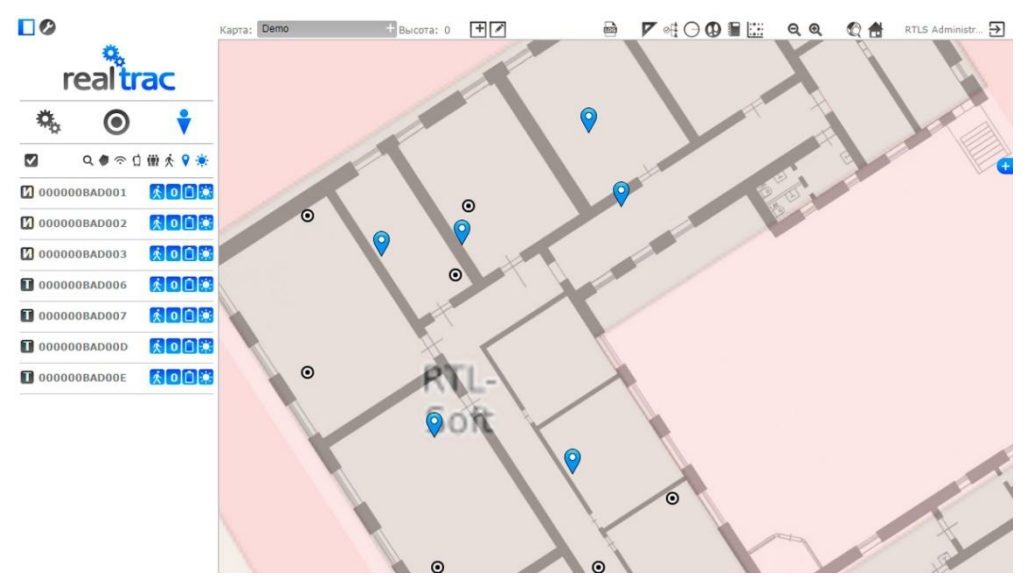

Рисунок 1.2 - Інтерфейс диспетчерського програмного забезпечення RealTrac

Німецька компанія InfSoft (Рис. 1.3) розробляє як обладнання, так і програмні

додатки. Вона пропонує рішення у сфері внутрішньої навігації, внутрішньої аналітики, внутрішнього відстеження та служб на основі місцезнаходження з 2005 року. Окрім розробки "все-в-одному" рішень для найбільших клієнтів, Infsoft пропонує масштабовані набори програмного забезпечення (SDK), які дозволяють розробникам інтегрувати ключові технології в сторонні програми. Франкфуртський аеропорт, Швейцарська федеральна залізниця (SBB), Siemens і Roche - серед клієнтів фірми. Системи позиціонування в приміщенні дозволяють краще орієнтуватися в складних будівлях. Infsoft створив підхід "інтелектуальних підключених локацій"; всі бекендальні інструменти та отримані дані підключаються та змінюються на платформі infsoft LocAware, щоб створити додаткову цінність - виходячи за межу синьої точки на карті [9].

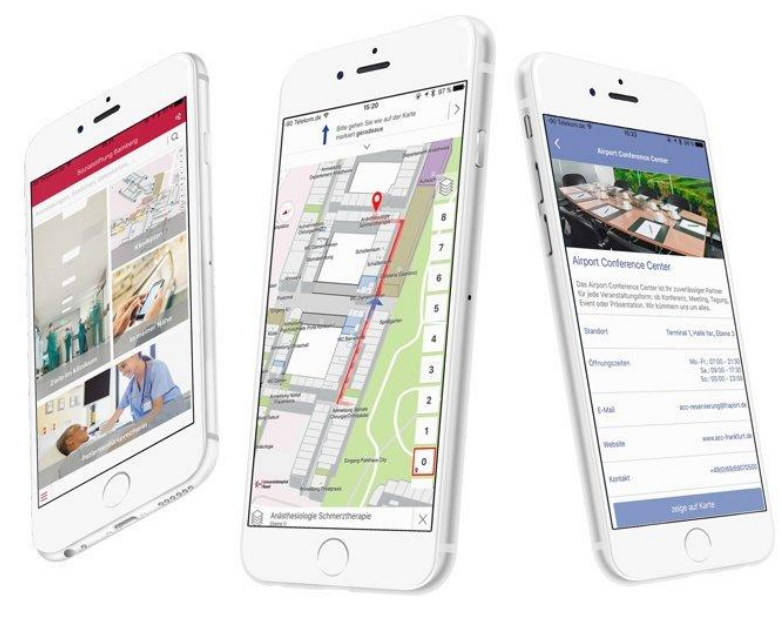

Рисунок 1.3 - Додатки для внутрішньої навігації

## <span id="page-13-0"></span>**1.3 Аналіз математичних моделей і методів для вирішення задачі, методів і технологій обробки даних в системах позиціонування всередині помешкання**

Методи, основані на використанні трилатерації:

AoA (angle of arrival - кут прибуття) вимірювання - це метод визначення напрямку поширення радіохвилі, що падає на антенний масив, або визначається з максимальної сили сигналу під час обертання антени. AoA визначає напрямок, вимірюючи різницю часу прильоту (TDOA) на окремих елементах масиву - від цих затримок можна розрахувати AoA (Рис. 1.4).

Як правило, це вимірювання TDOA здійснюється шляхом вимірювання різниці в отриманій фазі на кожному елементі антенного масиву. Це можна розглядати як формування променя у зворотному напрямку. При формуванні променя сигнал кожного елемента зважується, щоб "керувати" коефіцієнтом посилення масиву антен. У AoA затримка прибуття

Рисунок 1.4 – Вимірювання куту приходу

ToA (time of arrival - час прибуття) іноді називають час польоту (ToF), - час польоту радіосигналу від одного передавача до віддаленого єдиного приймача.

У порівнянні з технікою TDOA, час прибуття використовує абсолютний час прибуття на певну базову станцію, а не вимірювану різницю часу між відправленням від одного та прибуттям до іншої станції. Відстань може бути безпосередньо розрахована з моменту прибуття, коли сигнали подорожують з відомими швидкостями. Час прийому даних від двох базових станцій звузитиме позицію в колі позиції; дані третій базовій станції потрібні для вирішення точної позиції в одній точці. Багато радіолокаційних систем, включаючи GPS, використовують ToA[11].

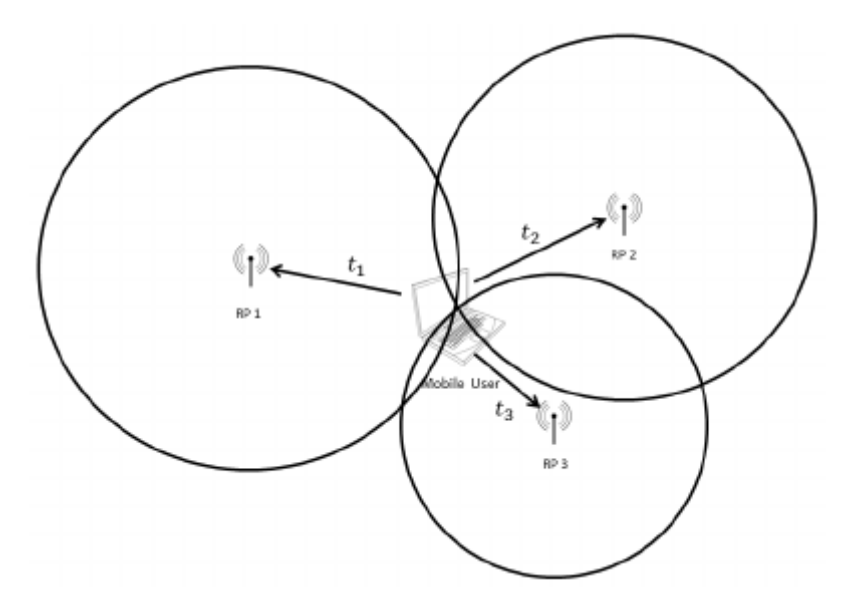

Рисунок 1.5 – Метод ToA

TDoA (time difference of arrival - разова різниця прильоту) - це електронна техніка, що використовується для пошуку та навігації напряму, в якій обчислюється час прибуття певного сигналу на фізично окремі приймальні станції з точно синхронізованими відліками часу. У військовому контексті це є частиною як електронної війни, так і вимірювання та підпису інтелекту[12].

Однією комерційною програмою для TDOA є розміщення стільникового телефону на основі порівняння, коли сигнал надходить на різні стільниці. Техніка не вимагає додаткової схеми в телефоні, оскільки вона використовує стандартний сигнал. Це може бути доповнено інформацією про кут приходу, якщо в стільникових стовпах є спрямовані приймальні антени.

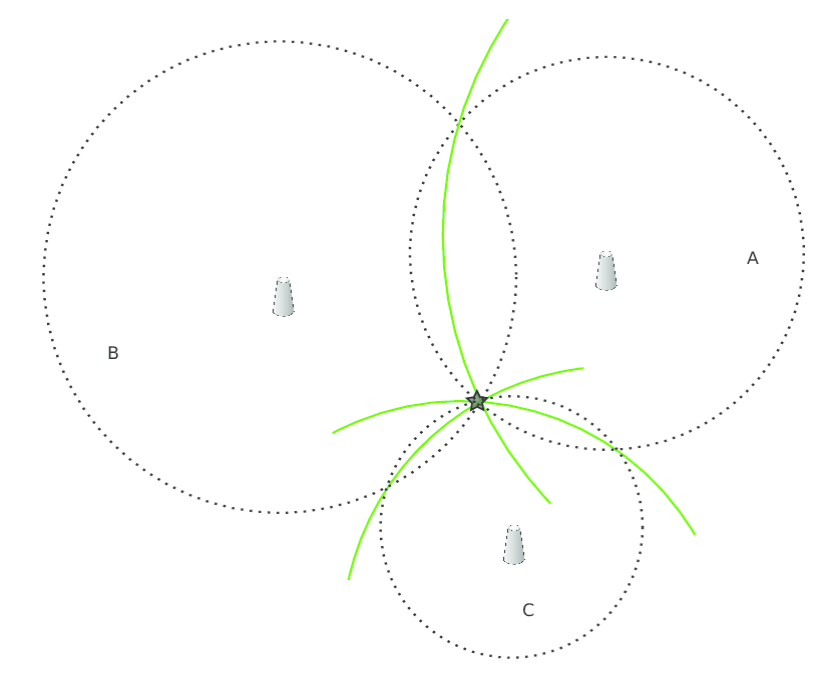

Рисунок 1.6 – Пошук через TDoA

TWR (two-way ranging - двосторонній рух).

У радіотехніці симетричний двосторонній діапазон (two-way ranging) - це метод діапазону, який використовує дві затримки, які природно виникають при передачі сигналу, для визначення діапазону між двома станціями:

– Затримка поширення сигналу між двома бездротовими пристроями;

– Затримка обробки підтверджень у бездротовому пристрої.

Цей метод називається симетричним двостороннім діапазоном, оскільки:

– вимірювання від станції А до станції B є дзеркальним зображенням вимірювань від станції B до станції A (ABA до BAB);

– для вимірювання діапазону - станції А та станції Б використовуються лише дві станції;

– використовується пакет даних (називається тестовим пакетом) та ack-пакет[13].

Існує також метод SDS-TWR (symmetrical double-sided two-way ranging), який заснований на повторенні цієї процедури в зворотному напрямку, що може служити для перевірки правильності розрахунку.

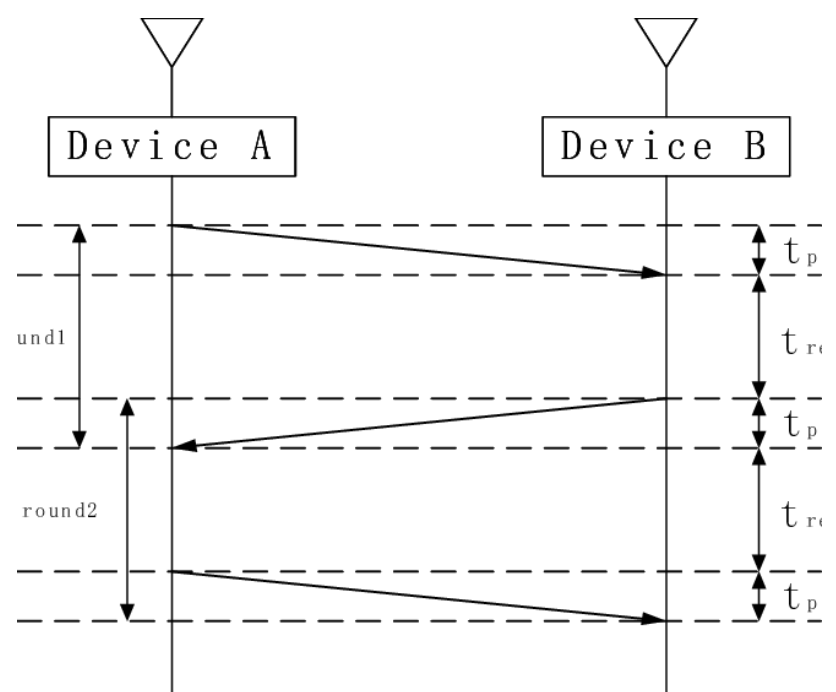

Рисунок 1.7 - Симетричне двостороннє ранжування

NFER (near-field electromagnetic ranging - ближнє поле електромагнітного діапазону) метод вимірювання відстані в ближньому електромагнітному полі, де існує зсув фаз між електричними та магнітними компонентами електромагнітної хвилі. БС випромінює електромагнітну хвилю заданої частоти. Мобільний пристрій за допомогою двох антен вимірює амплітуду окремо магнітної і електричної складових хвилі і обчислює зрушення фаз між ними. Знаючи довжину хвилі і різницю фаз між ними (ця різниця змінюється від 90 ° близько БС до нуля на відстані рівному половині довжини хвилі), можна обчислити відстань від БС до пристрою[14].

Метод, заснований на вимірюванні потужності сигналу (RSSI - received signal strength indicator). У телекомунікаціях індикатор потужності сигналу (RSSI) - це вимірювання потужності, що присутня у прийнятому радіосигналі.

RSSI зазвичай невидимий для користувача приймаючого пристрою. Однак, оскільки сила сигналу може сильно відрізнятися і впливати на функціональність в бездротових мережах, пристрої IEEE 802.11 часто дозволяють користувачам вимірювання.

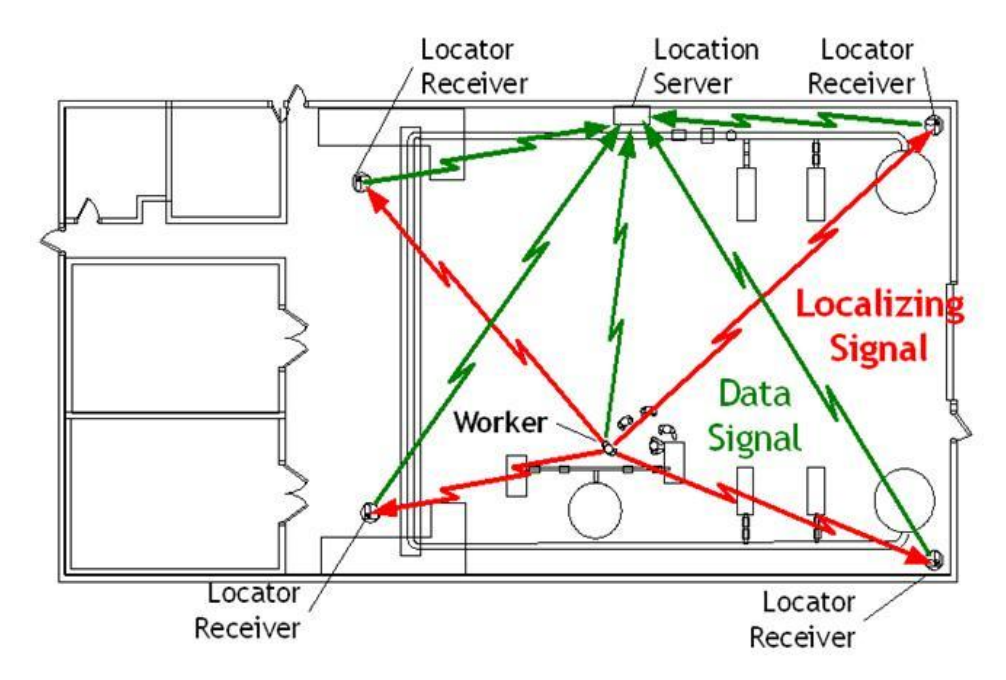

Рисунок 1.8 - Система та метод для ближнього польового електромагнітного діапазону

RSSI часто виводиться на етапі проміжної частоти (IF) перед IF-підсилювачем. У системах з нульовою IF, вона виводиться в ланцюжок сигналу основної смуги перед підсилювачем базової лінії зв'язку. Вихід RSSI часто є аналогом рівня постійного струму. Він також може бути відібраний внутрішнім АЦП та отриманими кодами безпосередньо або через периферійну або внутрішню шину процесорів[15].

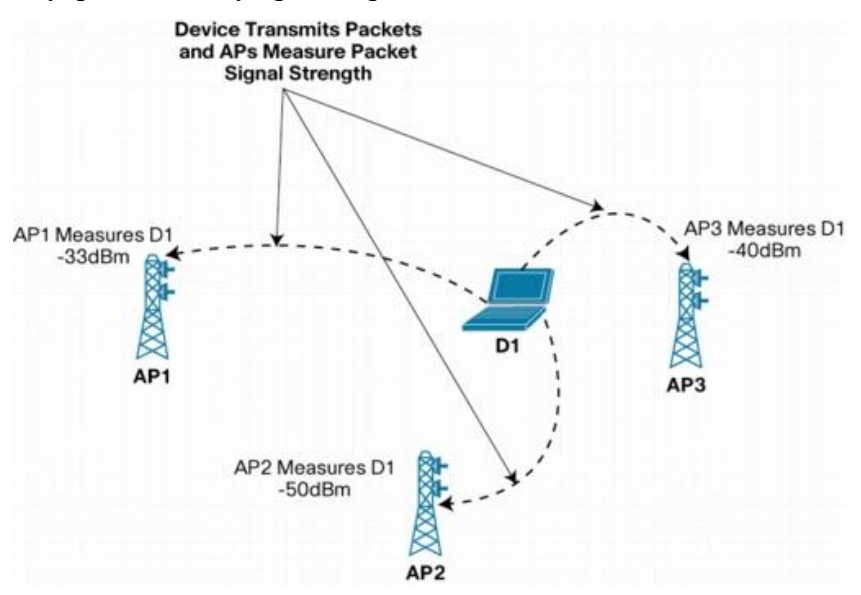

Рисунок 1.9 - Активне відстеження з використанням точок доступу

Залежно від підходів та завдань, методи позиціонування всередині помешкання можуть бути вирішені різними методами (Таблиця 1.1). Один з найбільш популярних та ефективних методів є вимірювання потужності сигналу (RSSI) з використанням Bluetooth LE або Wi-Fi.

| Автор                                                               | Pik  | Класифікатор                                   | Результат                                                                                                    |
|---------------------------------------------------------------------|------|------------------------------------------------|----------------------------------------------------------------------------------------------------|
| Wang, C., Huang,<br>R., Gu, M., &<br>Xiao, G.                       | 2017 | Циркулярно<br>поляризовані антени<br>[16]      | точність 0,003 м і 0,4% похибки.                                                                                                    |
| Sarogini Grace<br>Pease, SPaul<br>Conway,<br><b>SAndrew</b><br>West | 2017 | Гібридний ТоF та RSSI в<br>реальному часі [17] | Максимально віддаленість ТоГ<br>6m Ta RSSI 5.1m                                                                                                    |
| Weixing Xue,<br>Weining Qiu,<br>Xianghong Hua,<br>and Kegen Yu      | 2017 | Wi-Fi RSSI [18]                                | Обрано шість різних порогових<br>положень похибки позиції, які<br>відповідно складають 0,1, 0,2, 0,3,<br>0,5, 1,0 та 1,3 м. з точністю<br>більше $60\%$ |
| Han Xiao, Hao<br>Zhang, Zengfeng<br>Wang, T. Aaron<br>Gulliver      | 2017 | Алгоритм DV-Нор на<br>базі RSSI [19]           | $R =$ від 15 до 40 м з 20% помилок                                                                                                    |

Таблиця 1.1 Пов'язані роботи з поліпшення точності сигналу

#### **1.4 Постановка наукової задачі та обґрунтування методики досліджень**

<span id="page-18-0"></span>В роботі запропоновано використання показника потужності сигналу, що приймається (Received Signal Strength Indicator - RSSI), оскільки на даний момент, для пристроїв, що функціонують за стандартами Wi-Fi і Bluetooth 4.0, RSSI є єдиним параметром, що дозволяє виміряти відстань від пристрою до базової станції або маяка.

За основу взято Bluetooth з ноутбука, власні бездротові навушники, які можливо замінити на спеціальні маятники Bluetooth [20].

Відповідно до алгоритму (рис. 1.10), в Bluetooth несуча частота сигналу стрибкоподібно змінюється 1600 разів на секунду (всього виділяється 79 робочих частот шириною в 1 МГц) [21, 22].

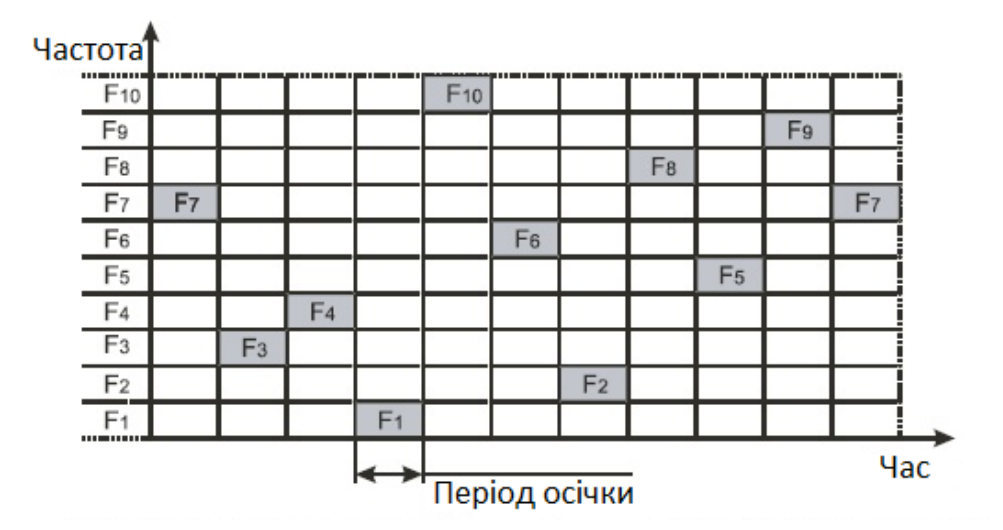

Рисунок 1.10 – Принцип дії алгоритму Frequency Hopping Spread Spectrum

Мною був запропонований метод, який передбачає декілька точок доступу у статичному положенні і на відомій додатку відстані (рис. 1.11). Знаючи відстань від точок створюємо уявний прямокутник. Після цього скануємо точки на потужність сигналу і зберігаємо отримані результати у БД (базу даних). Зібравши достатню кількість даних, програма оцінює місцеположення за усередненим сигналом і переводить його у відстань. Дізнавшись відстань від кожної точки, ми можемо знайти місцеположення телефону в уявному прямокутнику [24, 25].

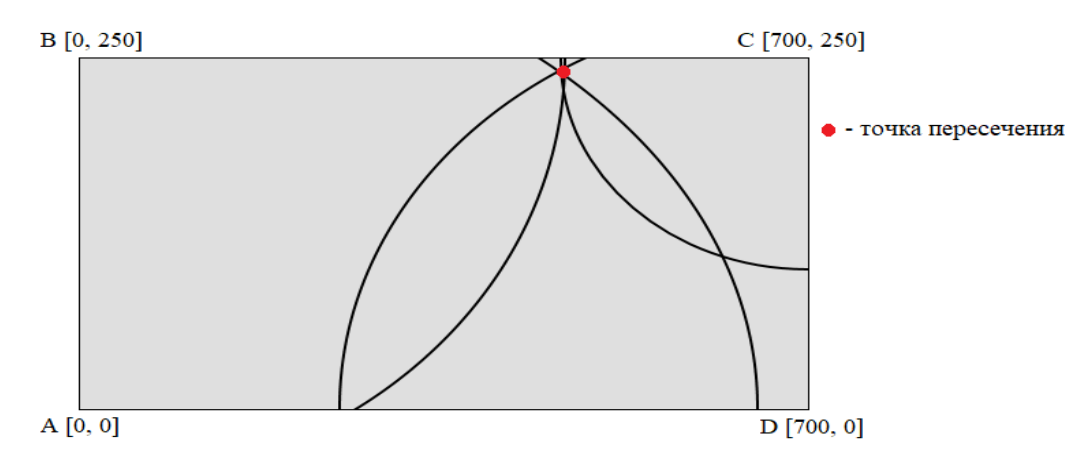

Рисунок 1.11 – Виявлення місцерозташування у замкнутому просторі

Переведення RSSI в одиниці вимірювання довжини здійснюється за формулою  $P_d = P_0 - 10 \cdot n \cdot \lg\left(\frac{d}{d_0}\right)$ , де d - є відстань від пристрою до смартфона. Дане рівняння випливає з формули передачі Фріїса для поширення радіосигналу у вільному просторі, але є недостовірним для приміщень [23]. У зв'язку з вищезазначеним, для підвищення точності позиціонування в роботі пропонується використання фільтра Калмана (рис. 1.12) для послідовності вимірювань. Це дозволить знизити шуми та отримати оцінки невідомих змінних, що є потенційно більш точними за базові на самих лише вимірюваннях [26].

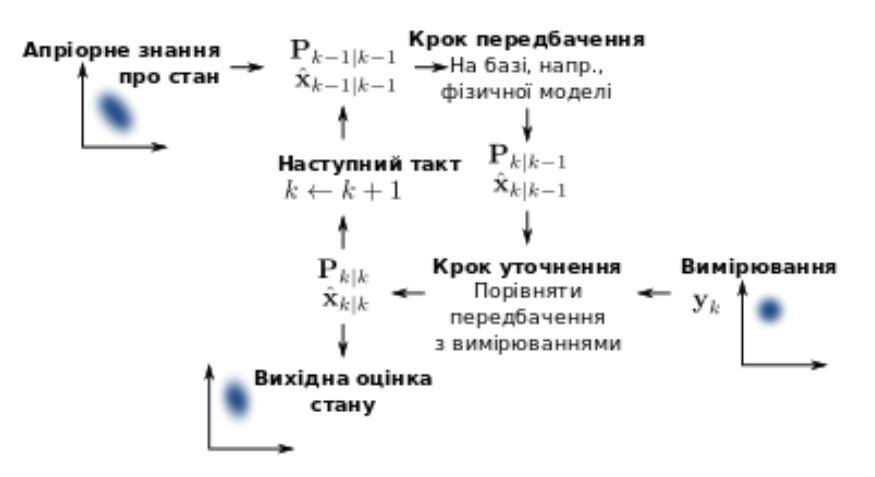

Рисунок 1.12 – Принцип дії фільтру Калмана

#### **1.5 Висновок**

<span id="page-20-0"></span>Запропонований алгоритм вимірювання, який базується на формулі передачі Фріїса, фільтрі Калмана і використанні RSSI був покращений. Кількість даних та відстань впливають на точність локалізації. Таким чином, запропонований алгоритм включає RSSI. Представлені результати показують, що цей RSSI-алгоритм забезпечує значно кращу точність локалізації вузла, ніж інші добре відомі алгоритми в літературі. Немає необхідності в додаткових апаратних засобах крім BLE маяків (або аналогів), а обчислювальна складність аналогічна вимогам інших методів.

#### **1.6 Література до першого розділу**

<span id="page-20-1"></span>1. Методы позиционирования робототехнических систем внутри помещения на базе телекоммуникационных технологий [Електронний ресурс] - Режим доступу: www. URL: https://www.sut.ru/doci/nauka/review/20161/37-45.pdf - 10.09.2018 р.

2. A Comparison Review of Indoor Positioning [Електронний ресурс] - Режим доступу: www. URL: https://www.researchgate.net/publication/ 301887283\_A\_Comparison\_ Review\_of\_Indoor\_Positioning\_Techniques/ - 10.09.2018 р.

3. On Indoor Positioning / Dmitry Namiot [Електронний ресурс] - Режим доступу: www. URL: https://www.researchgate.net/publication/273122262 \_ On\_Indoor\_Positioning/ -12.09.2018 р.

4. Методы локального позиционирования / Блог компании ГК «РТЛ Сервис» [Електронний ресурс] - Режим доступу: www. URL: https://habr.com/company/rtlservice/blog/301706/ - 12.09.2018 р.

5. Chapter 3 Basic Positioning Techniques [Електронний ресурс] - Режим доступу: www. URL: https://www.springer.com/cda/content/document/cda\_downloaddocument/ 9783319106984-c3.pdf?SGWID=0-0-45-1490113-p176910818 - 12.09.2018 р.

6. Inertial Navigation Systems and Its Practical Applications / Aleksander Nawrat, Karol Jędrasiak, Krzysztof Daniec and Roman Koteras [Електронний ресурс] - Режим доступу: www. URL: https://cdn.intechopen.com/pdfs/39779.pdf - 12.09.2018 р.

7. Workplace Technology for Space Optimization / сторінка компанії [Електронний ресурс] - Режим доступу: www. URL: https://senion.com/ - 12.09.2018 р.

8. Система безопасности RealTrac / сторінка компанії [Електронний ресурс] - Режим доступу: www. URL: https://real-trac.com/ru - 12.09.2018 р.

9. Indoor Navigation, Indoor Positioning and Indoor Tracking by infsoft / сторінка компанії [Електронний ресурс] - Режим доступу: www. URL: https://www.infsoft.com/ -

12.09.2018 р.

10. RSSI/DoA Based Positioning Systems for Wireless Sensor Network / Stefano Maddio, Alessandro Cidronali and Gianfranco Manes [Електронний ресурс] - Режим доступу: www. URL: https://cdn.intechopen.com/pdfs/39788.pdf - 15.09.2018 p.

11. One Stage Indoor Location Determination Systems / Abdullah Al-Ahmadi and Tharek Abd. Rahman [Електронний ресурс] - Режим доступу: www. URL: https://cdn.intechopen.com/pdfs/39789.pdf - 15.09.2018 р.

12. The Design and Realization of a Portable Positioning System / Xin Xu, Kai Zhang, Haidong Fu, Shunxin Li, Yimin Qiu and Xiaofeng Wang [Електронний ресурс] - Режим доступу: www. URL: https://cdn.intechopen.com/pdfs/39790.pdf - 15.09.2018 р.

13. Moving Towards Wireless Sensors using RSSI Measurements and Particle Filtering [Електронний ресурс] - Режим доступу: www. URL: https://scihub.tw/10.1145/3134829.3134839» - 15.09.2018 р.

14. Pervasive and Mobile Computing [Електронний ресурс] - Режим доступу: www. URL: https://sci-hub.tw/10.1016/j.pmcj.2016.09.018» - 17.09.2018 р.

15. Ensuring Fishermen Safety through a Range Based System by Trizonal Localization using Low Power RSSI [Електронний ресурс] - Режим доступу: www. URL: https://scihub.tw/10.1109/ICSCN.2017.8085707 - 17.09.2018 р.

16. RSSI-based indoor location with circularly polarized antennas and LUDM algorithm for wireless sensor network [Електронний ресурс] - Режим доступу: www. URL: https://scihub.tw/10.1109/APCAP.2017.8420535 - 25.09.2018 р.

17. Hybrid ToF and RSSI real-time semantic tracking with an adaptive industrial internet of things architecture [Електронний ресурс] - Режим доступу: www. URL: https://scihub.tw/10.1016/j.jnca.2017.10.010 - 25.09.2018 р.

18. Improved Wi-Fi RSSI Measurement for Indoor Localization [Електронний ресурс] - Режим доступу: www. URL: https://sci-hub.tw/10.1109/JSEN.2017.2660522 - 27.09.2018 р.

19. An RSSI based DV-hop algorithm for wireless sensor networks [Електронний ресурс] - Режим доступу: www. URL: https://sci-hub.tw/10.1109/pacrim.2017.8121929 - 27.09.2018 р.

20. Experiment of indoor position presumption based on RSSI of Bluetooth LE beacon [Електронний ресурс] - Режим доступу: www. URL: https://ieeexplore.ieee.org/abstract/document/7031308/ - 27.09.2018 p.

21. алгоритм методу FHSS [Електронний ресурс] - Режим доступу: www. URL: http://it-servis.ru/dokum/lan/wlan\_metod\_fhss.php - 27.09.2018 p.

22. Розширення спектру стрибкоподібної перебудовою частоти [Електронний ресурс] - Режим доступу: www. URL: http://iptcp.net/rasshirenie-spektra-skachkoobraznoiperestroikoi-chastoty.html - 27.09.2018 р.

23. Bluetooth positioning using RSSI and triangulation methods [Електронний ресурс] - Режим доступу: www. URL: https://ieeexplore.ieee.org/abstract/document/6488558/ - 5.10.2018 р.

24. Севост'янов О.Р., Скарга-Бандурова І.С., Ардель О.В. Відстеження RSSI з Bluetooth-маяків для поліпшення точності позиціонування в приміщенні. Вісник Східноукраїнського національного університету ім. В. Даля. 2018. № 6 (247). С. 155-160. (фахове видання)

25. Севост'янов О.Р., Скарга-Бандурова І.С. Програмне забезпечення смартфонів для орієнтування всередині приміщень. Актуальні проблеми науково-промислового комплексу регіонів. Матеріали IV Всеукраїнської науково-практичної конференції, 23-27 квітня 2018 р., м. Рубіжне / А. С. Бушуєв., Ю. А. Завойських. – Рубіжне: видавець О. Зень, 2018. С. 274-276.

26. Севост'янов О.Р. (наук. керівн. Скарга-Бандурова І.С.) Технологія позиціонування всередині приміщень для смартфонів. ІТ-Ідея – 2018: збірник науковопрактичних праць. Сєвєродонецьк : Вид-во Східноукр. ун-ту ім. В. Даля, 2018. С. 73-74.

#### **РОЗДІЛ 2**

## <span id="page-23-0"></span>**МОЖЛИВОСТІ ОБРОБКИ ДАНИХ В СИСТЕМАХ ПОЗИЦІОНУВАННЯ ВСЕРЕДИНІ ПОМЕШКАННЯ**

#### **2.1 Схема проекту**

<span id="page-23-1"></span>Загальна схема має поділ на різні групи (рис. 2.1). Взаємодія між об'єктами відбувається за допомогою Bluetooth сигналів. Де 1 – це спеціальний телефон або комп'ютер, який робить оновлення системи,  $2 - Bluetooth$ -маячки,  $3 - n$ ередача даних через Bluetooth та Bluetooth-маячків, 4 – мобільний телефон, 5 – відстань між маячками, 6 – оцінююча відстань між телефоном і Bluetooth-маячками.

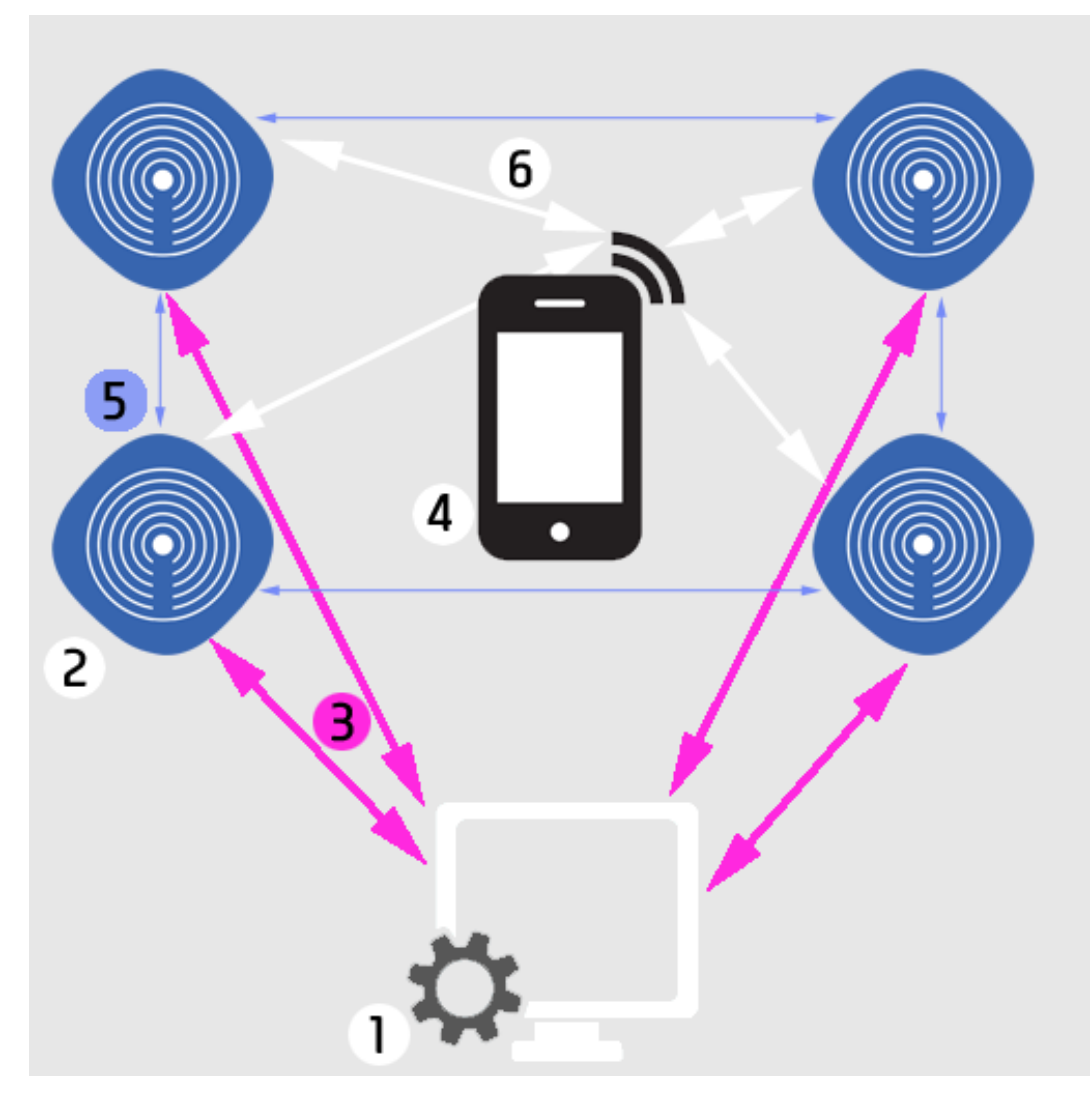

Рисунок 2.1 – Загальна схема системи

Всі Bluetooth-маячки об'єднані у групу, де кожний маячок має своє унікальне ім'я та MAC-адресу (Media Access Control - контроль доступу до медіа).

Маячки надають інформацію про місце встановлення та інформацію про об'єкт, що розташований поруч з ними. Після передачі даних з маячків на телефон, починається їх збір і вони зберігаються на телефоні для обробки інформації. Дані можуть відрізнятися не тільки в різних напрямках використання даної системи, але і в одній сфері може відрізнятися зміст даних і їх вигляд.

Модулем обробки інформації є телефон, який збирає всі дані з маячків, оброблює їх і визначає відстань, також може виводити на телефон різну інформацію про наближення або відалення.

Додаток відправляє повідомлення про наближення або віддалення до необхідного об'єкту, або надає голосову команду. Для відправлення повідомлень додаток використовує PUSH-повідомлення та може відбуватися вібрація телефону. При використанні системи як аналітики і поліпшенні продажів можна також використовувати поштову розсилку та різних ботів.

#### <span id="page-24-0"></span>**2.2 Можливості обробки даних**

#### **2.2.1 Майже в режимі реального часу**

<span id="page-24-1"></span>"Майже в режимі реального часу" у обчислювальному устаткуванні означає тимчасову затримку, введену автоматичною обробкою даних або передачею мережі між випадком події та використанням оброблених даних, такі як відображення або для зворотного зв'язку та контролю [1].

Різниця між термінами "майже реальний час" та "реальний час" є дещо туманною і повинна бути визначена для ситуації, що склалась. Термін означає, що немає значних затримок. У багатьох випадках обробка, описана як "реальний час", буде більш точно описана як "в реальному часі" [2].

Різниця між "близькому до реального часу" та "реальним часом" змінюється, і затримка залежить від типу та швидкості передачі. Затримка майже реального часу зазвичай становить від декількох мілісекунд до декількох секунд.

#### **2.2.2 Зберігання даних**

<span id="page-24-2"></span>Дані необхідно зберігати в Базу Даних SQLite (стандартна для Android). Однак, не всі дані будуть зберігатися в Базі Даних, так як вони необхідні тільки в один момент часу і більше не будуть використовуватися. Обробка збережених даних може мати безліч різних видів і в

кожному випадку може бути різна. Тому інформація з кожного маячка буде оброблюватися по-своєму.

SQLite - полегшена реляційна система керування базами даних. Втілена у вигляді бібліотеки, де реалізовано багато зі стандарту SQL-92. Сирцевий код SQLite поширюється як суспільне надбання (public domain), тобто може використовуватися без обмежень та безоплатно з будь-якою метою [3].

Особливістю SQLite є те, що вона не використовує парадигму клієнт-сервер, тобто рушій SQLite не є окремим процесом, з яким взаємодіє додаток, а надає бібліотеку, з якою програма компілюється і рушій стає складовою частиною програми. Таким чином, як протокол обміну використовуються виклики функцій (API) бібліотеки SQLite. Такий підхід зменшує накладні витрати, час відгуку і спрощує програму. SQLite зберігає всю базу даних (включаючи визначення, таблиці, індекси і дані) в єдиному стандартному файлі на тому комп'ютері, на якому виконується додаток. Простота реалізації досягається за рахунок того, що перед початком виконання транзакції весь файл, що зберігає базу даних, блокується; ACID-функції досягаються зокрема за рахунок створення файлу-журналу [4].

Кілька процесів або потоків можуть одночасно без жодних проблем читати дані з однієї бази. Запис в базу можна здійснити тільки в тому випадку, коли жодних інших запитів у цей час не обслуговується; інакше спроба запису закінчується невдачею, і в програму повертається код помилки. Іншим варіантом розвитку подій є автоматичне повторення спроб запису протягом заданого інтервалу часу.

#### **2.2.3 Аналітична обробка в реальному часі**

<span id="page-25-0"></span>Аналітична обробка в реальному часі (online analytical processing) - технологія обробки даних, яка полягає в підготовці сумарної (агрегованої) інформації на основі великих масивів даних, структурованих за багатовимірним принципом. Реалізації технології аналітичної обробки є компонентами програмних рішень класу Business Intelligence (Бізнесаналітика - позначення комп'ютерних методів та інструментів для організацій, що забезпечують переклад транзакційної ділової інформації в доступну людині форму, придатну для бізнес-аналізу) [5].

З високими споживчими очікуваннями на конкурентному ринку рішення, які базуються на найбільш доступних даних у режимі реального часу, поліпшують відносини з клієнтами, збільшують доходи, підвищують ефективність звітування в бізнесі та забезпечують максимальну операційну ефективність. Системи бізнес-аналізу в режимі реального часу в основному забезпечують інформацію, необхідну для тактичного використання переваг подій, коли вони відбуваються [6].

На рівні аналізу, системи бізнес-аналізу забезпечують консолідовану інформацію, яку користувачі можуть деталізувати та фільтрувати, а також аналіз прогнозів та аналіз для розробки нових ідей бізнесу (на основі вихідних даних).

#### **2.2.4 BOT для мессенджерів та поштове розсилання**

<span id="page-26-0"></span>При використанні системи як частини системи Інтернет речей (Internet of Things) – система може робити розсилання не тільки PUSH-повідомленнями додатку, а і за допомогою інтернет-роботів (BOT).

Одним з найкращих інтернет-роботів є Telegram Боти. Боти - спеціальні акаунти в Telegram, створені для того, щоб автоматично обробляти і відправляти повідомлення. Користувачі можуть взаємодіяти з ботами за допомогою повідомлень, що відправляються через звичайні або групові чати. Логіка бота контролюється за допомогою HTTPS запитів до Telegram API для пошукових роботів [7].

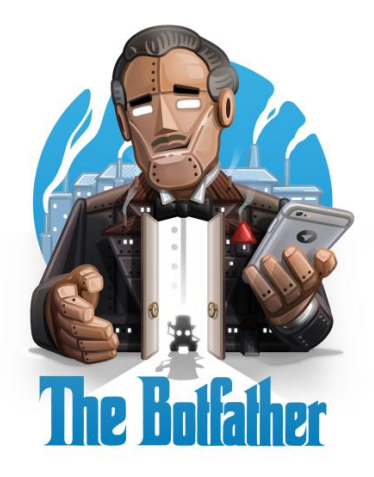

Рисунок 2.2 – Телеграм бот

Ось кілька прикладів використання ботів:

 Інтеграція з іншими сервісами. Наприклад, бот може залишати коментарі або керувати «розумним будинком». Або, наприклад, відправляти вам повідомлення при здійсненні якої-небудь дії або події;

 Утиліти і інструменти. Бот може відображати погоду, перекладати тексти або попереджати про майбутні події за вашим запитом;

 Соціальні сервіси. Робот може знаходити вам співрозмовника, грунтуючись на ваших спільних інтересах і захопленнях;

 Все, що вам захочеться. Бота можна запрограмувати для чого завгодно. Хіба що посуд вони помити не зможуть.

В основі Telegram Bots - спеціальні облікові записи, для яких не потрібно встановлювати додатковий номер телефону. Користувачі можуть взаємодіяти з ботами двома способами:

 Надсилайте повідомлення та команди ботам, відкриваючи їм чат або додаючи їх до груп. Це корисно для чат-ботів або інформаційних ботів, таких як офіційний бот TechCrunch.

 Надішліть запити безпосередньо з поля введення, набравши @username і запит бота. Це дозволяє відправляти вміст від вбудованих ботів безпосередньо в будь-який чат, групу чи канал.

Повідомлення, команди та запити, надіслані користувачами, передаються на програмне забезпечення, яке працює на ваших серверах. Сервер-посередник обробляє всі шифрування та спілкування з API Telegram для вас. Ви зв'язуєтеся з цим сервером за допомогою простого HTTPS-інтерфейсу, який пропонує спрощену версію API Telegram. Цей інтерфейс називається Bot API.

#### **2.3 Аналіз мобільного місцеположення**

<span id="page-27-0"></span>Аналіз мобільних пристроїв (Mobile location analytics) стосується технології роздрібної торгівлі, включаючи розробку сукупних звітів, що використовуються для зменшення часу очікування на касі, поліпшення макета магазину та розуміння моделей покупки покупців. Звіти створюються шляхом розпізнавання Wi-Fi або Bluetooth-адрес стільникових телефонів, коли вони взаємодіють із мережами магазинів.

Побачивши рух пристроїв, роздрібні торговці можуть зібрати дані, які допоможуть їм оптимізувати такі речі, як макетування поверхів, розміщення реклами та штатний розклад персоналу. Роботи аналізу мобільних пристроїв працюють шляхом зафіксування MAC-адреси пристрою, унікального 12-значного номера, призначеного для певного апаратного пристрою. Цей номер може бути виявлений Wi-Fi або Bluetooth-датчиками. Є окремі MAC-адреси для WiFi і Bluetooth. Маяки також використовуються для цілей аналізу мобільних пристроїв і вони працюють з Bluetooth. За допомогою цієї технології вони також можуть надсилати pushповідомлення. Нещодавно компанії почали використовувати комбінацію Wi-Fi та Bluetooth для підвищення точності та надійності аналізу мобільних пристроїв. Технологія працює, коли люди ходять по магазинах; компанії-спостерігачі знайдуть свій бездротовий сигнал і призначають пристрій випадковому номеру. Вони контролюють цей номер, коли він переміщується по екрану та аналізує шаблони даних [8].

Фізичні магазини мають інструменти для збору даних про своїх покупців, спостерігаючи за їх рухом та їх паузами. Відеоспостереження може забезпечити до 10 000 точок даних для відвідувачів магазину. Це дозволяє магазинам створювати картки тепла, щоб вони могли продавати предмети, які вони хочуть продати, у районах з високим рівнем трафіку.

Аналітика в магазині стала більше аналогом інтернет-магазину. Магазини зможуть побачити, куди йдуть покупці, і де вони затримуються, виявляють, чи вони здійснюють покупки поодинці або з друзями чи дітьми, і порівнюють покупки з погодою.

#### **2.4 Висновок**

<span id="page-28-0"></span>Під час аналізу досліджень у галузях пов'язаних з системами позиціонування всередині помешкання були знайдені технології, які запатентовані різними компаніями і принцип в основному грунтується на системах місцеположення у помешканні.

Для реалізації системи будуть використовуватися Bluetooth-маячки компанії kontakt.io - Smart Beacon SB18-3. При встановленні маячків, можна відстежувати передачу сигналу та відстань від них. Якщо телефон потрапляє у радіус дії сигналу, тоді додаток починатиме аналізувати дані і показувати не лише місцезнаходження, а і додаткову інформацію, яка буде відповідати лише тій ділянці у просторі.

Відеоспостереження та аналітика поки що не буде додане у систему, але може розглядатися як альтернатива або як додаткова технологія для системи.

#### **2.5 Література до другого розділу**

<span id="page-28-1"></span>1. Planning with Pixels in (Almost) Real Time / Wilmer Bandres, Blai Bonet, Hector Geffner [Електронний ресурс] - Режим доступу: www. URL: https://bonetblai.github.io/reports/AAAI18-pixels.pdf - 25.10.2018

2. Real-Time Computing / Professor John A. Stankovic [Електронний ресурс] - Режим доступу: www. URL: https://pdfs.semanticscholar.org/0195/ c0b09a69cfbca2d50e74671a82f224779653.pdf - 28.10.2018

3. SQLite Documentation [Електронний ресурс] - Режим доступу: www. URL: https://www.sqlite.org/copyright.html - 1.11.2018

4. SQLite Tutorial [Електронний ресурс] - Режим доступу: www. URL: http://www.sqlitetutorial.net/ - 1.11.2018

5. OLAP Council White Paper [Електронний ресурс] - Режим доступу: www. URL: http://www.symcorp.com/downloads/OLAP\_Council WhitePaper.pdf - 5.11.2018

6. Multi-Dimensional [Електронний ресурс] - Режим доступу: www. URL: http://sites.computer.org/debull/A16sept/p74.pdf - 5.11.2018

7. Telegram Bots [Електронний ресурс] - Режим доступу: www. URL: https://core.telegram.org/bots - 5.11.2018

8. Future of Privacy Forum [Електронний ресурс] - Режим доступу: www. URL: https://fpf.org/wp-content/uploads/10.22.13-FINAL-MLA-Code.pdf - 7.11.2018

#### **РОЗДІЛ 3**

## <span id="page-30-0"></span>**ЕФЕКТИВНЕ РОЗМІЩЕННЯ МАЯЧКІВ В ПРИМІЩЕННЯХ, АЛГОРИТМИ ТА ФІЛЬТРАЦІЯ СИГНАЛІВ**

#### **3.1 Ефективність розміщення маячків**

<span id="page-30-1"></span>Якірні вузли в системі локалізації відіграють вирішальну роль у визначенні якості системи. Їх розміщення безпосередньо впливає на точність локалізації, а кількість - на загальну вартість системи. На сьогодні розгортання вузлів Bluetooth в промисловості спирається на досвід знань інженерів і вартість позиціонування маяка не враховує глобальний рівень. В даній роботі пропонується метод автоматичного вилучення кількості та розташування BLE beacon та забезпечення високої точності системи в приміщенні, заснованої на правилах внутрішнього позиціонування, які використовують всі види космічних об'єктів та структурні характеристики кривої карти. Метод тріангуляції був обраний для дослідження глобального оптимального розміщення BLE-маяка для локалізації на основі внутрішньої карти. Впливи та вимоги розміщення BLE-маяка були систематично проаналізовані з методу позиціонування тріангуляції, середовища позиціонування в приміщенні та характеристик розподілу внутрішніх користувачів. Відповідно до характеристик структури внутрішнього середовища та розподілу користувачів, побудувано оптимізаційну модель методу розміщення BLE-маяків на основі генетичного алгоритму, який може генерувати число і місце BLE-маяка. Система прототипу позиціонування в приміщенні Bluetooth розроблена для порівняння схеми розгортання досвіду і глобальної схеми розгортання оптимізації в реальному середовищі позиціонування в приміщенні.

Вплив розміщення BLE-маяка аналізується з трьох аспектів: алгоритм розташування, середовище розташування та розподіл користувачів.

#### **3.1.1 Впливи в методі позиціонування тріангуляції**

<span id="page-30-2"></span>Метод позиціонування на основі тріангуляції є добре вивченим методом. Після прийому сигналу, надісланого базовою станцією iBeacon, відстань між iBeacon і терміналом позиціонування можна обчислити згідно моделі ослаблення сигналу Bluetooth. Коли кількість терміналів - три і більше, координати базової станції iBeacon відомі і позиціонування можна оцінити. У даній роботі використовується метод найменших квадратів для вирішення координат терміналу позиціонування. Цей метод простий у реалізації [1].

Очевидні характеристики ослаблення сигналу Bluetooth є ключем до алгоритму позиціонування, який безпосередньо визначає інтервал розгортання маяка. Матеріал містить

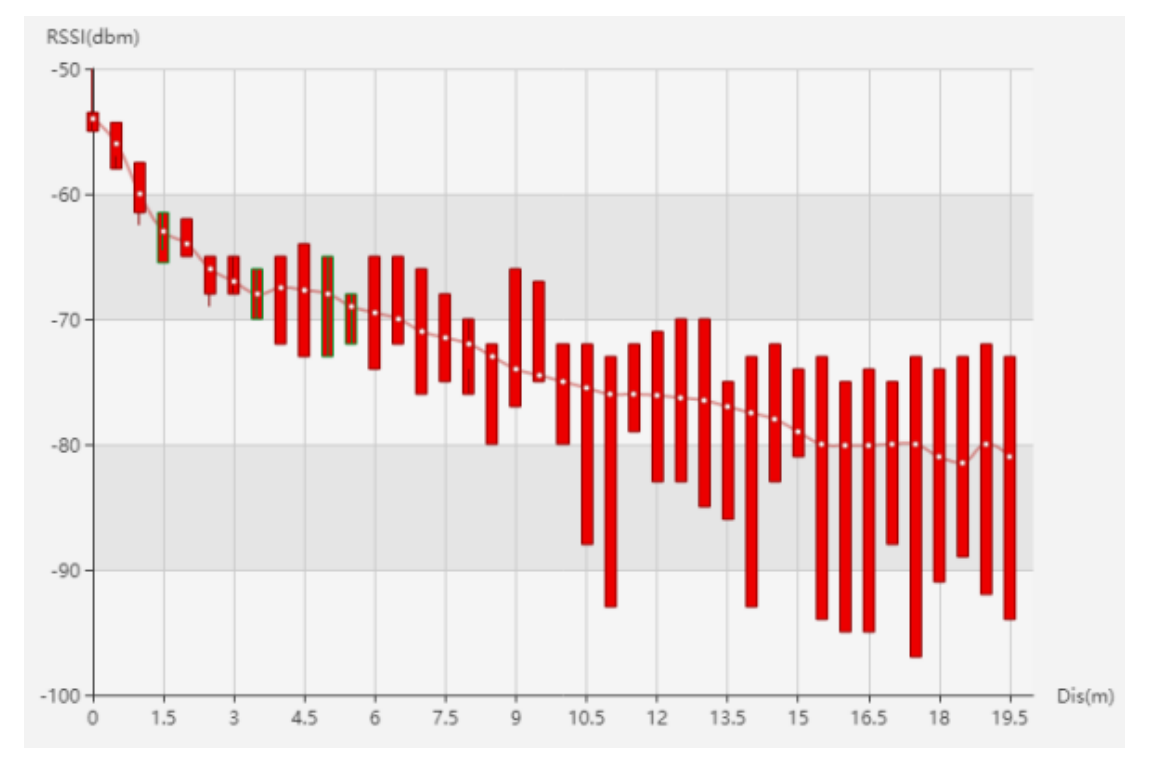

дані про потужність сигналу в помешканні, зібрані за допомогою смартфона з інтервалом в 0,5 метра. Взаємозв'язок між силою сигналу і відстанню, показано на наступному рисунку 3.1 [2].

Рис. 3.1 - Зв'язок між силою сигналу і відстанню

Як видно з вищенаведеного малюнка, при збільшенні горизонтальної відстані терміналу до маяка, потужність сигналу має значну характеристику ослаблення. У той же час область похибки інтенсивності сигналу також зростає, і вплив на помилку позиціонування також зростає. Коли відстань перевищує 8 метрів, характеристики затухання сигналу не видно. Згідно з алгоритмом трикутного позиціонування, інтервал відстані з очевидними характеристиками затухання і меншим діапазоном помилок по силі сигналу Bluetooth слід вибирати як горизонтальний інтервал розгортання Bluetooth-маяка. Таким чином, горизонтальний інтервал розгортання Bluetooth не повинен перевищувати 8 м при використанні маяка BLE.

#### **3.1.2 Кількість сигналів BLE**

<span id="page-31-0"></span>Алгоритм тріангуляції вимагає, щоб термінал приймав щонайменше три дійсних BLEсигнали. Проте, в реальному процесі застосування більшість розташованих терміналів отримуватиме більше трьох сигналів. Тому в даній роботі досліджується взаємозв'язок між кількістю прийнятих дійсних сигналів і точністю позиціонування. Як показано на малюнку нижче, у відкритому внутрішньому середовищі позиціонування, згідно з наступним розташуванням маяка BLE, радіус кола становить 6 метрів, а 3-10 різних номерів сигналів Bluetooth використовуються для позиціонування, де синя точка вказує BLE-маяк і червона точка являє собою термінал, який буде розташований [3]. Після збору даних сигналу і обчислення координат позиціонування, співвідношення між номерами прийнятих дійсних сигналів і помилкою позиціонування показано на рисунку 3.2.

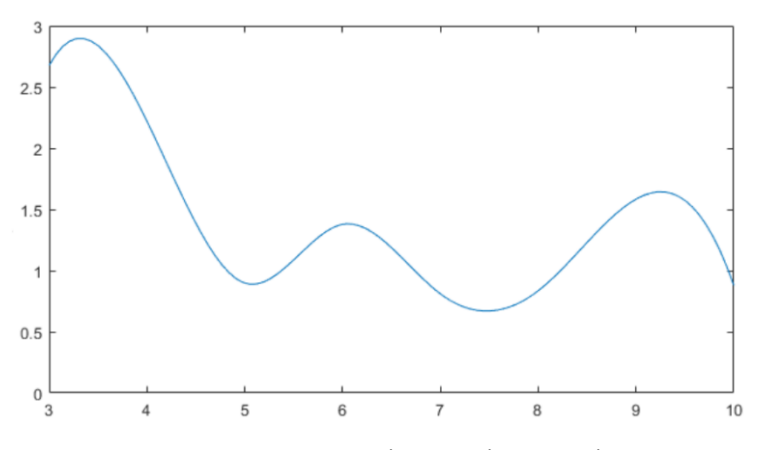

Рис 3.2 – Вплив кількості сигналів

Розуміючи, що кількість прийнятих сигналів має важливий вплив на точність позиціонування, помилка позиціонування зменшується зі збільшенням кількості діючих сигналів Bluetooth. Коли кількість отриманих сигналів Bluetooth досягає певного пікового значення, помилка позиціонування майже не змінюється.

#### **3.1.3 Геометрична форма розміщення**

<span id="page-32-0"></span>Існуюча дослідницька література в області позиціонування в приміщенні [1] доводить, що якщо форма трьох позиційних опорних точок приблизно дорівнює або дорівнює рівносторонньому трикутнику, то помилка позиціонування середньої точки трикутника найменша. І навпаки, коли три точки позиціонування близькі до колінеарної, помилка є найбільшою. Рівносторонній трикутний розподіл BLE-маяка забезпечить більш високу точність позиціонування для тріангуляції. Однак, внаслідок впливу внутрішнього позиціонуючого простору, неможливо забезпечити, щоб всі BLE-маяки могли бути розподілені в трикутнику. У даній роботі перевірено вплив форми геометрії на розгортання BLE-маяків у внутрішньому позиціонуванні [4].

#### **3.1.4 Базове мислення**

<span id="page-33-0"></span>(1) Створення карт у приміщеннях. Внутрішня карта є інформаційним носієм служби визначення місця розташування, а також є основою для розрахунку методу розміщення маяка в даній роботі. Всі елементи внутрішнього простору повинні бути зібрані і намальовані на внутрішній карті.

(2) Сітка розділена. На внутрішній карті розташування Beacon може бути нескінченним, тому ця стаття перетворює безперервні векторні карти в сітки за допомогою розбиття сітки, що полегшує подальші обчислення [5].

(3) Екстракція ключових точок. Відповідно до структури внутрішнього простору витягуються ключові вузли, що підлягають розгортанню, включаючи підключення підпростору, кута проходу, ліфта і т.д.

(4) Призначення розподілу користувачів. Збирання характеристик руху критичних користувачів у поєднанні зі структурою внутрішнього простору, призначення значень сіткам у внутрішній карті.

(5) Створення початкового рішення розміщення. Згідно правил методу тріангуляції, у поєднанні з витягнутими ключовими вузлами та іншими факторами, що впливають ми генеруємо початкову схему розміщення маяків випадковим чином на основі сітки внутрішньої карти.

(6) Оптимізація розгортання радіомаяка Bluetooth. Ґрунтуючись на сітці критичних карт, ми будуємо схему розміщення маяка, оцінюючи функціональність, а потім використовуємо генетичний алгоритм для оптимізації моделі розміщення.

#### **3.1.5 Попередня обробка на основі внутрішньої карти**

<span id="page-33-1"></span>Перш за все, крита карта повинна бути розділена на 1м\*1м сітку. Центральна точка кожної сітки використовується як місце розташування кандидата для розміщення BLE-маяка. По-друге, необхідно підключити точки підсистеми, кути каналів, входи та виходи, а також вузли широкого покриття. Нарешті, відповідно до структури приміщень і розподілу інтересів користувача, у поєднанні з характеристиками руху пішоходів у відеоспостереженні, рівень активності користувача в сітці поділяється на чотири категорії, а процес призначення виконується окремо в кожної сітки [6].

#### **3.1.6 Початкова генерація рішення**

<span id="page-34-0"></span>Внутрішній простір ділиться на безперервні m n регулярні сітки, і кожна сітка в приміщенні є  $F_{\text{Grid}_{ij}}$ , де  $0 \ll i \ll m$ ,  $0 \lt j \ll n$ . Визначення  $F_{\text{Grid}_{ij}}$  представляє користь кожної сіткової одиниці у розміщенні радіомаяка BLE, а grid представляє загальну користь від схеми розміщення. Визначення Rate<sub>ji</sub> являє собою вагу кожної сіткової одиниці, яка визначається частотою активності користувачів у кожній одиниці сітки. Вага сітки в найвищій частоті активності користувача визначається як 1, вага недосяжної області визначається як 0, а вага сітки інших рівнів знаходиться між 0 і 1 [7].

Як показано на малюнку нижче, 0 вказує, що сітка може розгортати маяки, -1 вказує, що сітка не може розгорнути маяки, а 1 вказує, що сітка має розгорнуті маяки. Одиницю сітки вибирали як початкову позицію BLE-маяку у випадковому порядку. Наступне розташування маяку генерується відповідно до інтервалу розгортання, а потім третій Bluetooth генерується відповідно до принципу рівностороннього розгортання трикутника, і метод повторюється, поки не буде сформовано початковий метод розгортання маяка.

#### **3.1.7 Глобальна модель оптимізації**

<span id="page-34-1"></span>У процесі оптимізації в даній роботі розглядаються три фактори: допустимі отримані сигнали BLE, інтервал між маяками BLE і кут прибуття сигналу з маяка. Переваги  $F_{\text{Grid}_i}$ кожної сіткової одиниці можна розрахувати як наступні:

$$
F_{\text{Grid}} = \frac{N}{3} + \frac{L}{3} + \frac{A}{3}, \text{ ae}
$$
 (3.1)

N - залежність між кількістю маяків Bluetooth і точністю позиціонування

L - залежність між інтервалом BLE маяків і точністю позиціонування

A - відношення між кутом прибуття сигналу маяку і точністю позиціонування

Загальна користь від схеми розміщення мережі може бути розрахована наступним чином:

$$
F_{Grid} = \sum_{i,j=1}^{m,n} \left( \frac{F_{Grid_{ij}}}{2} + \frac{Rate_{ij}}{2} \right), \text{ ae}
$$
 (3.2)

 $Rate_{ii}$ = вага кожної сіткової одиниці в розподілі користувача

Нарешті,  $F_{\text{Grid}_{ij}}$  - функція придатності в генетичному алгоритмі, а максимальна величина користі може бути конвергенцією в певному діапазоні після вибору, кросовер і

операторів мутації. Максимальна схема розміщення  $\mathit{F}_{\mathit{Grid}_{ij}}\;$ є глобальною оптимальною схемою [8].

#### **3.2 Алгоритми обробки сигналів**

<span id="page-35-0"></span>Існує два основні підходи до оцінки місця розташування з використанням значень RSSI:

 метод «зняття відбитків»: на відомі заздалегідь розташування маячків накладається сітка з заданим кроком, потім в кожній точці сітки визначаються значення RSSI всіх видимих маячків. Отримані, від призначеного для користувача пристрою, дані використовуються для визначення місця розташування, за допомогою знаходження найкращого зіставлення.

 метод трилатерації: серед отриманих значень RSSI обираються три з кращим значенням, потім використовуючи координати цих маячків і інформацію про віддаленість від них, визначається поточне місце розташування.

В геометрії тривимірна проблема трилатерації є знаходженням координат точки перетину трьох сфер, які визначаються шляхом розв'язання системи рівнянь. Щоб спростити обчислення, вважаємо, що центри всіх трьох сфер лежать в площині z = 0, один з них збігається з початком координат, другий - лежить на осі x. Накладені обмеження не зменшують спільності: до такого виду може бути наведена будь-якої системи відповідних рівнянь шляхом переходу до іншої системи координат. Щоб знайти рішення у вихідній системі координат, до вирішення, знайденому в цій (наведеній) системі координат, застосовуються перетворення, зворотні до тих, які дозволили вихідну безліч з трьох точок привести у відповідність з обмеженнями [9].

Складемо систему рівнянь для трьох сфер:

$$
r_1^2 = x^2 + y^2 + z^2 \tag{3.3}
$$

$$
r_2^2 = (x - d)^2 + y^2 + z^2 \tag{3.4}
$$

$$
r_3^2 = (x - i)^2 + (y - i)^2 + z^2 \tag{3.5}
$$

Необхідно знайти точку (x, y, z) що задовольняє всім трьом рівнянням. Віднімемо друге рівняння з першого і знайдемо  $x$ :

$$
x = \frac{r_1^2 - r_2^2 + d^2}{2d}
$$
 (3.6)

Вважаємо, що перші дві сфери перетинаються більш, ніж в одній точці, тобто:

$$
d - r_1 < r_2 < d + r_1 \tag{3.7}
$$
В цьому випадку підставляючи вираз  $x$  в рівняння першої сфери, отримуємо рівняння кола, яке є шуканим перетином перших двох сфер:

$$
y^{2} + z^{2} = r_{1}^{2} - \frac{(r_{1}^{2} - r_{2}^{2} + d^{2})^{2}}{4d^{2}}
$$
\n(3.8)

Підставляємо  $y^2 + z^2 = r_1^2 - x^2$ 

$$
y^{2} + z^{2} = r_{1}^{2} - x^{2}
$$
 B pIBHHHH H T P T G C Q P P H I 3HAXOJUMO **y**:  
\n
$$
y = \frac{r_{1}^{2} - r_{3}^{2} - x^{2} + (x - i)^{2} + j^{2}}{2j} = \frac{r_{1}^{2} - r_{3}^{2} - x^{2} + i^{2} + j^{2}}{2j} - \frac{i}{j}x
$$
\n(3.9)

Знаючи x та y можливо легко отримати z:

$$
z = \pm \sqrt{r_1^2 - x^2 - y^2} \tag{3.10}
$$

Якщо раз на секунду обирати маячок з найкращим RSSI, то при 10 послідовних вимірах отримуємо картину наступного плану (рис. 3.3).

Червоною крапкою зазначено місце розташування пристрою, координати якого визначаємо.

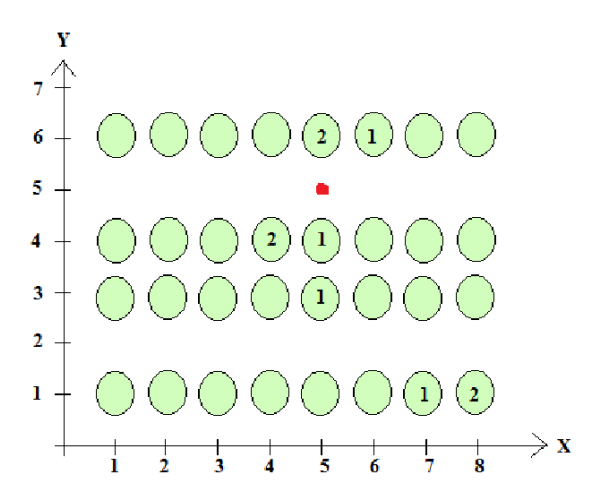

Рисунок 3.3 – Вибір найкращих точок з RSSI

Таким чином, потрібна подальша математична обробка отриманих результатів.

#### **3.3 Фільтр Калмана**

Фільтрація Калмана, також відома як лінійна квадратична оцінка, є алгоритмом, який використовує серію вимірювань, що спостерігаються протягом часу, що містять шум (випадкові коливання) та інші неточності, і дає оцінки невідомих змінних, які, як правило, є більш точними, ніж ті, на основі єдиного вимірювання. Більш формально, фільтр Калмана працює рекурсивно на потоках зашумлених вхідних даних для отримання статистично оптимальної оцінки базового стану системи. Фільтр названий на честь Рудольфа Е. Кальмана, одного з основних розробників його теорії [10].

Фільтр Калмана має численні застосування в технології. Спільною заявкою є керівництво, навігація та управління транспортними засобами, зокрема літаками та космічними апаратами. Крім того, фільтр Калмана є широко застосовуваним поняттям в аналізі часових рядів, який використовується в таких областях, як обробка сигналів і економетрика. Фільтри Калмана також є однією з основних тем у галузі планування і керування робототехнікою руху, а іноді включаються в оптимізації траєкторії [11, 12].

Алгоритм працює в двоетапному процесі. На етапі прогнозування фільтр Калмана виробляє оцінки поточних змінних стану разом з їх невизначеностями. Як тільки спостерігається результат наступного вимірювання (обов'язково пошкоджений деякою величиною помилки, включаючи випадковий шум), ці оцінки оновлюються з використанням середньозваженої величини, причому більша вага приділяється оцінкам з більшою визначеністю. Завдяки рекурсивному характеру алгоритму, він може працювати в реальному часі, використовуючи тільки поточні вхідні вимірювання і раніше обчислене стан і його матрицю невизначеності; додаткової попередньої інформації не потрібно.

Звичайною помилкою є те, що фільтр Калмана передбачає, що всі терміни помилок і виміри є розподіленими по Гаусу. Оригінальна стаття Калмана вивела фільтр з використанням теорії ортогональної проекції, щоб показати, що коваріація мінімізована, і цей результат не вимагає жодного припущення, наприклад, що помилки є гауссовими. Потім він показав, що фільтр дає точну оцінку умовної ймовірності в окремому випадку, що всі помилки розподілені по Гаусу [13].

Розроблено розширення та узагальнення методу, такі як розширений фільтр Калмана та фільтр Калмана без запахів, який працює на нелінійних системах. Основною моделлю є байєсовська модель, подібна до прихованої моделі Маркова, але де простір стану прихованих змінних є безперервним і де всі латентні і спостережувані змінні мають гауссові розподіли.

#### **3.3.1 Огляд розрахунку**

Фільтр Калмана використовує динамічну модель системи (наприклад, фізичні закони руху), відомі вхідні дані для керування в цю систему і кілька послідовних вимірювань (наприклад, від датчиків), щоб сформувати оцінку змінних величин системи (її стан), що краще ніж оцінка, отримана за допомогою одного виміру. Таким чином, це загальний алгоритм злиття датчиків і даних.

Всі вимірювання та розрахунки на основі моделей є до певної міри оцінкою. Шумні дані датчиків, наближення в рівняннях, що описують, як змінюється система, і зовнішні фактори, які не враховуються, вводять певну невизначеність щодо виведених значень стану системи. Фільтр Калмана усереднює прогноз стану системи з новим вимірюванням,

використовуючи середньозважену величину. Мета ваг полягає в тому, що значення з кращою (тобто меншою) оцінкою невизначеності більше "довіряють". Ваги обчислюються з коваріації, мірою оціненої невизначеності прогнозування стану системи. Результатом зваженого середнього є нова оцінка стану, яка лежить між передбаченим і виміряним станом, і має кращу оцінку невизначеності, ніж одна. Цей процес повторюється кожен крок часу, причому нова оцінка та її коваріація інформують про прогноз, що використовується в наступній ітерації. Це означає, що фільтр Калмана працює рекурсивно і вимагає лише останнього «кращого припущення», а не всієї історії стану системи для обчислення нового стану [13].

Оскільки визначеність вимірювань часто важко точно виміряти, звичайно обговорювати поведінку фільтра з точки зору посилення. Посилення Калмана є функцією відносної визначеності вимірювань і оцінки поточного стану і може бути "налаштовано" для досягнення певної продуктивності. З високим коефіцієнтом посилення фільтр накладає більше ваги на вимірювання і таким чином слідує за ними. З низьким коефіцієнтом посилення фільтр ближче стежить за моделями, згладжуючи шум, але зменшуючи швидкість реагування. У крайніх випадках коефіцієнт підсилення одного призводить до того, що фільтр повністю ігнорує оцінку стану, тоді як коефіцієнт підсилення нуля призводить до ігнорування вимірювань.

При виконанні фактичних розрахунків для фільтра, оцінка стану і коваріації кодуються в матриці для обробки декількох вимірів, задіяних в одному наборі обчислень. Це дозволяє представити лінійні взаємозв'язки між різними змінними стану (такими як положення, швидкість і прискорення) в будь-якій з перехідних моделей або коваріацій.

#### **3.3.2 Базова динамічна модель системи**

Фільтри Калмана базуються на лінійних динамічних системах, дискретизованих у часовій області. Вони моделюються на ланцюзі Маркова, побудованому на лінійних операторах, обурених помилками, які можуть включати гаусовий шум. Стан системи представлений у вигляді вектора дійсних чисел. На кожному інкременті дискретного часу лінійний оператор застосовується до стану, щоб генерувати новий стан, з деяким шумом, змішаним, і, при необхідності, деякою інформацією з елементів управління в системі, якщо вони відомі. Тоді інший лінійний оператор, змішаний з більшим шумом, генерує спостережувані виходи з істинного («прихованого») стану. Фільтр Кальмана можна розглядати як аналог прихованої марковської моделі, причому ключова відмінність полягає в тому, що приховані змінні стану приймають значення в безперервному просторі (на відміну від дискретного простору стану, як у прихованій моделі Маркова). Існує сильна дуальність між рівняннями фільтра Калмана та прихованої моделі Маркова [10].

Для використання фільтра Калмана для оцінки внутрішнього стану процесу з урахуванням лише послідовності зашумлених спостережень необхідно моделювати процес відповідно до рамки фільтра Калмана. Це означає визначення наступних матриць:  $F_k$ , модель переходу стану;  $H_k$ , модель спостереження;  $Q_k$  - коваріація шуму процесу;  $R_k$  - коваріація шуму спостереження; і іноді  $B_k$ , модель управління-введення, для кожного етапу часу k, як описано нижче.

Модель фільтра Калмана припускає, що справжній стан за час k еволюціонував з стану (k - 1) згідно з

$$
x_k = F_k x_{k-1} + B_k u_k + w_k, \text{ q.e } \tag{3.11}
$$

 $F_k$  - модель переходу стану, яка застосовується до попереднього стану  $x_{k-1}$ ;

 $B_k$  - модель управління-введення, яка застосовується до вектора керування  $u_k$ ;

w<sup>k</sup> - технологічний шум, який вважається витягнутим з нульового середнього багатовимірного нормального розподілу з коваріацією Q<sub>k</sub>.

У момент часу  $k$  здійснюється спостереження (або вимірювання)  $z_k$  істинного стану  $x_k$ відповідно до

$$
z_k = H_k x_k - v_k, \text{ q.e.}
$$
\n
$$
(3.12)
$$

H<sup>k</sup> - модель спостереження, яка відображає простір справжнього стану в спостережуваному просторі, а v<sub>k</sub> - шум спостереження, який вважається нульовим середнім гаусовим білим шумом з коваріацією R<sub>k</sub>.

$$
v_k \sim N(0, R_k) \tag{3.13}
$$

Початковим станом і векторами шуму на кожному кроці  $\{x_0, w_1, ..., w_k, v_1 ... v_k\}$ вважаються взаємно незалежні.

Багато реальних динамічних систем точно не вписуються в цю модель. Насправді, немодельована динаміка може серйозно погіршити продуктивність фільтра, навіть якщо вона повинна була працювати з невідомими стохастичними сигналами в якості входів. Причина цього полягає в тому, що ефект немодельованої динаміки залежить від вхідних даних і, отже, може привести алгоритм оцінки до нестабільності (він розходиться). З іншого боку, незалежні сигнали білого шуму не змусять алгоритм розходитися. Проблема поділу між шумом вимірювання та немодельованою динамікою є складною і розглядається в теорії управління в рамках надійного контролю [13].

#### **3.3.3 Аналіз чутливості**

Рівняння фільтрації Калмана забезпечують рекурсивну оцінку стану  $x_{k+k}$  та його коваріаційної похибки  $P_{k+k}$ . Оцінка та її якість залежать від параметрів системи та статистики шуму, що подається як вхідні дані для оцінювача. У цьому розділі аналізується вплив невизначеностей у статистичних входах на фільтр. За відсутності достовірної статистики або істинних значень шуму коваріаційних матриць Q<sub>k</sub> і R<sub>k</sub>, вираз $P_{k|k} = \left(I - K_k H_k\right) P_{k|k-1} \left(I - K_k H_k\right)^T + K_k R_k K_k^T$ 

$$
P_{k|k} = (I - K_k H_k) P_{k|k-1} (I - K_k H_k)^T + K_k R_k K_k^T
$$
\n(3.14)

більше не забезпечує фактичної помилки коваріації. Іншими словами,

$$
P_{k|k} \neq E\bigg[\Big(x_k - x_{k|k}\Big)\Big(x_k - x_{k|k}\Big)^T\bigg].
$$
\n(3.15)

У більшості додатків реального часу коваріаційні матриці, які використовуються при проектуванні фільтра Калмана, відрізняються від фактичних матриць коваріацій шуму. Цей аналіз чутливості описує поведінку коваріації похибки оцінки, коли коваріації шуму, а також системні матриці  $F_k$  і  $H_k$ , що подаються в якості входів до фільтра, неправильні. Таким чином, аналіз чутливості описує стійкість (або чутливість) оцінювача до невстановлених статистичних і параметричних входів у оцінювач.

#### **3.4 Висновок**

Ефективне розміщення маячків являється найважливішим в сучасних системах позиціонування. На даний момент кількістю маячків, які повинні бути встановлені визначається площею помешкання і документацією, а про місце розташування маячків говориться тільки в документації і лише про відстань 1 маячка від іншого.

Провівши математичні розрахунки пов'язані з кількістю маячків було виявлене, що максимально ефективне розміщення датчиків відбувається в великих приміщеннях за принципом рівностороннього розгортання трикутника. Оскільки маячки однакові, то і площу яку вони покривають однакова.

#### **3.5 Література до третього розділу**

1. Локалізація в приміщенні на базі смартфонів за допомогою Bluetooth з низькою енергією [Електронний ресурс] - Режим доступу: www. URL: https://www.ncbi.nlm.nih.gov/pmc/articles/PMC4883287/ - 7.11.2018

2. Алгоритми для відображення покриття та оптимізації розміщення маяків у гібридній системі позиціонування в приміщенні / Йоганнес Шьорберг, Антон Йоханссон [Електронний ресурс] - Режим доступу: www. URL: http://publications.lib.chalmers.se/records/ fulltext/254898/254898.pdf - 10.11.2018

3. Маяки терміналу аеропорту Рекомендована практика [Електронний ресурс] - Режим доступу: www. URL: https://aci.aero/Media/6b4d6043-1bab-457c-835253c4c51dd634/5XBxhA/About%20ACI/Priorities/IT%20-%20New/Initiativies/Beacons/ACI-Airport-Terminal-Beacons-Recommended-Practice.pdf - 10.11.2018

4. План розміщення Beacon [Електронний ресурс] - Режим доступу: www. URL: https://docs.meridianapps.com/article/616-location-beacon-deployment-plan - 12.11.2018

5. Locating and Tracking BLE Beacons with Smartphones / Dongyao Chen∗, Kang G. Shin University of Michigan, Ann Arbor [Електронний ресурс] - Режим доступу: www. URL: http://web.eecs.umich.edu/~chendy/files/LocBLE\_conext.pdf - 15.11.2018

6. The Emergence Of Beacons In Retail / Adam Silverman [Електронний ресурс] - Режим доступу: www. URL: http://cdn2.hubspot.net/hub/378611/file-1646038597 pdf/Forrester\_Beacons\_Report.pdf - 15.11.2018

7. IBeaconMap: Automated Indoor Space Representation for Beacon-Based Wayfinding / Seyed Ali Cheraghi, Vinod Namboodiri, Kaushik Sinha [Електронний ресурс] - Режим доступу: www. URL: https://arxiv.org/pdf/1802.05735.pdf - 20.11.2018

8. Bluetooth Low Energy Beacons in Relation to Their Transmit Power / Q. A. Budan, A. Naderi, and D. L. Deugo Range of [Електронний ресурс] - Режим доступу: www. URL: https://csce.ucmss.com/cr/books/2017/LFS/CSREA2017/ICM3063.pdf - 20.11.2018

9. BLE Transmit-Power Adaptation for Participatory Data Muling / Chung-Kyun Han, Archan Misra, Shih-Fen Cheng Mobility-Driven [Електронний ресурс] - Режим доступу: www. URL: http://www.mysmu.edu/faculty/sfcheng/pub/2018/ble-beacon-icpads18.pdf - 23.11.2018

10. The Kalman Filter / Tony Lacey Chapter [Електронний ресурс] - Режим доступу: www. URL: http://web.mit.edu/kirtley/kirtley/binlustuff/literature/control/ Kalman%20filter.pdf» - 23.11.2018

11. An Introduction to the Kalman Filter / Greg Welch, Gary Bishop [Електронний ресурс] - Режим доступу: www. URL: https://www.cs.unc.edu/~welch/media/pdf/kalman\_intro.pdf - 26.11.2018

12. Statistical Techniques in Robotics. Kalman Filtering / Drew Bagnell, Matt Klingensmith [Електронний ресурс] - Режим доступу: www. URL: http://www.cs.cmu.edu/~16831-f12/16-831\_syllabus.pdf - 2.12.2018

13. Kalman and Extended Kalman Filters: Concept, Derivation and Properties. M. Isabel Ribeiro / Maria Isabel Ribeiro [Електронний ресурс] - Режим доступу: www. URL: http://users.isr.ist.utl.pt/~mir/pub/kalman.pdf - 5.12.2018

#### **РОЗДІЛ 4**

#### **РЕАЛІЗАЦІЯ СИСТЕМИ ПОЗИЦІОНУВАННЯ ВСЕРЕДИНІ ПОМЕШКАННЯ**

#### **4.1 Специфікація**

Необхідні данні для роботи додатку:

– Мобільний додаток розробляється для пристроїв на операційній системі Android версії не нижче 4.4;

– Мобільний додаток розробляється для пристроїв з підтримкою стандарту Bluetooth 4.0 LE і вище;

– Мобільний додаток дозволяє збирати дані з Bluetooth маячків в радіусі видимості і відображати їх на екрані у вигляді списку;

– Мобільний додаток дозволяє вручну конфігурувати Bluetooth маячки, що знаходяться в радіусі видимості можна зробити редагуючи параметрів;

– Мобільний додаток дозволяє відображати встановлену карту приміщення, з можливістю зміни масштабу, переміщення по карті в режимі прокрутки;

– Додаток містить конфігураційний файл, що містить інформацію про прив'язку маячків з певними параметрами до встановленим картам, а також координатах маячків на мапі

– Додаток має мати встановлений конфігураційний файл;

– При наявності попередньо встановленою карти, конфігураційного файлу, а також інформації про видимі маячки, додаток відображає карту з нанесеним на неї поточним місцезнаходженням користувача;

– Мобільний додаток в реальному часі відображає зміни місця розташування користувача на основі змінюється інформації, одержуваної від видимих маячків.

#### **4.2 Архітектура**

#### **4.2.1 Архітектура ОС Android**

Android - це програмний стек з відкритим вихідним кодом, заснований на Linux, створений для широкого спектру пристроїв і форм-факторів. на наступній діаграмі показані основні компоненти платформи Android (рис. 5).

Основою платформи Android  $\epsilon$  ядро Linux. Наприклад, Android Runtime (ART) покладається на ядро Linux в питаннях, пов'язаних з базовими можливостями, таких як потокове і низькорівневе управління пам'яттю.

Використання ядра Linux дозволяє Android використовувати ключові функції безпеки і дозволяє виробникам пристроїв розробляти апаратні драйвери для відомого ядра.

Рівень абстрагування обладнання (HAL) надає стандартні інтерфейси, які надають можливості апаратного забезпечення пристрою для високорівневою інфраструктури Java API. HAL складається з декількох модулів бібліотеки, кожен з яких реалізує інтерфейс для певного типу апаратного компонента, такого як камера або модуль Bluetooth. Коли базовий API робить виклик для доступу до апаратних засобів пристрою, система Android завантажує бібліотечний модуль для цього апаратного компонента.

Для пристроїв, що працюють під управлінням Android версії 5.0 (рівень API 21) або вище, кожен додаток запускається в своєму власному процесі і з власним примірником Android Runtime (ART). ART створений для запуску декількох віртуальних машин на пристроях з низькою пам'яттю, виконуючи DEX-файли, формат байт-коду, розроблений спеціально для Android, оптимізований для споживання мінімального обсягу пам'яті.

Android також включає в себе набір основних бібліотек часу виконання, які забезпечують більшу частину функціональних можливостей мови програмування Java, включаючи деякі функції мови Java 8, які використовує інфраструктура Java API.

Для роботи з модулем Bluetooth з додатком необхідно отримати примірник сервісу BluetoothManager. При наявності прав доступу система надасть екземпляр, подальша робота c ним відбувається через вкладений в нього BluetoothAdapter. BluetoothAdapter дозволяє виконувати основні завдання Bluetooth, такі як ініціювання процесу виявлення пристроїв, запрашіваніе списку пов'язаних (спарених) пристроїв, створення BluetoothDevice з використанням відомого MAC-адреси, а також створення BluetoothServerSocket для прослуховування запитів на з'єднання з інших пристроїв і запуск сканування для пристроїв Bluetooth LE.

#### **4.2.2 Загальна архітектура додатка**

Екосистема засобів розробки під Android розвивається дуже швидко. Щотижня створюються нові інструменти, оновлюються існуючі бібліотеки, з'являються нові можливості. Отже, і загальна архітектура додатків розвивається слідом за ними. Протягом минулого року в Android-співтоваристві почали набирати популярність окремі архітектурні шаблони, так як MVP, або MVVM.

Уважно вивчивши дані шаблони, можна прийти до висновку, що в цілому вони досить прості і схожі. Але основною відмінністю є використання MVVM механізму зв'язування даних, що дозволяє автоматично змінювати уявлення зміною стану View-моделі. У разі MVP зміна рівня уявлення лягає на плечі розробника.

З огляду на те, що перед виведенням на екран дані необхідно обробити, треба дотримуватися архітектурного шаблону MVP.

#### **4.3 Опис модулів**

#### **4.3.1 Огляд архітектури рівня моделі**

Система на рівні моделі буде складатися з наступних модулів:

- BluetoothScanner;
- AccelerometrScanner;
- TrilaterationUnit;
- FilterUnit;
- MapHelper;
- RetrofitService;
- DatabaseHelper.

У файловій системі також зберігаються зображення карти в форматі PNG, а також конфігураційний файл який містить інформацію про карту і розташування маячків на ній.

DataManager виконаний за принципом шини подій. Модулі реєструють висновок як подія і кожен модуль, підписаний на цей тип подій отримає його.

DataHelper описує інтерфейс запису і читання з бази даних. При старті програми, в разі відсутності файлу бази створює нову складається з таблиці Beacons.

RetrofitService реалізує REST API для зв'язку з віддаленим сервером. Інтерфейс містить методи отримання, додавання і видалення маячків.

BluetoothScanner забезпечує взаємодію з модулем Bluetooth, проводить збір даних, усереднення показань RSSI з видимих маячків і відправку даних в подія GetBeaconsEvent.

AccelerometerScanner в свою чергу збирає і обробляє дані, що надходять з акселерометра пристрою. Також відповідає за видачу інформації в FiltrationUnit про зміну координат.

TrilaterationUnit реалізує метод трилатерації, відповідно до описаного вище алгоритму. Отримує подія GetBeaconsEvent, а також запитує у DataBaseHelper список відомих маячків. Формує висновок у вигляді масиву точок і відправляє на вхід FiltrationUnit.

FiltrationUnit отримує масив точок від модуля TrilaterationUnit а також подія GetSpeedEvent, потім на основі цих даних виробляє фільтрацію згідно з методом Калмана. Отримані на черговому кроці координати відправляються в DataManager, звідки потім надходять на вхід модуля, який відповідає за відображення карти на екрані пристрою.

Модуль MapHelper містить інформацію про карту, а також саме зображення карти. Даний підхід дозволить уникнути затримок під час відтворення карти, а також позбавить від необхідності кожного разу завантажувати зображення з файлової системи.

#### **4.3.2 Підрозділ трилатерації**

Модуль TrilaterationUnit містить єдиний метод getCoordinates (рис. 4.1), функція якого полягає в розрахунку координат на основі даних про видимі маячки, одержуваних з події GetBeaconsEvent, а також інформації про їх місцезнаходження, отриманої з бази даних.

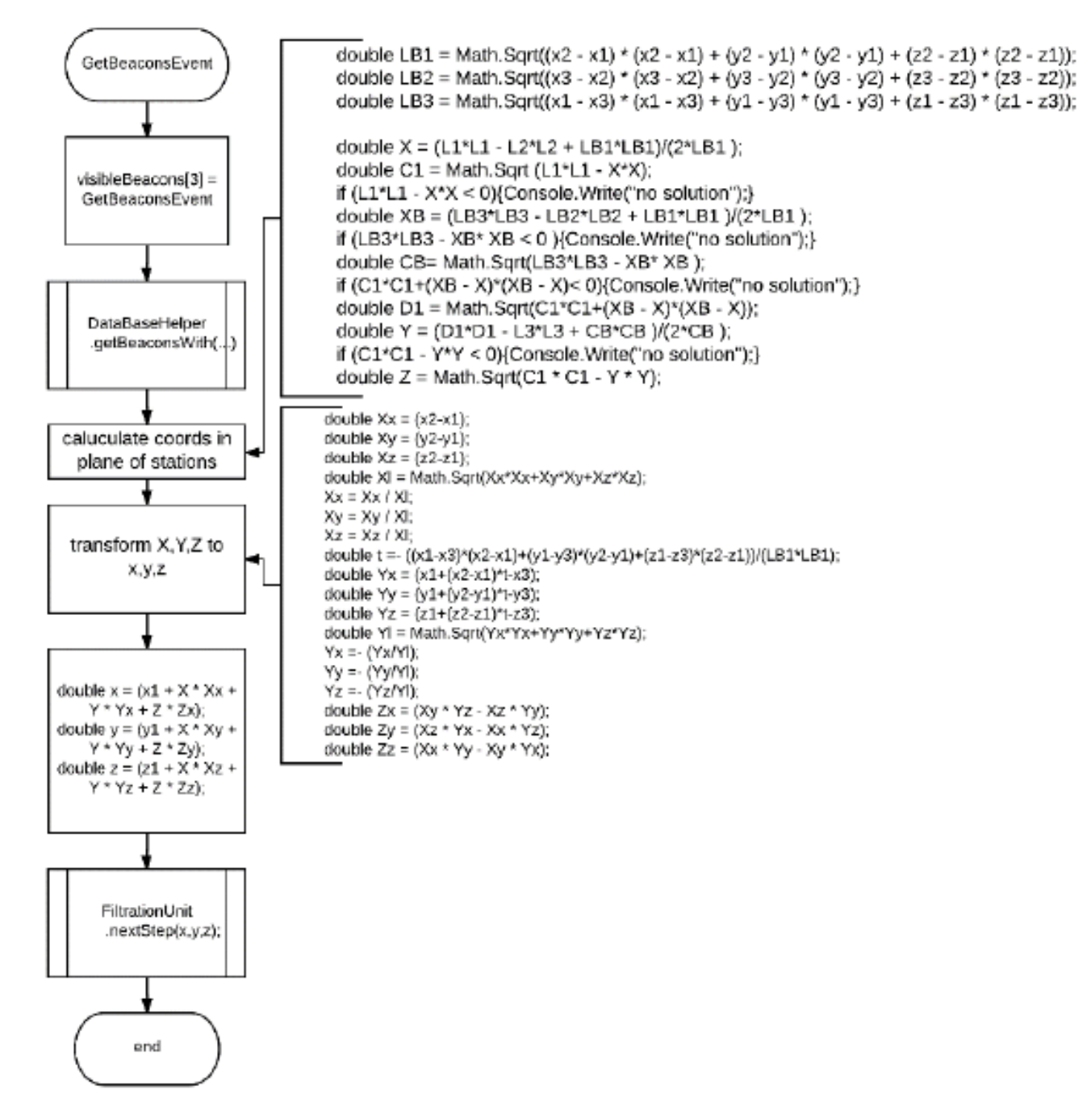

Рисунок 4.1 - Блок-схема методу getCoordinats модуля TrilaterationUnit

#### **4.3.3 Одиниця фільтрації**

Модуль FiltrationUnit (рис. 4.2) реалізує алгоритм фільтрації Калмана. У конструкторі по мимо ініціалізації також задаються параметри коваріації шуму процесу і коваріації шуму вимірювання. З їх допомогою можна задавати необхідний рівень згладжування. Визначаються експериментально. Матрицю переходу визначаємо, як одиничну (новий стан дорівнює попередньому). Матриця відносин вимірювань і станів також буде одиничною, так як дане перетворення не вимагається. Ініціалізація модуля відбувається на старті системи. Подальша робота виконується за викликом методу nextStep з модуля трилатерации. Після обробки отримані координати за допомогою DataManager у вигляді події відправляються класу рівня уявлення, що відповідає за виведення на дисплей.

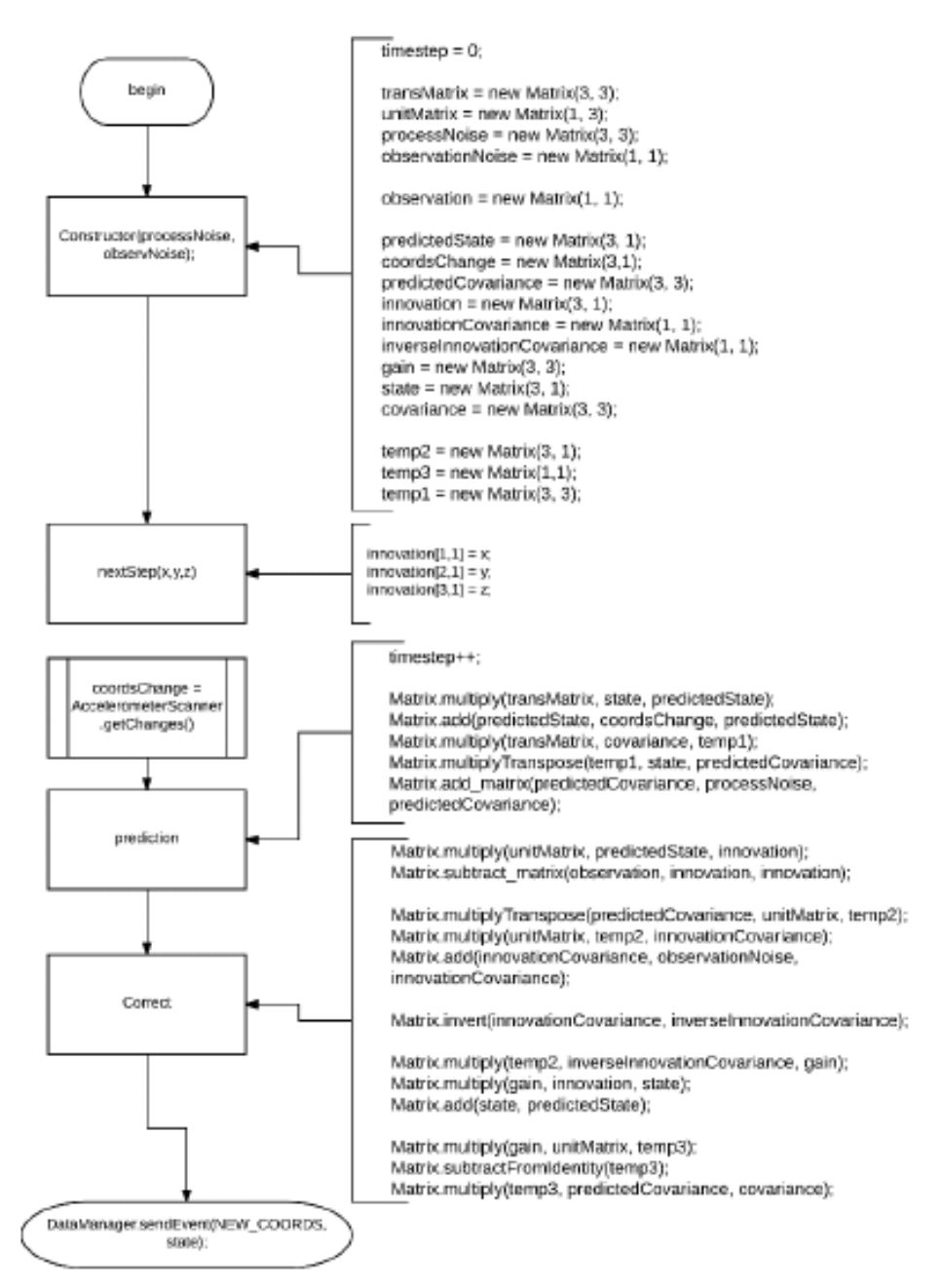

Рисунок 4.2 - Блок-схема, що описує роботу модуля FiltrationUnit

#### **4.3.4 Помічник з бази даних**

Модуль DatabaseHelper відповідає за роботу з реляційної СУБД на базі SQLite. Він містить методи створення бази даних і таблиць при установці додатка, а також читання і запису даних в таблиці. База даних використовується для зберігання інформації про маячки, отриманих від віддаленого сервера або доданих/змінених користувачем.

#### **4.3.5 Служба оновлення**

Заснований на бібліотеці Retrofit, RetrofitService являє собою безпечний тип HTTPклієнт для Android і Java.

Містить методи запитів до API сервера, а зокрема:

- getBeacons;
- postBeacon;
- deleteBeacon.

Необхідні для отримання, додавання і видалення маячків відповідно. Дані методи оформлені у вигляді інтерфейсу, до якого можуть звернутися модулі.

#### **4.3.6 Карта помічника**

Клас MapHelper оформлений за шаблоном проектування «одинак». Ініціалізується під час запуску програми, в ході якої виділяється місце в пам'яті і кешуються необхідні зображення карт. Кількість використовуваної пам'яті визначається як 30% від доступної з додатком. Інтерфейс містить всього один метод getMapBitmap з назвою карти в параметрі. У разі наявності зображення в пам'яті воно віддається в повернутому параметрі, інакше потрібне зображення зчитується з ресурсів програми, записується в кеш і також повертається. Даний підхід необхідний для зменшення часу затримки в відображенні найбільш часто запитуваних карт.

#### **4.3.7 Сканер Bluetooth**

Даний модуль при ініціалізації отримує екземпляри BluetoothManager'a і BluetoothAdapter'a, передає адаптера реалізацію інтерфейсу BluetoothAdapter.LeScanCallback, тим самим ініціюючи процес визначення Bluetooth LE пристроїв. Параметр SAMPLE\_SIZE визначає розмір вибірки видимих пристроїв (за замовчуванням 5). При отриманні вибірки свідчення RSSI усереднюються і віддаються події GetBeaconsEvent, який в свою чергу отримує екземпляр класу TrilaterationUnit.

#### **4.3.8 Сканер акселерометра**

Модуль AccelerometerScanner (рис. 4.3) підписується на подію поновлення даних сенсорів, отримує інформацію про прискоренні, перетворює в світові координати, а також вираховує пройдену дистанцію. Ці дані накопичуються до моменту виклику методу інтерфейсу getChanges, після якого дані обнуляються.

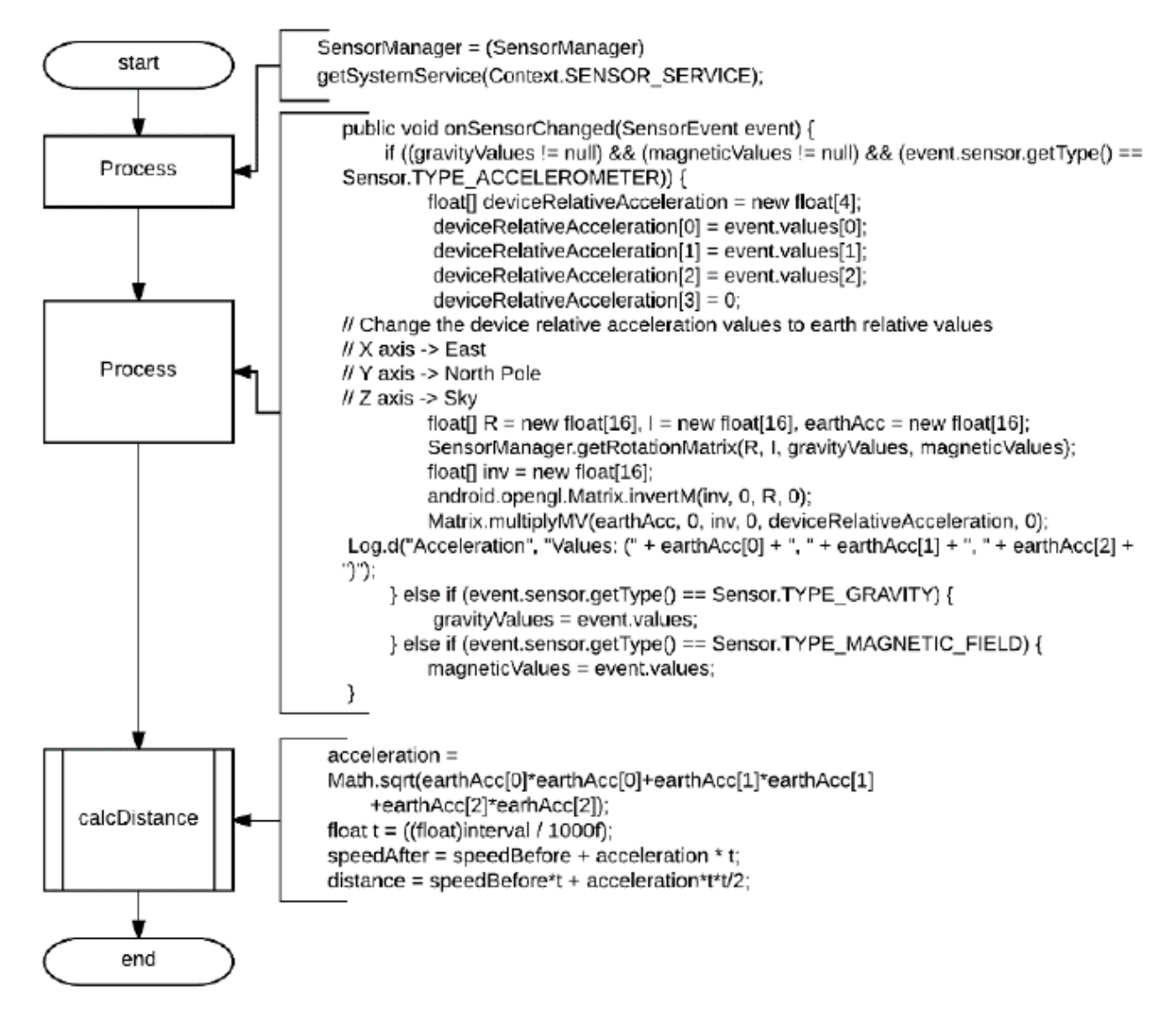

Рисунок 4.3 - Блок-схема модуля AccelerometerScanner

### **4.4 Інтерфейс користувача 4.4.1 Стартовий екран**

Даний екран (рис. 4.4) являє собою стартову точку для роботи з додатком. Кнопки дозволяють перейти до екранів установки маячків на карті, перевірки поточного місцезнаходження пристрою, конфігурації видимих маячків, отримання поновлення конфігураційних файлів з сервера, а також читання останніх відомих маячків.

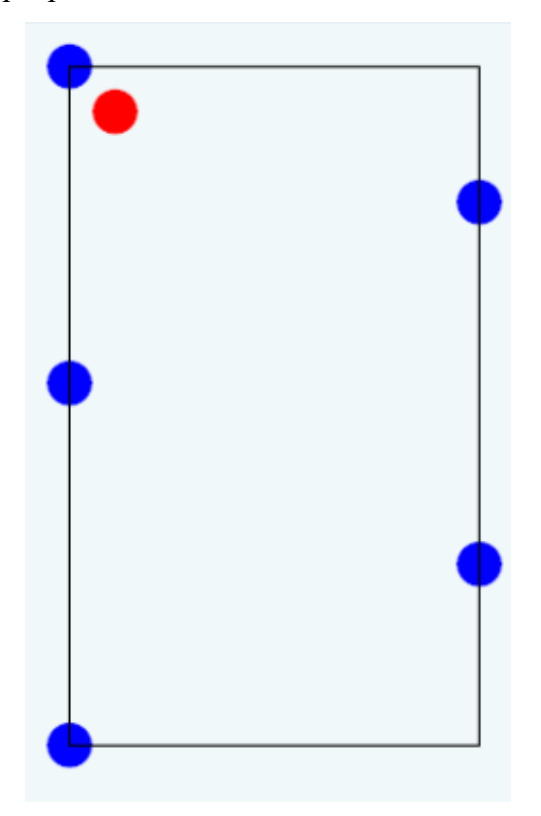

Рисунок 4.4 – Стартовий екран додатку

#### **4.4.2 Екран визначення місця розташування**

На цьому екрані є дві кнопки «SCAN» і кнопка вибору карти, подібна екрану установки маячка. Після вибору карти після натискання кнопки сканування на карті відобразиться поточне місцезнаходження в разі доступності конфігурації карти та інформації про видимі маячки. Інакше додаток у формі діалогу повідомить користувачеві що встановити координати не вдалося.

#### **4.4.3 Екран конфігурації маячків**

На цьому екрані користувачеві доступні можливості по скануванню видимих маячків, а також їх налаштування. Кнопки SCAN і READ дозволяють сканувати Bluetooth пристрою і зчитувати їх конфігурацію відповідно. Видимі маячки відображаються списком з можливістю прокрутки. Кнопка в верхньому правому куті реалізує можливість фільтрації за значеннями RSSI або Minor. Обраний фільтр відображається у вигляді напису на ній. Після читання пристрої стають доступні можливості по зміні характеристик маячка, а зокрема параметрів частоти передачі сигналу, значний Major та Minor.

| Beacons found: 3                                        |                                                                            |
|---------------------------------------------------------|----------------------------------------------------------------------------|
| <b>MAC</b>                                              | D4:19:2C:2E:74:1C                                                          |
| <b>UUID</b>                                             | f7826da6-4fa2-4e98-8024-bc5b71e0893e                                       |
| Major                                                   | 52506                                                                      |
| Minor                                                   | 52424                                                                      |
| Distance                                                | 0,011                                                                      |
| MAC.                                                    | D4:53:F8:46:78:E7                                                          |
| <b>UUID</b>                                             | f7826da6-4fa2-4e98-8024-bc5b71e0893e                                       |
| Major                                                   | 12033                                                                      |
| Minor                                                   | 19173                                                                      |
| <b>Distance</b>                                         | 1,435                                                                      |
| MAC.<br><b>UUID</b><br>Major<br>Minor<br>Distance 2,113 | D6:80:3E:17:31:4B<br>f7826da6-4fa2-4e98-8024-bc5b71e0893e<br>19442<br>4622 |

Рисунок 4.5 - Екран конфігурації маячків

#### **4.5 Висновок**

Стандартна комплектація системи позиціонування, що була розроблена складається зі смартфону, маячків та додаткового програмного забезпечення для смартфону на ОС Android у вигляді модулів:

- BluetoothScanner;
- AccelerometrScanner;
- TrilaterationUnit;
- FilterUnit;
- MapHelper;
- RetrofitService;
- DatabaseHelper.

Така комплектація є мінімальною і максимально ефективно з мінімальними апаратними затратами для системи у помешканні.

Провівши низку експериментів на час реагування, швидкість повідомлення та точність даних прийшли до висновку, що система відповідає сучасним системам, так як: час реагування складає декілька секунд.

Система позиціонування може використовуватися в різних галузях, наприклад:

- Робототехніка;
- Інтернет речей (IoT);
- Допомога людям з обмеженнями.

Додавши модулі передачі даних на сервер та змінивши маячки на систему яка може змінювати передані дані (на основі Arduino), можливо зробити систему яка буде визначати кількість людей поряд, графік роботи та кількість товару у магазинах торгових центрів.

#### **РОЗДІЛ 5**

### **ОХОРОНА ПРАЦІ ТА БЕЗПЕКА В НАДЗВИЧАЙНИХ СИТУАЦІЯХ. ЕКОЛОГІЯ**

В даному розділі проведено аналіз потенційних небезпечних та шкідливих виробничих факторів, причин пожеж. Розглянуті заходи, які дозволяють забезпечити гігієну праці і виробничу санітарію. На підставі аналізу розроблені заходи з техніки безпеки та рекомендації з пожежної профілактики.

Завданням даної магістерської роботи було дослідження методів і технологій обробки даних в системах позиціонування всередині помешкання, і як результат було створений метод розташування маячків в приміщеннях. За цим система в подальшому зменшить час та оптимізує рух у помешканні. Так як в процесі проектування використовувалося електронне обладнання, то аналіз потенційно небезпечних і шкідливих виробничих чинників виконується для персонального комп'ютера на якому буде розроблятися/використовуватися розроблена система.

#### **5.1 Загальні питання з охорони праці**

Умови праці на робочому місці, безпека технологічних процесів, машин, механізмів, устаткування та інших засобів виробництва, стан засобів колективного та індивідуального захисту, що використовуються працівником, а також санітарно-побутові умови повинні відповідати вимогам нормативних актів про охорону праці. У законі України «Про охорону праці» визначається, що охорона праці - це система правових, соціально-економічних, організаційно-технічних, санітарно-гігієнічних і лікувально-профілактичних заходів та засобів, спрямованих на збереження життя, здоров'я і працездатності людини у процесі трудової діяльності.

При роботі з обчислювальною технікою змінюються фізичні і хімічні фактори навколишнього середовища: виникає статична електрика, електромагнітне випромінювання, змінюється температура і вологість, рівень вміст кисню і озону в повітрі. Повітря забруднюється шкідливими хімічними речовинами антропогенного походження за рахунок деструкції полімерних матеріалів, які використовуються для обробки приміщень та обладнання. Неправильна організація робочого місця сприяє загальному і локальній напрузі м'язів шиї, тулуба, верхніх кінцівок, викривлення хребта і розвитку остеохондрозу.

#### **5.1.1 Організаційно-технічні заходи з безпеки праці**

У організації/підприємстві проводиться навчання і перевірка знань з питань охорони праці відповідно до вимог Типового положення про порядок проведення навчання і перевірки знань з питань охорони праці, затвердженого наказом Держнаглядохоронпраці України від 26.01.2005 N 15, зареєстрованого в Міністерстві юстиції України 15.02.2005 за N 231/10511 [1].

Також впроваджені організаційні заходи з пожежної безпеки - навчання і перевірку знань відповідно до вимог Типового положення про інструктажі в установах та організаціях України, затвердженого наказом Міністерства України з питань надзвичайних ситуацій.

Обов'язковими вимогами враховане наступне:

не слід допускати до роботи осіб, що в установленому порядку не пройшли навчання, інструктаж та перевірку знань з охорони праці, пожежної безпеки та цих Правил.

ознайомлення з правилами безпеки праці, одержання відповідних інструктажів засвідчується у журналі інструктажів.

перед допуском до самостійної роботи кожен працівник проходить навчання з питань охорони праці:

1) вступного, який проводять працівники служби охорони праці об'єкта господарювання з усіма працівниками, яких приймають на роботу незалежно від їхньої освіти та стажу роботи за програмою, в якій подають загальні питання охорони праці із врахуванням її особливостей на об'єкті господарювання;

2) первинного, який проводять керівники структурних підрозділів на місці праці з кожним працівником до початку їхньої роботи на цьому робочому місці.

обов'язкові організаційні заходи перед початком, під час і після завершення роботи повинні включати перевірку (візуально) наявності і справності електрообладнання та його заземлення, а під час виконання роботи вимогу «не залишати без нагляду обладнання, яке працює». Після закінчення роботи - вимагається прибирання робочого місця, відключення всіх електроприладів від електромережі.

#### **5.2 Аналіз стану умов праці**

Робота над створенням програмного засобу логічного виводу інформаційної підтримки прийняття рішень з управління небезпечними об'єктами у критичних ситуаціях буде проходити у приміщенні дев'ятиповерхового будинку на 1-ому поверсі. Для даної роботи достатньо однієї людини, для якої надано робоче місце зі стаціонарним комп'ютером.

#### **5.2.1 Вимоги до приміщень**

Геометричні розміри приміщення зазначені у табл. 5.1.

| Найменування          | Значення |
|-----------------------|----------|
| Довжина, м            |          |
| Ширина, м             |          |
| Висота, м             | 3        |
| Площа, м <sup>2</sup> | 16       |
| Об'єм, м <sup>3</sup> |          |

Таблиця 5.1 – Розміри приміщення

Згідно з [3] розмір площі для одного робочого місця оператора персонального комп'ютера має бути не менше 6 м<sup>2</sup>, а об'єм — не менше 20 м<sup>3</sup>. Отже, дане приміщення цілком відповідає зазначеним нормам. Для зручності спільної роботи з іншими працівниками у кімнаті є диван, стільці та стіл. Також робочий процес пов'язаний з багатьма документами для чого приміщення облаштоване шафою. Задля дотримання визначеного рівня мікроклімату в будівлі встановлено систему опалення. Для забезпечення потрібного рівного освітленості кімната має вікно та систему загального рівномірного освітлення, що встановлена на стелі.

#### **5.2.2 Вимоги до організації місця праці**

При порівнянні відповідності характеристик робочого місця (табл. 5.2) нормативним основні вимоги до організації робочого місця за [4] і відповідними фактичними значеннями для робочого місця, констатуємо повну відповідність.

| Найменування параметра             | Фактичне | Нормативне     |  |
|------------------------------------|----------|----------------|--|
|                                    | значення | значення       |  |
| Висота робочої поверхні, мм        | 750      | $680 \div 800$ |  |
| Висота простору для ніг, мм        | 740      | не менше $600$ |  |
| Ширина простору для ніг, мм        | 690      | не менше $500$ |  |
| Глибина простору для ніг, мм       | 660      | не менше $650$ |  |
| Висота поверхні сидіння, мм        | 420      | $400 \div 500$ |  |
| Ширина сидіння, мм                 | 410      | не менше $400$ |  |
| Глибина сидіння, мм                | 500      | не менше $400$ |  |
| Висота поверхні спинки, мм         | 600      | не менше 300   |  |
| Ширина опорної поверхні спинки, мм | 500      | не менше $380$ |  |
| Радіус кривини спинки в            | 400      | 400            |  |
| горизонтальній площині, мм         |          |                |  |
| Відстань від очей до екрану        | 750      | $700 \div 800$ |  |
| дисплея, мм                        |          |                |  |

Таблиця 5.2 - Характеристики робочого місця

Робочий стіл на досліджуваному місці містить достатньо простору для ніг. Крісло, що використовується в якості робочого сидіння, є підйомно-поворотним, має підлокітники і можливість регулювання за висотою і кутом нахилу спинки, також воно м'яке і виконане з екологічної шкіри, що дає можливість працювати у комфорті. Екран монітору знаходиться на відстані 750 мм, клавіатура має можливість регулювання кута нахилу 5-15°. Отже, за всіма параметрами робоче місце відповідає нормативним вимогам.

Приміщення знаходиться на першому поверсі дев'ятиповерхової будівлі і має об'єм 48 м $^3$ , площу – 16 м $^2$ . У цьому кабінеті обладнане одне місце праці, укомплектоване ПК.

Температура в приміщенні протягом року коливається у межах 20–22°С, відносна вологість — близько 50%. Швидкість руху повітря не перевищує 0,2 м/с. Шум у приміщені знаходиться на рівні 50 дБА. Система вентилювання приміщення — природна неорганізована, а опалення — централізоване.

Розміщення вікон забезпечує природне освітлення з коефіцієнтом природного освітлення не менше 1,5%, а загальне штучне освітлення, яке здійснюється за допомогою восьми люмінесцентних ламп, забезпечує рівень освітленості не менше 200 Лк.

У приміщені є електрична мережа з напругою 220 В, яка створює небезпеку ураження електричним струмом. ПК може бути джерелом електромагнітних випромінювань, аерозолів та шкідливих речовин (часток тонеру, оксидів нітрогену та озону).

За ступенем пожежної безпеки приміщення належить до категорії В.

У приміщені робиться вологе прибирання та провітрювання.

#### **5.2.3 Навантаження та напруженість процесу праці**

Під час виконання магістерської роботи: за фізичним навантаженням робота відноситься до категорії легкі роботи (Іа), її виконують сидячи з періодичним ходінням. Щодо характеру організування виконання дипломної роботи, то він підпадає під нав'язаний режим, оскільки певні розділи роботи необхідно виконати у встановлені конкретні терміни. За ступенем нервово-психічної напруги виконання роботи можна віднести до ІІ – ІІІ ступеня і кваліфікувати як помірно напружений – напружений за умови успішного виконання поставлених завдань.

Під час виконання робіт використовується ПК, що призводить до навантаження на окремі системи організму. Такі перекоси у напруженні різних систем організму, що трапляються під час роботи з ПК, зокрема, значна напруженість зорового аналізатора і довготривале малорухоме положення перед екраном, не тільки не зменшують загального напруження, а навпаки, призводять до його посилення і появи стресових реакцій.

Найбільшому ризику виникнення різноманітних порушень піддаються: органи зору, м'язово скелетна система, нервово-психічна діяльність, репродуктивна функція у жінок.

Рекомендовано застосування екранних фільтрів, локальних світлофільтрів (засобів індивідуального захисту очей) та інших засобів захисту, а також інші профілактичні заходи на ведені в [4].

Роботу за дипломним проектом визнано, таку, що займає 50% часу робочого дня та за восьмигодинної робочої зміни встановлено регламентовану перерву тривалістю 10 хв через кожну годину роботи.

#### **5.3 Виробнича санітарія**

На підставі аналізу небезпечних та шкідливих факторів при виробництві (експлуатації), пожежної безпеки можуть бути надалі вирішені питання необхідності забезпечення працюючих достатньою кількістю освітлення, вентиляції повітря, організації заземлення, тощо.

### **5.3.1 Аналіз небезпечних та шкідливих факторів при виробництві (експлуатації) виробу**

Робота, пов'язана з ЕОП з ВДТ, у тому числі на тих, які мають робочі місця, обладнані ЕОМ з ВДТ і ПП, виконується із забезпеченням виконання [5], які встановлюють вимоги безпеки до обладнання робочих місць, до роботи із застосуванням ЕОМ з ВДТ і ПП.

Основними робочими характеристиками персонального комп'ютера є наступні:

- робоча напруга U = +220В ± 5%;
- робочий струм  $I = 2A$ ;
- $-$  споживана потужність  $P = 350$  Вт.

Робочі місця відповідають вимогам Державних санітарних правил і нормам роботи з візуальними дисплейними терміналами електронно-обчислювальних машин, затверджених постановою Головного державного санітарного лікаря України від 10.12.98 N 7 [4].

За умов роботи з ПК виникають наступні небезпечні та шкідливі чинники: несприятливі мікрокліматичні умови, освітлення, електромагнітні випромінювання, електричний струм, електростатичне поле, напруженість трудового процесу та інше.

Аналіз небезпечних та шкідливих виробничих факторів виконується у табличній формі (табл. 5.3).

| Небезпечні і шкідливі<br>виробничі фактори | Джерела факторів (види робіт)            | Кількісн<br>а оцінка | Нормативні<br>документи |
|--------------------------------------------|------------------------------------------|----------------------|-------------------------|
|                                            |                                          |                      |                         |
|                                            | фізичні                                  |                      |                         |
| підвищена                                  |                                          |                      |                         |
| температура                                | експлуатація ЕОМ                         | $\overline{2}$       | $[3]$                   |
| поверхонь обладнання                       |                                          |                      |                         |
| підвищена або                              |                                          |                      |                         |
| знижена вологість                          |                                          | $\overline{2}$       | $[3]$                   |
| повітря                                    |                                          |                      |                         |
| підвищений рівень                          |                                          |                      |                         |
| напруги електричної                        |                                          |                      |                         |
| мережі, замикання                          |                                          | $\overline{4}$       | [6], [7]                |
| якої може відбутися                        |                                          |                      |                         |
| через тіло людини                          |                                          |                      |                         |
| підвищена                                  |                                          |                      |                         |
| напруженість                               |                                          | $\overline{2}$       | [8]                     |
| електричного поля                          |                                          |                      |                         |
| недостатність                              | порушення умов праці (вимог до           | $\overline{2}$       | [9]                     |
| природного світла                          | приміщень)                               |                      |                         |
| недостатнє освітлення                      | порушення гігієнічних параметрів         | 3                    | $[10]$                  |
| робочої зони                               | виробничого середовища                   |                      |                         |
| підвищена яскравість                       | порушення умов праці (організації місця  | $\mathbf{1}$         | $[10]$                  |
| світла                                     | праці- налагодження моніторів)           |                      |                         |
| понижена                                   |                                          | $\mathbf{1}$         | $[10]$                  |
| контрастність                              |                                          |                      |                         |
|                                            | психофізіологічні:                       |                      |                         |
|                                            | - пошук інформації для постановки теми;  |                      |                         |
| нервово-психічна                           | - пошук та аналіз аналогів і літератури; |                      |                         |
| перевантаження                             | - пошук наявних технологій,              |                      |                         |
| (розумове,                                 | моделювання та аналіз алгоритмів;        | 4                    | $[5]$ , $[10]$          |
| перенапруження                             | - виконання роботи за темою диплома,     |                      |                         |
| аналізаторів-зорових)                      | тестування;                              |                      |                         |
|                                            | - оформлення роботи                      |                      |                         |
|                                            | порушення умов праці (організації місця  |                      |                         |
| фізичні (статичне -                        | праці- сидіння користувача, ) та         | $\mathbf{2}$         | $[5]$ , $[10]$          |
| сидіння)                                   | організації робочого часу - безперервна  |                      |                         |
|                                            | робота)                                  |                      |                         |

Таблиця 5.3 – Аналіз небезпечних і шкідливих виробничих факторів

#### **5.3.2 Пожежна безпека**

Небезпека розвитку пожежі на обчислювальному центрі обумовлюється застосуванням розгалужених систем електроживлення ЕОМ та вентиляції. Небезпека загоряння пов'язана з особливістю комп'ютерів - із значною кількістю щільно розташованих на монтажній платі і блоках електронних вузлів і схем, електричних і комутаційних кабелів, резисторів, конденсаторів, напівпровідникових діодів і транзисторів. Надійна робота окремих елементів і мікросхем в цілому забезпечується тільки в певних інтервалах температури, вологості і при заданих електричних параметрах. При відхиленні реальних умов експлуатації від розрахункових можуть виникнути пожежонебезпечні ситуації.

Для відводу теплоти від ЕОМ діє потужна система кондиціонування. Тому кисень, як окиснювач процесів горіння, є в будь-якій точці приміщень ВЦ.

#### **5.3.3 Електробезпека**

На робочому місці виконуються наступні вимоги електробезпеки: ПК, електропроводи і кабелі за виконанням та ступенем захисту відповідають класу зони за ПУЕ (правила улаштування електроустановок), мають апаратуру захисту від струму короткого замикання та інших аварійних режимів. Лінія електромережі для живлення ПК виконана як окрема групова трипровідна мережа, шляхом прокладання фазового, нульового робочого та нульового захисного провідників. Нульовий захисний провідник використовується для заземлення (занулення) електроприймачів. Штепсельні з'єднання та електророзетки крім контактів фазового та нульового робочого провідників мають спеціальні контакти для підключення нульового захисного провідника.

### **5.4 Гігієнічні вимоги до параметрів виробничого середовища 5.4.1 Мікроклімат**

Мікроклімат робочих приміщень – це клімат внутрішнього середовища цих приміщень, що визначається діючої на організм людини з'єднанням температури, вологості, швидкості переміщення повітря. У даному приміщенні проводяться роботи, що виконуються сидячи і не потребують динамічного фізичного напруження, тому для нього відповідає категорія робіт Іа. Отже оптимальні значення для температури, відносної вологості й рухливості повітря для зазначеного робочого місця відповідають [11] і наведені в табл. 5.4:

| Період року | Категорія робіт | Температура С <sup>0</sup> | Відносна    | Швидкість руху |
|-------------|-----------------|----------------------------|-------------|----------------|
|             |                 |                            | вологість % | повітря, м/с   |
| Холодна     | легка-1 а       | $22 - 24$                  | $40 - 60$   |                |
| Тепла       | легка-1 а       | $23 - 25$                  | $-60$       | U.I            |

Таблиця 5.4 – Норми мікроклімату робочої зони об'єкту

Дане приміщення обладнане системами опалення та припливно-витяжною вентиляцією. У приміщенні на робочому місці забезпечуються оптимальні значення параметрів мікроклімату: температури, відносної вологості й рухливості повітря у відповідності до [3]. Рівні позитивних і негативних іонів у повітрі мають відповідати [3]. Для забезпечення оптимальних параметрів мікроклімату в приміщенні проводяться перерви у роботі співробітників, з метою його провітрювання.

#### **5.4.2 Освітлення**

Освітленість приміщення має велике значення при роботі на ПЕОМ. Вона багато у чому визначається колірною і мережевий обстановкою. Для зменшеного поглинання світла стеля і стіни вище панелей (1,5-1,7м). Для забарвлення стіни панелей віддана перевага світлим фарбам.

Основний потік природного світла - зліва.

У проекті, що розробляється, використовувалося суміщене освітлення. У світлий час доби використовувалося природне освітлення приміщення через віконні отвори, в решту часу використовувалося штучне освітлення. Штучне освітлення створюється єнергозберігаючими лампами.

Джерелом природного освітлення є сонячне світло. Регулярно проводиться контроль освітленості, який підтверджує, що рівень освітленості задовольняє СНіП і для приміщення у світлий час доби достатньо природного освітлення.

#### *Розрахунок освітлення.*

Для будівель виробництв світловий коефіцієнт приймається в межах 1/6 - 1/10:

$$
\sqrt{a^2 + b^2} \cdot S_b \tag{5.1}
$$

де  ${}^{S_b}$  — площа віконних прорізів, м<sup>2</sup>;

- $S_n$  площа підлоги, м<sup>2</sup>.
- 

$$
S_n = \pi \cdot b = 16 \text{ m}^2
$$
  

$$
S_{n} = a \cdot b = 16 \text{ m}^2
$$
  

$$
S_{\text{eik}} = 1/8 \cdot 25 = 28.8 \text{ m}^2
$$

Приймаємо 2 вікна площею S=3 м<sup>2</sup> кожне.

Світильники загального освітлення розташовуються над робочими поверхнями у рівномірно-прямокутному порядку. Для організації освітлення у темний час доби передбачається обладнати приміщення, довжина якого складає 4 м, ширина 4 м, світильниками ЛПО2П, оснащеними лампами типа ЛБ (дві по 80 Вт) з світловим потоком 5400 лм кожні.

Розрахунок штучного освітлення виробляється по коефіцієнтах використання світлового потоку, яким визначається потік, необхідний для створення заданої освітленості при загальному рівномірному освітленні. Розрахунок кількості світильників *п* виробляється по формулі (5.2):  $E \cdot S \cdot Z \cdot K$  $= \frac{E \cdot S \cdot Z \cdot K}{2 \cdot K}$ 

$$
n = \frac{E \cdot S \cdot Z \cdot K}{F \cdot U \cdot M}
$$
 (5.2)

де *E* – нормована освітленість робочої поверхні, визначається нормами – 300 лк;

S – освітлювана площа, м<sup>2</sup>; S = 16 м<sup>2</sup>;

 $Z$  – поправочний коефіцієнт світильника ( $Z = 1,15$  для ламп розжарювання та ДРЛ;  $Z =$ 1,1 для люмінесцентних ламп) приймаємо рівним 1,1;

*K* – коефіцієнт запасу, що враховує зниження освітленості в процесі експлуатації – 1,5;

*U* – коефіцієнт використання, залежний від типу світильника, показника індексу приміщення і т.п. – 0,575;

*M* – число люмінесцентних ламп в світильнику – 2;

*F* – світловий потік лампи – 5400лм (для ЛБ-80).

Підставивши числові значення у формулу (4.2), отримуємо n=1,2.

Приймаємо освітлювальну установку, яка складається з одного світильника, який складаються з двох люмінесцентних ламп загальною потужністю 160 Вт, напругою – 220 В.

#### **5.5 Вентилювання**

Обмін повітря здійснюється при наскрізному провітрюванні.

### **5.6 Заходи з організації виробничого середовища та попередження виникнення надзвичайних ситуацій**

Відповідно до санітарно-гігієнічних нормативів та правил експлуатації обладнання наводимо приклади деяких заходів безпеки.

Заходи безпеки під час експлуатації персонального комп'ютера передбачають:

 правильне організування місця праці та дотримання оптимальних режимів праці та відпочинку під час роботи з ПК;

- експлуатацію сертифікованого обладнання;
- дотримання заходів електробезпеки;
- забезпечення оптимальних параметрів мікроклімату;

 забезпечення раціонального освітлення місця праці (освітленість робочого місця не перевищувала 2/3 нормальної освітленості приміщення);

 облаштовуючи приміщення для роботи з ПК, потрібно передбачити припливновитяжну вентиляцію або кондиціювання повітря (об'єм приміщення 16 м<sup>3</sup>, тому потрібно подати не менш як 30 м $^3$ /год повітря).

Розрахунок захисного заземлення (забезпечення електробезпеки будівлі).

Загальний опір захисного заземлення визначається за формулою:

$$
R_{\scriptscriptstyle 33n} = \frac{R_{\scriptscriptstyle 3} \cdot R_{\scriptscriptstyle n}}{R_{\scriptscriptstyle n} \cdot n \cdot \eta_{\scriptscriptstyle 3} + R_{\scriptscriptstyle 3} \cdot \eta_{\scriptscriptstyle n}}\,,\tag{5.3}
$$

де Rз - опір заземлення, якими когут бать труби, опори, кути і т.п., Ом;

Rш - опір опори, яке з'єднує заземлювачі, Ом;

п - кількість заземлювачів;

- $\eta$ з коефіцієнт екранування заземлювача; приймається в межах  $0.2 \div 0.9$ ;  $\eta$ з = 0,7;
- ηш коефіцієнт екранування сполучної стійки; приймається в межах 0,1 ÷ 0,7; ηш =

 $0.5.$ 

Опір заземлення визначається за формулою:

$$
R_s = \frac{\rho}{2\pi \cdot l} \cdot \left( \ln \frac{2 \cdot l}{d} + \frac{1}{2} \ln \frac{4 \cdot t + l}{4 \cdot t - l} \right),\tag{5.4}
$$

де ρ - питомий опір ґрунту, залежить від типу грунту, Ом·м;

для піску - 400 ÷ 700 Ом·м; приймаємо  $\rho = 400$  Ом·м;

l - довжина заземлювача, м; для труб - 2-3 м; l = 3 м;

 $d$  - діаметр заземлювача, м; для труб - 0,03-0,05 м;  $d = 0.05$  м;

 $t$  - відстань від середини забитого в ґрунт заземлювача до рівня землі, м;  $t = 2$  м.

Тоді опір заземлення дорівнює 110 Ом.

Опір смуги, що з'єднує заземлювачі, визначається за формулою:

$$
R_{u} = \frac{\rho}{2\pi \cdot L} \cdot \ln \frac{2 \cdot L^2}{b \cdot t^1},\tag{5.5}
$$

де L - довжина смуги, що з'єднує заземлювачі (м) і приблизно дорівнює периметру будівлі: П<sub>бул.</sub> = 42·2 + 38·2 = 160 м; L = 160 м;

 $b$  - ширина смуги, м;  $b = 0.03$  м;

 $t_1$  - глибина заземлення від рівня землі, м;  $t_1 = 0.5$  м.

Тоді опір смуги, що з'єднує заземлювачі дорівнює 5,99 Ом

Кількість заземлювачів захисного заземлення визначається за формулою:

$$
n = \frac{2 \cdot R_s}{4 \cdot \eta_s},\tag{5.6}
$$

62

де 4 - допустимий загальний опір, Ом;

2 - коефіцієнт сезонності.

Тоді кількість заземлювачів захисного заземлення дорівнює 79.

Визначаємо, що загальний опір захисного заземлення дорівнює 1,7 Ом

Висновок: дане захисне заземлення забезпечує електробезпеку будівлі, так як виконується умова:  $R_{33\text{T}} < 4$  Ом.

У приміщеннях не повинно накопичуватися сміття, непотрібний папір, мотлох та ін. речі, які не використовуються у виробничому процесі. У разі виникнення пожежі необхідно повідомити в найближчу пожежну частину, убезпечити інших працівників і по можливості прийняти кроки по запобіганню можливих наслідків та усуненню пожежі.

#### **5.7 Охорона навколишнього природного середовища**

#### **5.7.1 Загальні дані з охорони навколишнього природного середовища**

Діяльність за темою магістерської роботи, а саме: «Аналіз та розробка програмних засобів інформаційної підтримки прийняття рішень щодо управління небезпечними об'єктами в критичних ситуаціях» в процесі її виконання впливає на навколишнє природнє середовище і регламентується нормами діючого законодавства: Законом України «Про охорону навколишнього природного середовища», Законом України «Про забезпечення санітарного та епідемічного благополуччя населення», Законом України «Про відходи», Законом України «Про охорону атмосферного повітря», Законом України «Про захист населення і територій від надзвичайних ситуацій техногенного та природного характеру», Водний кодекс України.

Основним екологічним аспектом у процесі діяльності за даними спеціальностями є процеси впливу на атмосферне повітря та процеси поводження з відходами, які утворюються, збираються, розміщуються, передаються на знешкодження, утилізацію, тощо в ІТ галузі.

Вплив на атмосферне повітря при нормальних умовах праці не оказує, бо не має в приміщенні сканерів, принтерів та інших джерел викиду забруднюючих речовин в повітря робочої зони.

У процесі діяльності виникають процеси поводження з відходами ІТ галузі. Нижче надано перелік відходів, що утворюються в процесі роботи:

- батарейки та акумулятори (малі) ІІІ клас небезпеки;
- макулатура ІV клас небезпеки;
- побутові відходи ІV клас небезпеки;
- відпрацьовані люмінесцентні лампи І клас небезпеки.

#### **5.7.2 Визначення впливу та заходів щодо поводження з відходами ІТ галузі**

З метою визначення та прогнозування впливу відходів на навколишне середовище, своєчасного виявлення негативних наслідків, їх запобігання відповідно до Закону України «Про відходи» повинен здійснюватися моніторинг місць утворення, зберігання, і видалення відходів. Відомості про місце утворення та місце розташування відходів зазначаються на «План схемі місці розміщення відходів організації / виробництва» та наводяться у таблиці 5.5.

| $N_2$ $N_2$<br>$3/\Pi$ | Код та найменування<br>відходів за ДК -005-96                                                       | Технологічний<br>процес або<br>виробництво,<br>де<br>утворюються<br>відходи/клас<br>небезпеки | Місце розташування<br>відходу, тара та її<br>кількість, місткість,<br>розміри у разі<br>наявності майданчиків<br>розташування відходів<br>необхідно зазначити<br>тип покриття та<br>наявність даху) | № на схемі<br>(додається<br>масштабна<br>схема місць<br>розміщення<br>відходів) |
|------------------------|----------------------------------------------------------------------------------------------------|-----------------------------------------------------------------------------------------------|----------------------------------------------------------------------------------------------------|---------------------------------------------------------------------------------|
|                        | 7710.3.1.26<br>Лампи люмінесцентні                                                                  |                                                                                               | буд. 23А, у приміщені<br>кладової $S=10M^2$ , в<br>кількість 5 од.                                                                                                    | 23A01-TX                                                                        |
| $\overline{2}$         | 7720.3.1.01<br>Відходи комунальні<br>(міські) змішані, у т.ч.<br>сміття з урн (Побутові<br>відходи) | 4                                                                                             | зовнішній майданчик<br>зберігання побутових<br>відходів біля буд. 23А<br>$S = 7M2$<br>$V = 3, 1M3 - 3q$ .                                                                                           | 23A01-TX                                                                        |
| 3                      | 7710.3.1.01<br>Макулатура паперова<br>та картонна<br>(Макулатура)                                   |                                                                                               | буд. 23А 1 поверх<br>кім. 1<br>$S = 5,0 \text{ m}^2$                                                                                                    | 23A01-TX                                                                        |
| $\overline{4}$         | Батарейки та<br>акумулятори (малі)                                                                  | 3                                                                                             | буд. 23А, кім. 1<br>$V=0,0005$ $M^3$                                                                                                    | 23A01-TX                                                                        |

Таблиця 5.5 - Відомості про місце утворення та місце розташування відходів

#### **5.8 Висновок**

У результаті проведеної роботи було зроблено аналіз умов праці, шкідливих та небезпечних чинників, з якими стикається робітник. Було визначено параметри і певні характеристики приміщення для роботи над запропонованим проектом, написаному в дипломній роботі, описано, які заходи потрібно зробити для того, щоб дане приміщення

відповідало необхідним нормам і було комфортним і безпечним для робітника. Приведені рекомендації щодо організації робочого місця, а також важливу інформацію щодо пожежної та електробезпеки. Було наведено значення температури, вологості й рухливості повітря, необхідна кількість і потужність ламп та інші параметри, значення яких впливає на умови праці робітника, а також – наведені інструкції з охорони праці, техніки безпеки при роботі на комп'ютері. Визначені основні екологічні аспекти впливу на навколишнє природнє середовище та зазначені заходи щодо поводження з ними.

#### **5.9 Література до п'ятого розділу**

1. НПАОП 0.00-4.12-05 Типове положення про порядок проведення навчання і перевірки знань з питань охорони праці

2. НПАОП 0.00-4.15-98 Про розробку інструкцій з охорони праці

3. ДСН 3.3.6.042-99 «Санітарні норми мікроклімату виробничих приміщень»

4. ДСанПіН 3.3.2.007-98 «Правила і норми роботи з візуальними дисплейними терміналами електронно-обчислювальних машин»

5. НПАОП 0.00.-1.28-10. Правила охорони праці під час експлуатації електроннообчислювальних машин. Електробезпека.

6. ГОСТ 13109-97. Норми якості електричної енергії в системах електропостачання загального призначення.

7. ГОСТ 12.1.030-81. Захисне заземлення. Занулення.

8. ГОСТ 12.1.006-84. Електромагнітні поля радіочастот. Допустимі рівні на робочих місцях і вимоги до проведення контролю.

9. ДБН В.2.5-28:2015. Природне і штучне освітлення.

10. ДСаНПіН 3.3.2-007-98. Державні санітарні правила і норми.

11. НАПБ Б.03.002-2007 Норми визначення категорій приміщень, будинків та зовнішніх установок за вибухопожежною та пожежною небезпекою.

#### **ВИСНОВКИ**

Проаналізувавши ринок програмних продуктів, методи та моделі розробки систем позиціонування у помешканні були зроблені висновку, що основними проблемами являються ціна на системи, точність отриманих даних та обробка сигналів системи.

Тому була поставлена задача, знайти шлях поліпшення точності розрахунків системи. Для цього використовуватися буде фільтр Калмана, що допоможе знизити зашумлення сигналу.

Під час аналізу досліджень в областях пов'язаних з системою були знайдені технології, які запатентовані різними компаніями і принцип в основному зав'язаний на позиціонуванні.

Реалізовані системи функціонують за допомогою додатку для телефонів під iOS або OS Android, який збирає та оброблює інформацію. Також зберігаючи інформацію користувач отримує можливість за необхідності вести статистику перебування або допомагати поліпшувати точність, які фіксує додаток.

Ефективне розміщення маячків являється можливим в сучасних системах. На даний момент кількістю маячків, які повинні бути встановлені визначається і документацією, а про місце розташування маячків говориться тільки в документації і лише про відстань 1 маячка від іншого.

Провівши математичні розрахунки пов'язані з кількістю маячків було виявлене, що максимально ефективне розміщення маячків відбувається в методі позиціонування на основі тріангуляції. Оскільки маячки однакові, то і площу яку вони покривають однакова. Після прийому сигналу, надісланого базовою станцією iBeacon, відстань між iBeacon і терміналом позиціонування можна обчислити згідно моделі ослаблення сигналу Bluetooth. Коли кількість терміналів - три і більше, координати базової станції iBeacon відомі і позиціонування можна оцінити. У даній роботі використовується метод найменших квадратів для вирішення координат терміналу позиціонування.

Очевидні характеристики ослаблення сигналу Bluetooth є ключем до алгоритму позиціонування, який безпосередньо визначає інтервал розгортання маяка. Матеріал містить дані про потужність сигналу в помешканні, зібрані за допомогою смартфона з інтервалом в 0,5 метра.

Стандартна комплектація системи, що була розроблена складається з маячків та телефону, на якому встановлений додаток і працює Bluetooth.

Така комплектація є мінімальною і максимально ефективно по затратам позиціонування в помешканні.

Провівши низку експериментів на час реагування, швидкість обробки та точність даних прийшли до висновку, що система відповідає сучасним системам, так як: час реагування складає 2-5 с з відображенням даних на екрані.

Система позиціонування може використовуватися в різних галузях, наприклад:

- Офісні приміщення;
- Торгові центри;
- Державні структури;
- Інтернет речей;
- Робототехніка.

У результаті проведеної роботи було зроблено аналіз умов праці, шкідливих та небезпечних чинників, з якими стикається робітник. Було визначено параметри і певні характеристики приміщення для роботи над запропонованим проектом, написаному в дипломній роботі, описано, які заходи потрібно зробити для того, щоб дане приміщення відповідало необхідним нормам і було комфортним і безпечним для робітника. Приведені рекомендації щодо організації робочого місця, а також важливу інформацію щодо пожежної та електробезпеки. Було наведено значення температури, вологості й рухливості повітря, необхідна кількість і потужність ламп та інші параметри, значення яких впливає на умови праці робітника, а також – наведені інструкції з охорони праці, техніки безпеки при роботі на комп'ютері. Визначені основні екологічні аспекти впливу на навколишнє природнє середовище та зазначені заходи щодо поводження з ними.

В подальшому пропонується доробити систему позиціонування, щоб збільшити точність обробки сигналу. Якщо система буде використовуватися в домашньому використанні навчити систему людським звичкам і економити людський час, коли підключити її до системи розумного дому, або іншої системи інтернета речей. Це все може бути реалізоване за допомогою роботизованих модулів, які починають становитися популярними і починають падати в ціні, через те, що з'являються різні виробники які виходять на ринок шляхом зменшення ціни на такі вироби.

## **ДОДАТОК А**

**Слайди презентації**

МІНІСТЕРСТВО ОСВІТИ І НАУКИ УКРАЇНИ СХІДНОУКРАЇНСЬКИЙ НАЦІОНАЛЬНИЙ УНІВЕРСИТЕТ ІМ. В. ДАЛЯ ΦΑΚΥЛЬТЕТ ІНФОРМАЦІЙНИХ ТЕХНОЛОГІЙ ТА ЕЛЕКТРОНІКИ КАФЕДРА КОМП'ЮТЕРНИХ НАУК ТА ІНЖЕНЕРІЇ

## Дослідження методів і технологій обробки даних в системах позиціонування всередині помешкання

Виконав: ст. гр. КН 17дм Севост'янов О Р Керівник: проф. Кривуля Г.Ф.

 $\begin{array}{c} \begin{array}{c} \circ \\ \circ \end{array} & \circ \end{array}$ 

 $\overline{2}$ 

### **Актуальність**

Останнім часом все більш актуальною стає проблема навігації у середині приміщень, а також надання відвідувачам послуг, заснованих на ΪX місцезнаходженні (LBS - Location-based service) і перевагах. Будинки стають все більш об'ємними і нерідко мають ДОСИТЬ складну CTDVKTVDV. орієнтуватися в якій можуть лише ті, хто постійно відвідує такі будівлі, а для непідготовленої людини орієнтування в таких місцях перетворюється на катування.

## Мета і завдання

Для досягнення мети дослідження необхідно вирішити такі завдання:

- Аналіз ринку систем позиціонування;
- Аналіз методів і засобів обробки інформації в режимі реальному часі;
- Аналіз моделей та методів надання інформації користувачу;
- Розробка стендового додатку для системи позиціонування в лабораторних умовах, перевірка її працездатності, можливості функціонування в автономному режимі та можливості функціонування для людей з вадами зору;
- Розробка моделі представлення інформації для користувача для кращого сприйняття інформації з метою допомогти пришвидшити будь які дії спрямовані на безпеку та збільшення точності вимірювання;
- Розробка програмного засобу для експериментальної перевірки даних по обробці сигналу та обробці даних з телефону;
- Тестування системи та збір даних для подальшого аналізу розробленої та реалізованої моделі позиціонування.

## Пов'язані роботи з поліпшення точності сигналу

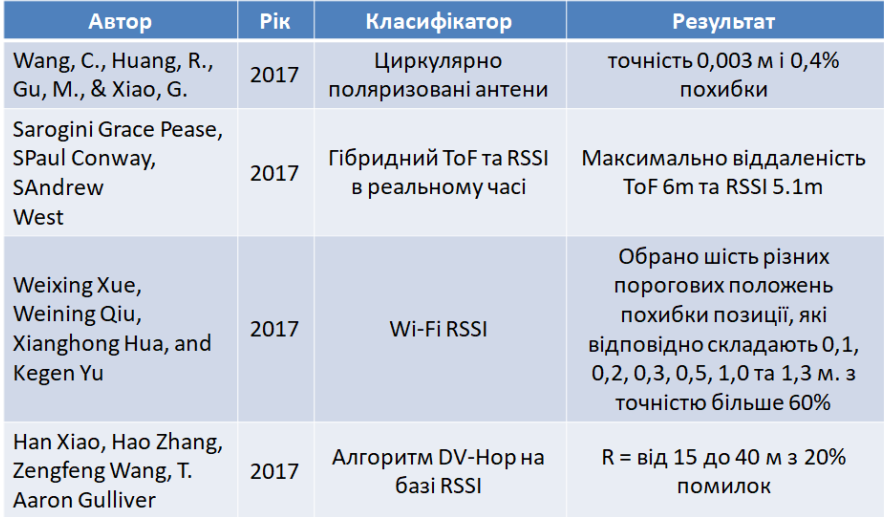

 $\overline{3}$ 

 $\overline{4}$ 

## Загальна схема системи

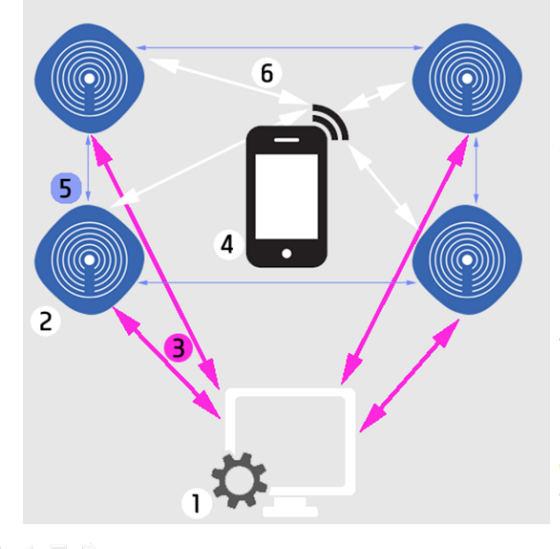

1 - спеціальний телефон або комп'ютер, який робить оновлення системи;

2 - Bluetooth-маячки;

3 - передача даних через Bluetooth go Bluetoothмаячків:

4 - мобільний телефон;

5 - відстань між маячками;

6 - оцінююча відстань між телефоном і Bluetoothмаячками.

#### 6

5

## Ефективне розміщення маячків в приміщеннях

 $\bullet$ Метод позиціонування на основі тріангуляції є добре вивченим методом. Після прийому сигналу, надісланого базовою станцією іВеасоп. відстань iBeacon між  $\mathbf{i}$ терміналом позиціонування можна обчислити згідно моделі ослаблення сигналу Bluetooth. Коли кількість терміналів - три і більше, координати базової станції іВеасоп відомі і позиціонування можна оцінити. У даній роботі використовується метод найменших квадратів для вирішення координат терміналу позиціонування.

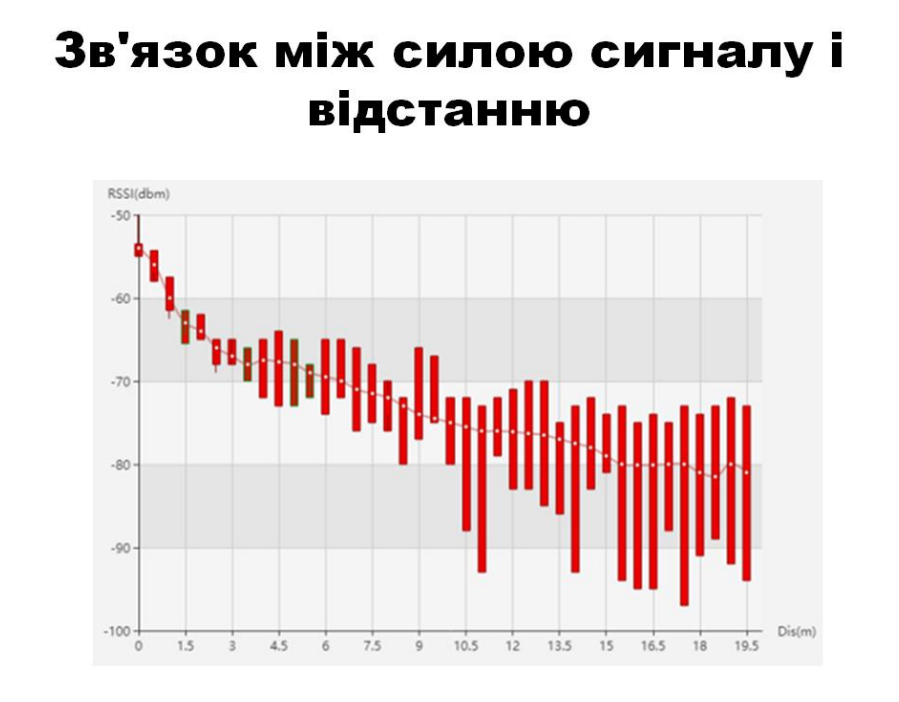

 $\overline{8}$ 

 $\overline{7}$ 

# Принцип дії фільтру Калмана

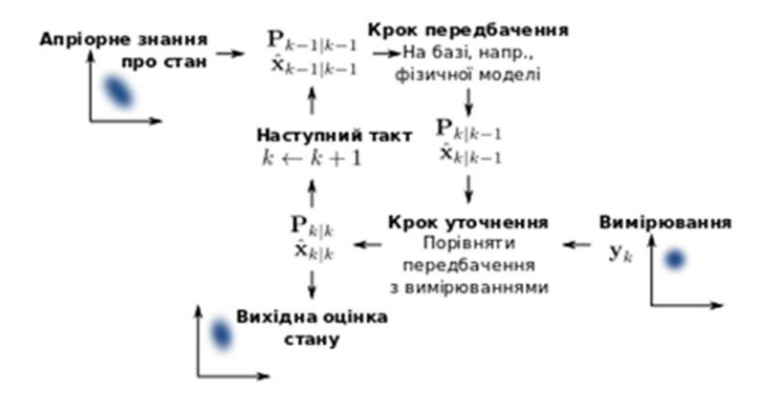

 $\Rightarrow$   $\Rightarrow$   $\Rightarrow$
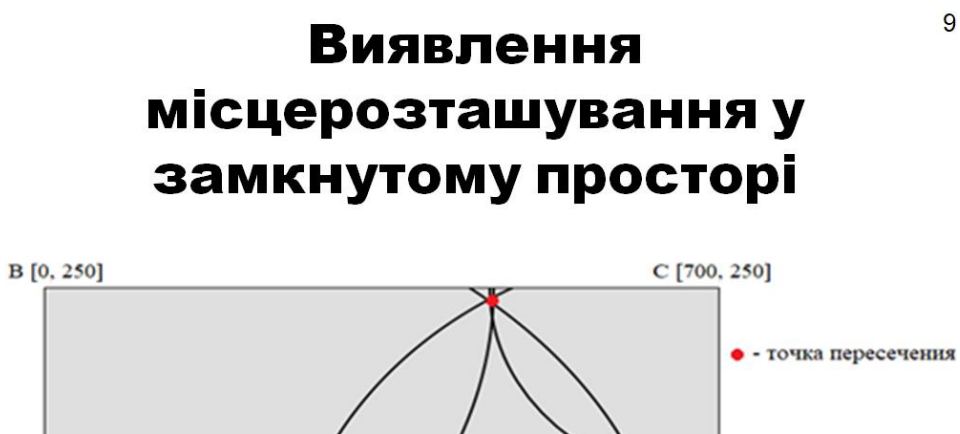

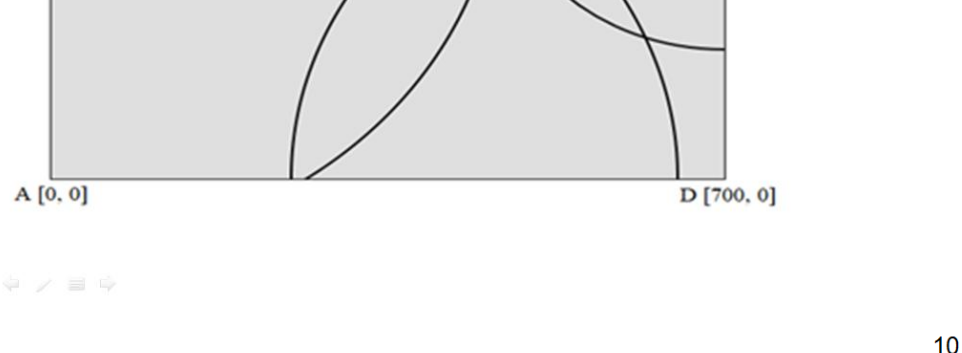

## Модулі системи на рівні моделі

- · BluetoothScanner;
- · AccelerometrScanner;
- · TrilaterationUnit;
- · FilterUnit;

 $\Rightarrow$ 

- MapHelper;
- DatabaseHelper.

9

## Блок-схема фільтрації

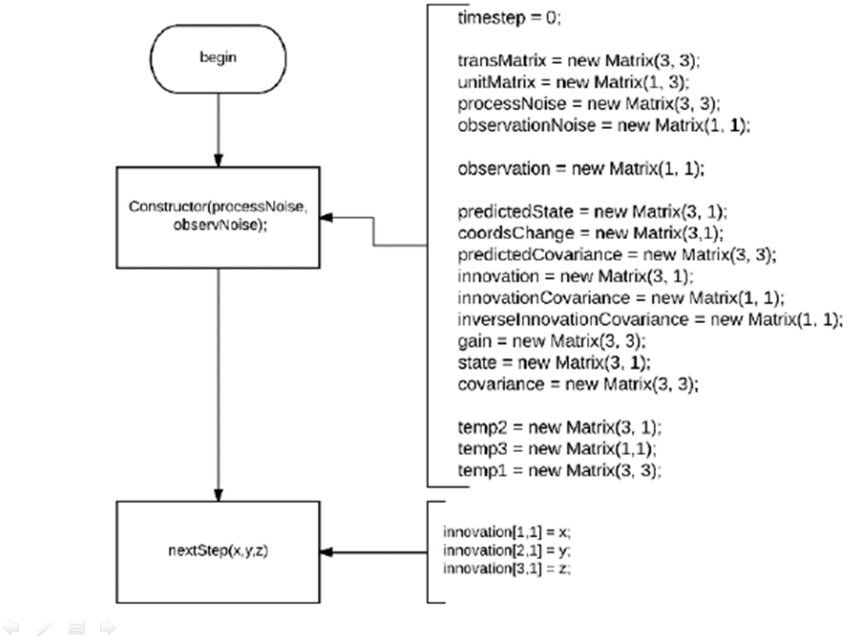

 $12$ 

 $11$ 

## Блок-схема фільтрації

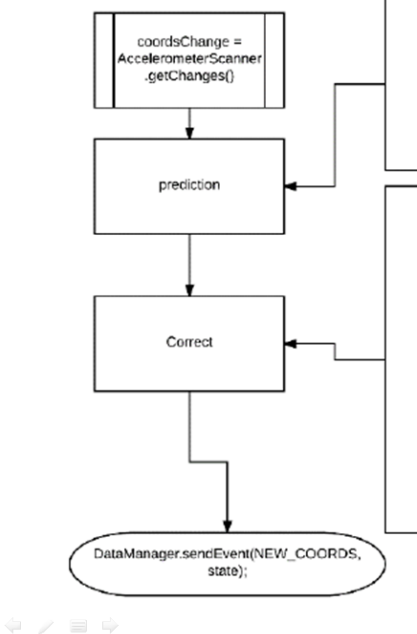

#### $\frac{1}{2}$  timestep + +:

Matrix.multiply(transMatrix, state, predictedState);<br>Matrix.add(predictedState, coordsChange, predictedState); Matrix.multiply(transMatrix, covariance, temp1); Matrix.multiplyTranspose(temp1, state, predictedCovariance); Matrix.add\_matrix(predictedCovariance, processNoise, predictedCovariance);

Matrix.multiply(unitMatrix, predictedState, innovation); Matrix.subtract\_matrix(observation, innovation, innovation);

Matrix.multiplyTranspose(predictedCovariance, unitMatrix, temp2); Matrix.multiply(unitMatrix, temp2, innovationCovariance); Matrix.add(innovationCovariance, observationNoise, innovationCovariance):

Matrix.invert(innovationCovariance, inverseInnovationCovariance);

Matrix.multiply(temp2, inverseInnovationCovariance, gain); Matrix.multiply(gain, innovation, state); Matrix.add(state, predictedState);

Matrix.multiply(gain, unitMatrix, temp3); Matrix.subtractFromIdentity(temp3); Matrix.multiply(temp3, predictedCovariance, covariance);

# Екрани додатку

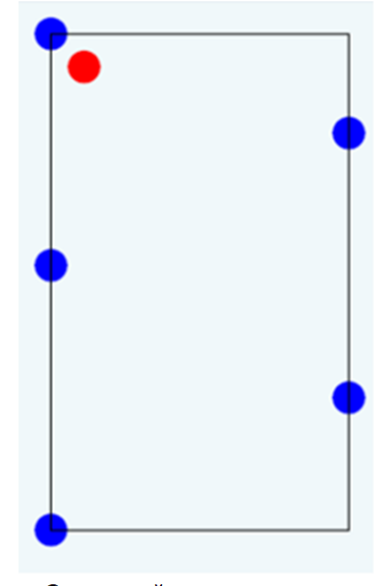

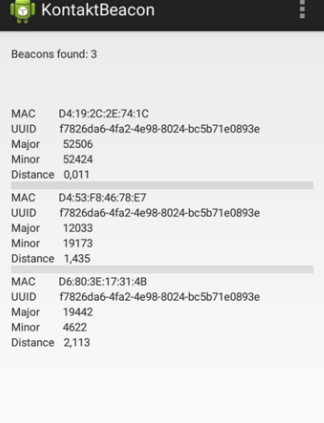

Стартовий екран додатку

Екран конфігурації маячків

 $14$ 

13

## Дякую за увагу

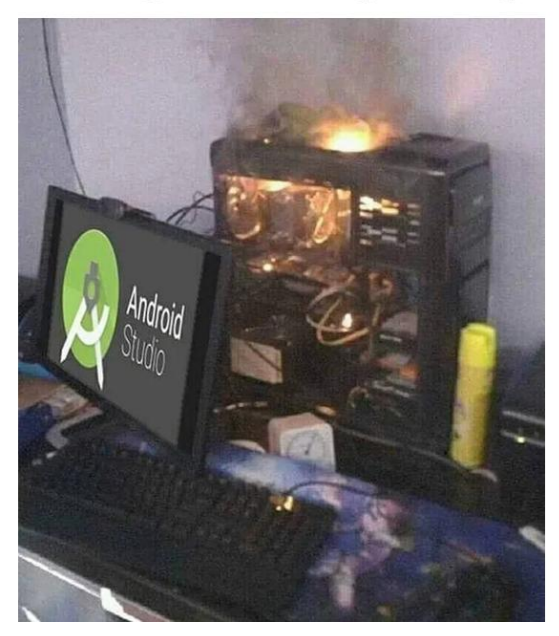

## ДОДАТОК Б Код додатку

### **Код MainActivity.java**

- 1. package cun.apricot.beacontest;
- 2. import android.app.Activity;
- 3. import android.os.Bundle;
- 4. import android.os.RemoteException;
- 5. import android.util.Log;
- 6. import android.view.Menu;
- 7. import android.view.MenuItem;
- 8. import android.widget.Button;
- 9. import android.widget.ListView;
- 10. import android.widget.TextView;
- 11. import org.altbeacon.beacon.Beacon;
- 12. import org.altbeacon.beacon.BeaconConsumer;
- 13. import org.altbeacon.beacon.BeaconManager;
- 14. import org.altbeacon.beacon.BeaconParser;
- 15. import org.altbeacon.beacon.MonitorNotifier;
- 16. import org.altbeacon.beacon.RangeNotifier;
- 17. import org.altbeacon.beacon.Region;
- 18. import java.util.Collection;
- 19. public class MainActivity extends Activity implements BeaconConsumer {
- 20. protected static final String TAG = "RangingActivity";
- 21. private BeaconManager beaconManager = BeaconManager.getInstanceForApplication(this);
- 22. private ListView listView:
- 23. private TextView statusView;
- 24. private BeaconCollectionAdapter beaconAdapter:
- 25. Button btnMaps;
- 26. @Override
- 27. protected void onCreate(Bundle savedInstanceState) {
- 28. super.onCreate(savedInstanceState);
- 29. setContentView(R.layout.activity\_main);
- 30. this.beaconAdapter = new BeaconCollectionAdapter(this);
- 31. this.listView = (ListView) findViewById(R.id.listView);
- 32. this.statusView = (TextView) findViewById(R.id.currentStatus);
- 33. listView.setAdapter(this.beaconAdapter);
- 34. beaconManager.getBeaconParsers().add(new BeaconParser().setBeaconLayout("m:2-3=0215,i:4-19,i:20-21,i:22-

23,p:24-24,d:25-25"));

- 35. beaconManager.bind(this);/\*
- 36. btnMaps = (Button) findViewById(R.id.mapAct);
- 37. View.OnClickListener btnMaps = new View.OnClickListener() {
- 38. @Override
- 39. public void onClick(View v) {
- 40. Intent intent = new Intent(MainActivity.this, Main2Activity.class);
- 41. startActivity(intent); 42. } 43.  $\{$  \}:\*/ 44. } 45. @Override 46. protected void onDestroy() { 47. super.onDestroy(); 48. beaconManager.unbind(this); 49. } 50. @Override 51. public boolean onCreateOptionsMenu(Menu menu) { 52. getMenuInflater().inflate(R.menu.main, menu); 53. return true; 54. } 55. @Override 56. public boolean onOptionsItemSelected(MenuItem item) { 57. int id = item.getItemId(); 58. if (id  $==$  R.id.action\_settings) { 59. return true; 60. } 61. return super.onOptionsItemSelected(item); 62. } 63. @Override 64. public void onBeaconServiceConnect() { 65. beaconManager.setMonitorNotifier(new MonitorNotifier() { 66. @Override 67. public void didEnterRegion(Region region) { 68. Log.i(TAG, "I just saw an beacon for the first time!"); 69. } 70. @Override 71. public void didExitRegion(Region region) { 72. Log.i(TAG, "I no longer see an beacon"); 73. } 74. @Override 75. public void didDetermineStateForRegion(int state, Region region) { 76. Log.i(TAG, "I have just switched from seeing/not seeing beacons: "+state); 77. } 78.  $|$ ); 79. try { 80. beaconManager.startMonitoringBeaconsInRegion(new Region("myMonitoringUniqueId", null, null, null));
	- 81. } catch (RemoteException e) { }
	- 82. beaconManager.setRangeNotifier(new RangeNotifier() {

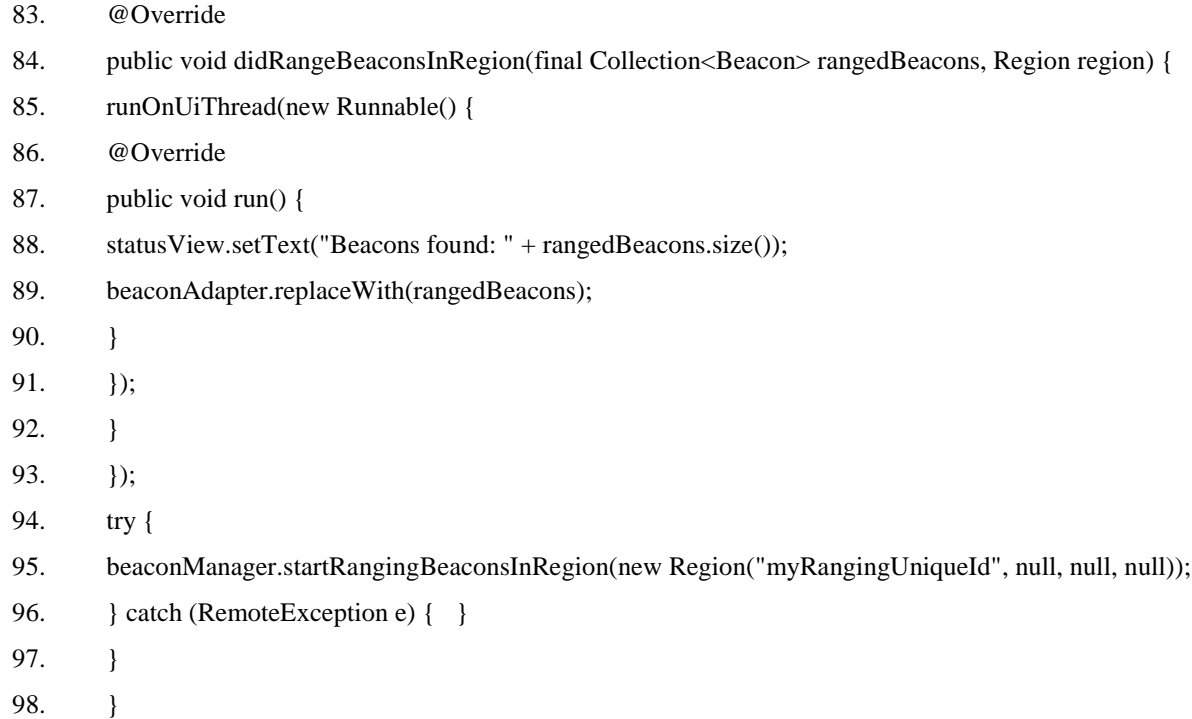

### **Код BeaconCollectionAdapter.java**

- 1. package cun.apricot.beacontest;
- 2. import android.content.Context;
- 3. import android.view.LayoutInflater;
- 4. import android.view.View;
- 5. import android.view.ViewGroup;
- 6. import android.widget.BaseAdapter;
- 7. import android.widget.TextView;
- 8. import org.altbeacon.beacon.Beacon;
- 9. import java.text.DecimalFormat;
- 10. import java.util.ArrayList;
- 11. import java.util.Collection;
- 12. import java.util.Collections;
- 13. import java.util.Comparator;
- 14. public class BeaconCollectionAdapter extends BaseAdapter {
- 15. public class BeaconComparator implements Comparator<Beacon> {
- 16. @Override
- 17. public int compare(Beacon beacon1, Beacon beacon2) {
- 18. return Double.compare(beacon1.getDistance(), beacon2.getDistance());
- 19. }
- 20. }
- 21. private ArrayList<Beacon> beacons;
- 22. private LayoutInflater inflater;
- 23. public BeaconCollectionAdapter(Context context) {

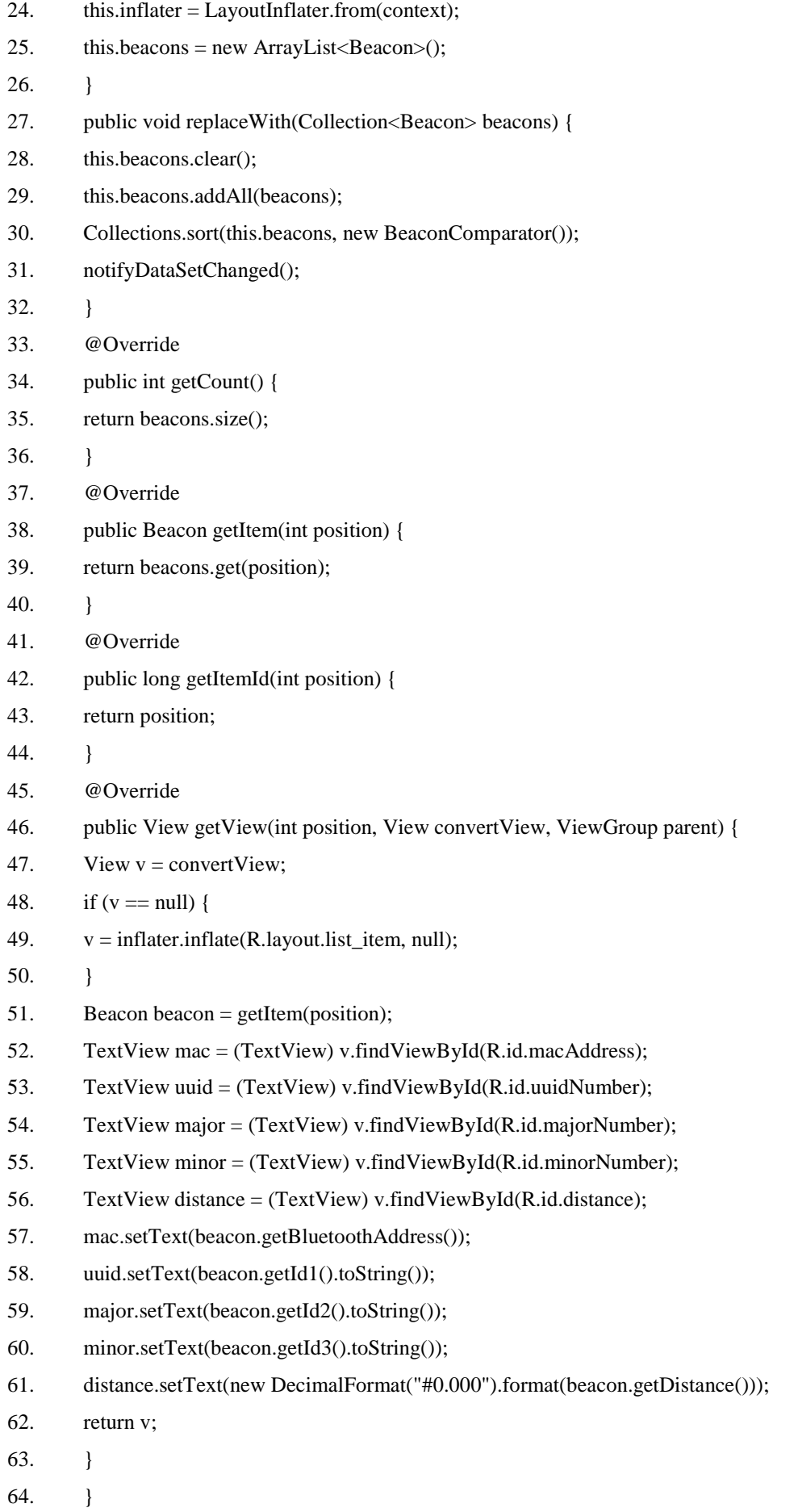

### **Код MainActivity2.java**

- 1. package cun.apricot.beacontest;
- 2. import android.app.Activity;
- 3. import android.content.Intent;
- 4. import android.os.Bundle;
- 5. import android.os.RemoteException;
- 6. import android.util.Log;
- 7. import android.view.Menu;
- 8. import android.view.MenuItem;
- 9. import android.view.View;
- 10. import android.widget.Button;
- 11. import android.widget.ListView;
- 12. import android.widget.TextView;
- 13. import org.altbeacon.beacon.Beacon;
- 14. import org.altbeacon.beacon.BeaconConsumer;
- 15. import org.altbeacon.beacon.BeaconManager;
- 16. import org.altbeacon.beacon.BeaconParser;
- 17. import org.altbeacon.beacon.MonitorNotifier;
- 18. import org.altbeacon.beacon.RangeNotifier;
- 19. import org.altbeacon.beacon.Region;
- 20. import java.util.Collection;
- 21. public class MainActivity2 extends Activity implements BeaconConsumer {
- 22. protected static final String TAG = "RangingActivity";
- 23. private BeaconManager beaconManager = BeaconManager.getInstanceForApplication(this);
- 24. private ListView listView;
- 25. private TextView statusView;
- 26. private BeaconCollectionAdapter beaconAdapter;
- 27. Button btnMaps;
- 28. @Override
- 29. protected void onCreate(Bundle savedInstanceState) {
- 30. super.onCreate(savedInstanceState);
- 31. setContentView(R.layout.activity\_main);
- 32. this.beaconAdapter = new BeaconCollectionAdapter(this);
- 33. this.listView = (ListView) findViewById(R.id.listView);
- 34. this.statusView = (TextView) findViewById(R.id.currentStatus);
- 35. listView.setAdapter(this.beaconAdapter);
- 36. beaconManager.getBeaconParsers().add(new BeaconParser().setBeaconLayout("m:2-3=0215,i:4-19,i:20-21,i:22-

23,p:24-24,d:25-25"));

- 37. beaconManager.bind(this);/\*
- 38. btnMaps = (Button) findViewById(R.id.mapAct);
- 39. View.OnClickListener btnMaps = new View.OnClickListener() {

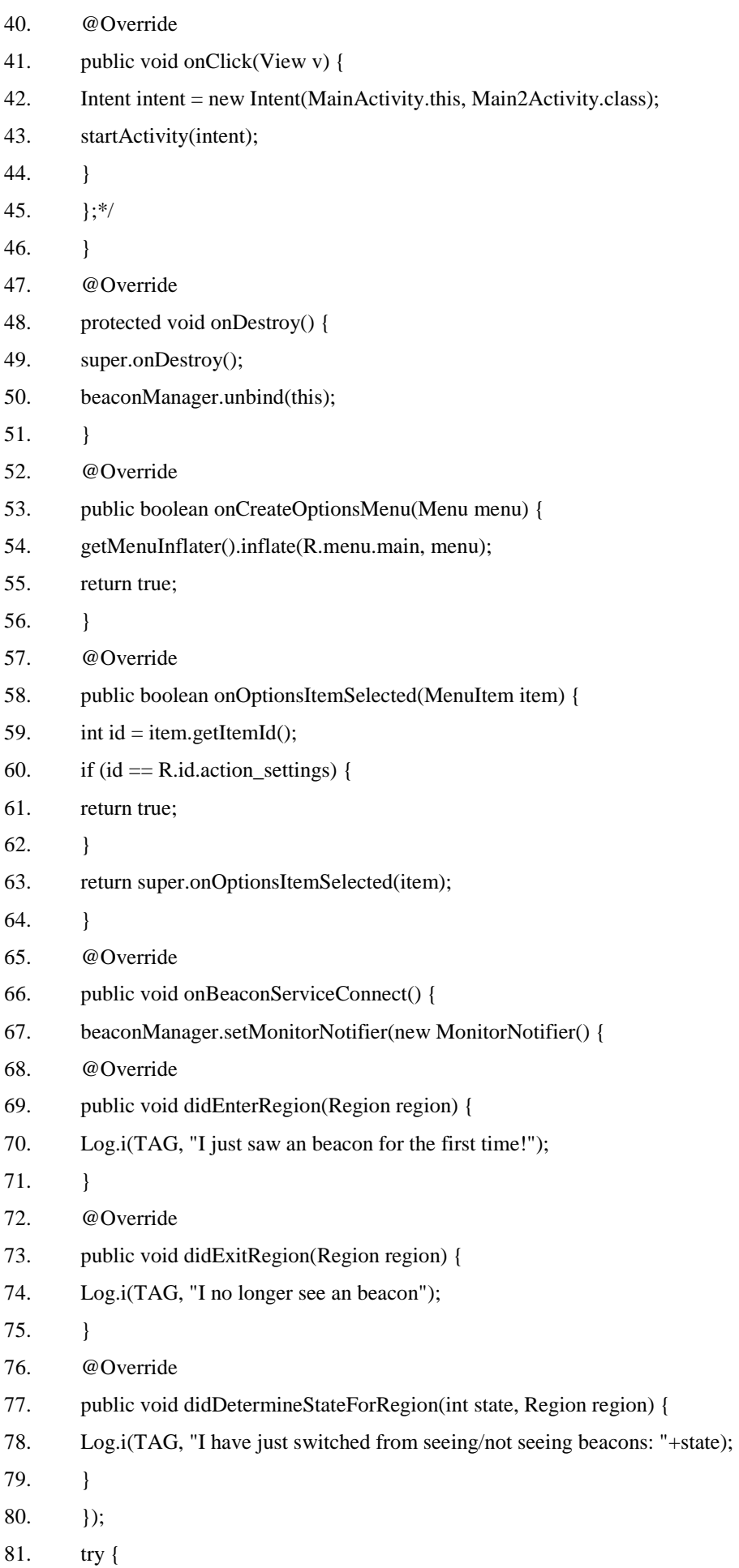

82. beaconManager.startMonitoringBeaconsInRegion(new Region("myMonitoringUniqueId", null, null, null));

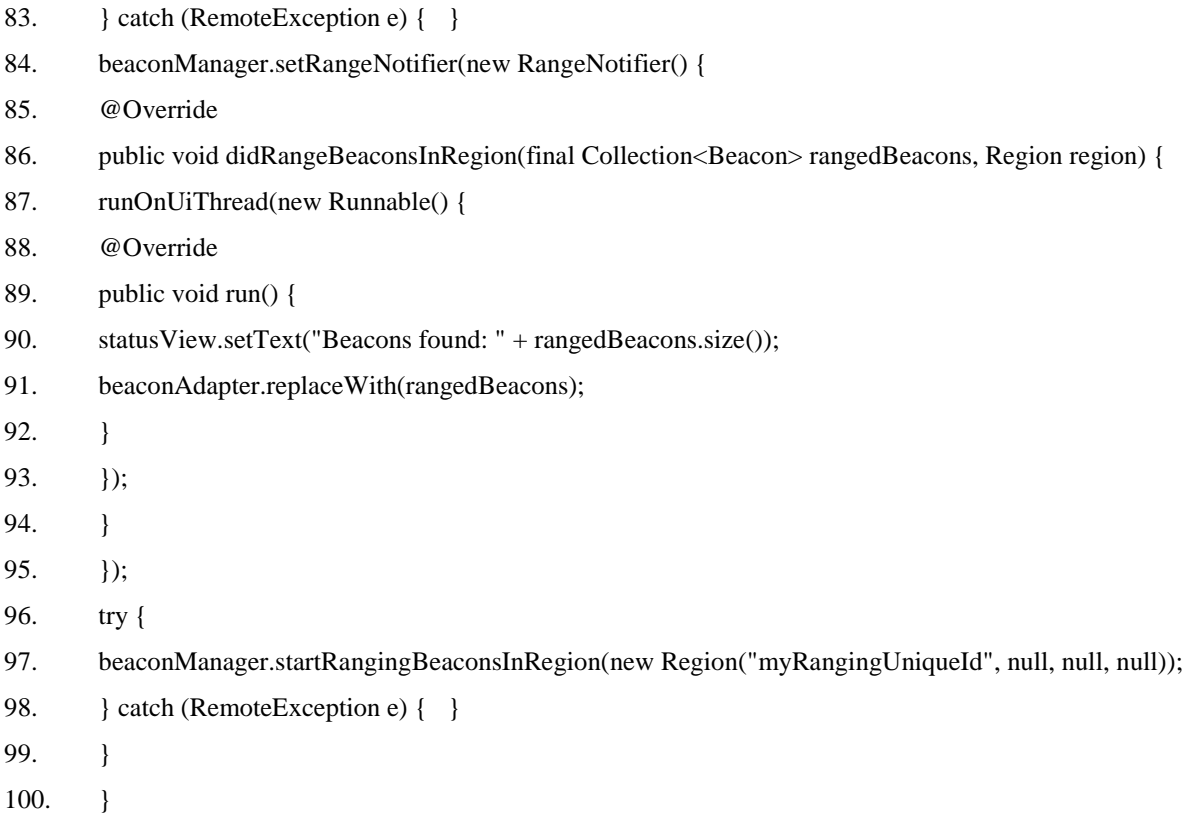

### **Код RSSI.java**

- 1. package cun.apricot.beacontest;
- 2. import android.app.Activity;
- 3. import android.bluetooth.BluetoothAdapter;
- 4. import android.bluetooth.BluetoothDevice;
- 5. import android.content.BroadcastReceiver;
- 6. import android.content.Context;
- 7. import android.content.Intent;
- 8. import android.content.IntentFilter;
- 9. import android.os.Bundle;
- 10. import android.view.View;
- 11. import android.widget.AdapterView;
- 12. import android.widget.ArrayAdapter;
- 13. import android.widget.Button;
- 14. import android.widget.ListView;
- 15. import android.widget.TextView;
- 16. public class RSSI extends Activity {
- 17. BluetoothDevice device1;
- 18. ListView myList;
- 19. TextView textView;
- 20. String mRSSI[] = new String[10];
- 21. int i=0;

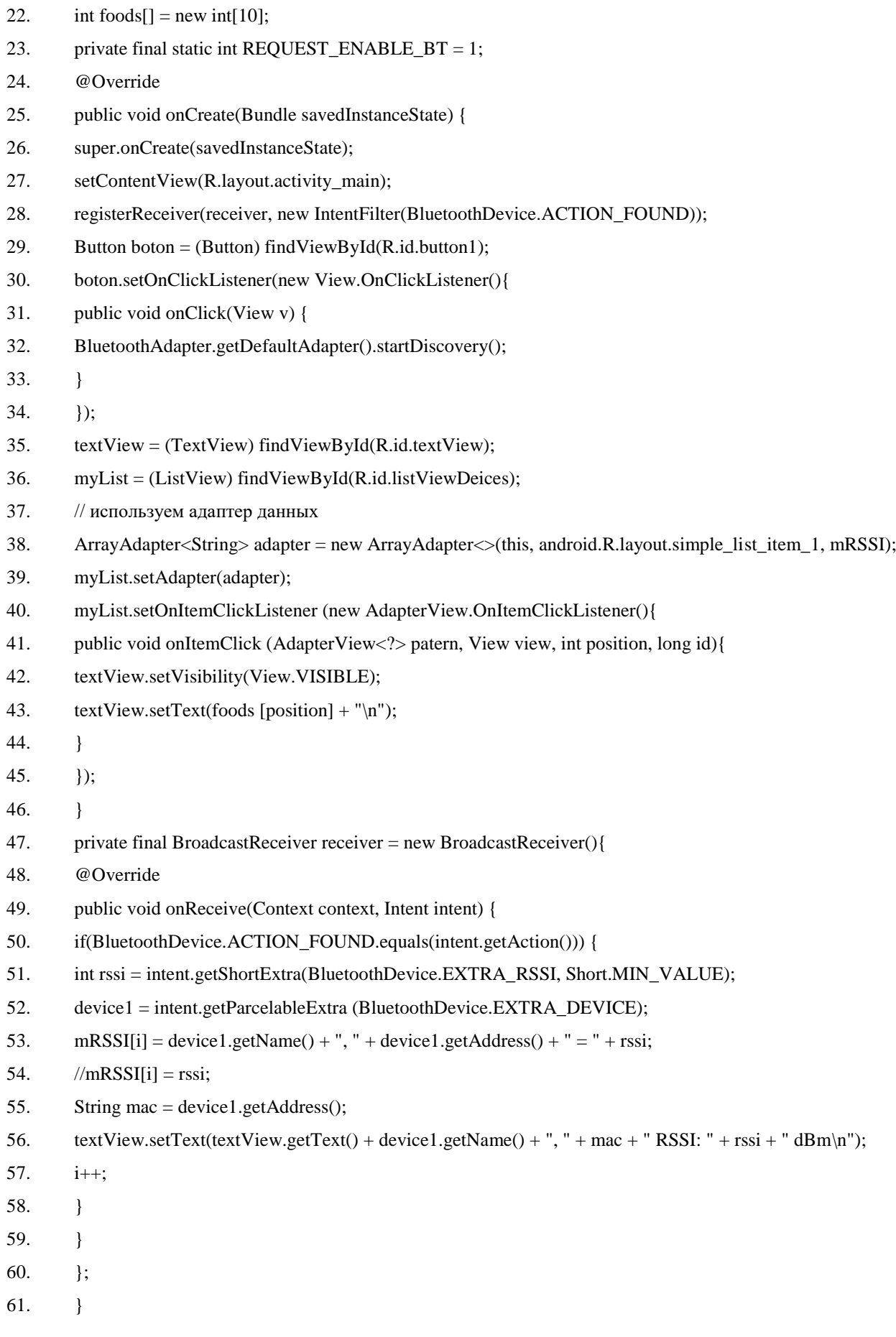

### **Код BLEObj.java**

```
1. package cun.apricot.beacontest;
2. import android.bluetooth.BluetoothDevice;
3. import java.io.Serializable;
4. import java.text.SimpleDateFormat;
5. public class BLEObj implements Serializable {
6. private String address;
7. private BluetoothDevice device;
8. private int rssi;
9. private String timestamp;
10. private boolean status;
11. private boolean isConnected = false;
12. public boolean isConnected() {
13. return isConnected;
14. }
15. public void setIsConnected(boolean isConnected) {
16. this.isConnected = isConnected;
17. }
18. public String getTimestamp() {
19. return timestamp;
20. }
21. public void setTimestamp(long currenttime) {
22. SimpleDateFormat sdf =new SimpleDateFormat("yyyy-MM-dd HH:mm:ss");
23. this.timestamp = \text{sdf}.format(currenttime);
24. }
25. public void setTimestamp(String currenttime) {
26. this.timestamp = currenttime;
27. }
28. public boolean isStatus() {
29. return status;
30. }
31. public void setStatus(boolean status) {
32. this.status = status;
33. }
34. public String getAddress() {
35. return address;
36. }
37. public void setAddress(String address) {
38. this.address = address;
39. }
40. public BluetoothDevice getDevice() {
```
41. return device;

}

- 42.
- 43. public void setDevice(BluetoothDevice device) {
- 44. this.device = device;
- 45. }
- 46. public int getRssi() {
- 47. return rssi;
- 48. }
- 49. public void setRssi(int rssi) {
- 50. this.rssi = rssi;
- 51. }
- 52. }